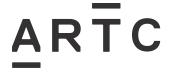

Division / Business Unit: Function:
Document Type:

Asset Management Operational Readiness Work Instruction

# **Asset List Work Instruction**

AMT-WI-018

#### **Applicability**

ARTC Network Wide

#### **Publication Requirement**

Internal / External

#### **Primary Source**

#### **Document Status**

| Version # | Date Reviewed | Prepared by                                           | Reviewed by                                  | Endorsed                           | Approved                                        |
|-----------|---------------|-------------------------------------------------------|----------------------------------------------|------------------------------------|-------------------------------------------------|
| 1.0       | 31 July 2022  | Cathy Wilson                                          | Brett White                                  | Rob Rath                           | Ben Leske                                       |
|           |               | Business Configuration Analyst, Operational Readiness | Business<br>Configuration<br>Analyst, Assets | Operations<br>Readiness<br>Manager | General Manager,<br>Development and<br>Planning |

#### **Amendment Record**

| Amendment<br>Version # | Date Reviewed | Clause | Description of Amendment                                                                                                    |
|------------------------|---------------|--------|----------------------------------------------------------------------------------------------------|
| 1.0                    | 31 July 2022  |        | First Issue. The Asset List Work Instruction provides instructions for the populating of an Asset List for all existing, new, modified and decommissioned assets for a Project. |

#### © Australian Rail Track Corporation Limited (ARTC)

#### Disclaimer

This document has been prepared by ARTC for internal use and may not be relied on by any other party without ARTC's prior written consent. Use of this document shall be subject to the terms of the relevant contract with ARTC.

ARTC and its employees shall have no liability to unauthorised users of the information for any loss, damage, cost or expense incurred or arising by reason of an unauthorised user using or relying upon the information in this document, whether caused by error, negligence, omission or misrepresentation in this document.

This document is uncontrolled when printed.

Authorised users of this document should visit ARTC's intranet or extranet (www.artc.com.au) to access the latest version of this document.

CONFIDENTIAL Page 1 of 46

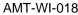

**Table of Contents** 

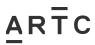

# **Table of Contents**

| Table | of Co | ontents                                                                                                    | 2  |
|-------|-------|----------------------------------------------------------------------------------------------------|----|
| 1     | Intro | duction                                                                                                    | 4  |
|       | 1.1   | Purpose                                                                                                    | 4  |
|       | 1.2   | Scope                                                                                                    | 4  |
|       | 1.3   | Procedure Owner                                                                                                    | 5  |
|       | 1.4   | Responsibilities                                                                                                    | 5  |
|       | 1.5   | Parent Procedure                                                                                                    | 7  |
|       | 1.6   | Reference Documents                                                                                                    | 7  |
|       | 1.7   | Systems Used                                                                                                    | 7  |
|       | 1.8   | Definitions                                                                                                    | 8  |
| 2     | Work  | Instruction                                                                                                    | 11 |
|       | 2.1   | Step 1 - Extract and Distribute Current Asset List from Ellipse – Stage 2 (Reference Design)                                  | 11 |
|       | 2.2   | Step 2 – Populating the Asset List - Stage 2 (Reference Design), Stage 4 (Detailed Design) are Stage 5 (Project Construction) |    |
|       | 2.3   | Step 3 – Asset List Quality Check by ARTC Representative – Stage 4 (Detailed Design) and Stage 5 (Project Construction)       | 19 |
|       | 2.4   | Step 4 – Asset List Quality Check and Acceptance by ARTC – Stage 4 (Detailed Design) and Stage 5 (Project Construction)       | 20 |
|       | 2.5   | Step 5 – Creation of Nameplates – Stage 4 (Detailed Design) and Stage 5 (Project Construction)                                | 20 |
|       | 2.6   | Step 6 – Review and Acceptance – Stage 4 (Detailed Design) and Stage 5 (Project Construction)                                 | 21 |
|       | 2.7   | Step 7 - Change Authorisation Form – Stage 4 (Detailed Design)                                                                | 21 |
|       | 2.8   | Step 8 – Uploading into Ellipse – Stage 4 (Detailed Design)                                                                   | 21 |
|       | 2.9   | Step 9 – Update Asset List and Nameplates during Construction and Commissioning – Stage (Project Construction)                |    |
|       | 2.10  | Step 10 – MST Creation - Stage 5 (Project Construction)                                                                       | 21 |
| 3     | Appe  | ndices                                                                                                    | 22 |
|       | 3.1   | Appendix A – Asset List Work Instruction Workflow                                                                             | 22 |
|       | 3.2   | Appendix B – CREATE Asset List Template                                                                                       | 23 |
|       | Appe  | ndix B – CREATE Asset List Template (continued)                                                                               | 24 |
|       | 3.3   | Appendix B1 – CREATE Asset List Example – Track and Civil                                                                     | 25 |
|       | Appe  | ndix B1 – CREATE Asset List Example – Track and Civil (continued)                                                             | 26 |
|       | 3.4   | Appendix B2 – CREATE Asset List Example – Structures                                                                          | 27 |
|       | Appe  | ndix B2 – CREATE Asset List Example – Structures (continued)                                                                  | 28 |

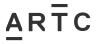

| Tab  |       |     | itents |
|------|-------|-----|--------|
| i an | ie oi | COU | nems   |

| 3.5  | Appendix B3 – CREATE Asset List Example – Signalling                               | 29 |
|------|------------------------------------------------------------------------------------|----|
| Appe | ndix B3 – CREATE Asset List Example – Signalling (continued)                       | 30 |
| 3.6  | Appendix C – REMOVED Asset List Example                                            | 31 |
| Appe | ndix C – REMOVED Asset List Example (continued)                                    | 32 |
| Appe | ndix C – REMOVED Asset List Example (continued)                                    | 33 |
| Appe | ndix C – REMOVED Asset List Example (continued)                                    | 34 |
| 3.7  | Appendix D – MODIFIED Asset List Example                                           | 35 |
| Appe | ndix D – MODIFIED Asset List Example (continued)                                   | 36 |
| Appe | ndix D – MODIFIED Asset List Example (continued)                                   | 37 |
| Appe | ndix D – MODIFIED Asset List Example (continued)                                   | 38 |
| Appe | ndix D – MODIFIED Asset List Example (continued)                                   | 39 |
| 3.8  | Appendix E – CREATE Associated Equipment Items (AEI) Asset List Template           | 41 |
| Appe | ndix E – CREATE Associated Equipment Items (AEI) Asset List Template (continued)   | 42 |
| 3.9  | Appendix E1 – CREATE Associated Equipment Items (AEI) Asset List Example           | 43 |
| Appe | ndix E1 – CREATE Associated Equipment Items (AEI) Asset List Example (continued)   | 44 |
| 3.10 | Appendix E2 – MODIFIED Associated Equipment Items (AEI) Asset List Example         | 45 |
| Appe | ndix E2 – MODIFIED Associated Equipment Items (AFI) Asset List Example (continued) | 46 |

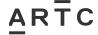

#### 1.1 Purpose

The Asset List Work Instruction provides instructions for the populating of an Asset List for all existing, new, modified and decommissioned assets for a Project.

The Asset List Work Instruction:

- provides the steps involved in populating an "Asset List" and recording the "Asset List" in ARTC's Asset Management System (Ellipse)
- nominates key roles and responsibilities integral to populating and managing the Asset List
- provides Asset List templates and examples.

Asset Lists are required to be created for each Project, including Inland Rail Projects.

#### 1.2 Scope

The Asset List scope is defined as part of the Operational Readiness Framework and associated process for the following Project types:

- Enhancement works, such as:
  - asset relocation from track slewing or to achieve horizontal clearance
  - loop and siding extensions.
- Design and construction of:
  - o brownfield projects
  - o new greenfield corridors
  - new structures including bridges, tunnels and culverts
  - new loops and sidings
  - new technologies, such as Advanced Train Management System (ATMS).

This Work Instruction applies to all Projects being delivered under the following delivery strategies:

- full delivery integration by a Contractor, including design and construct contract
- full and / or partial delivery integration using a combination of:
  - o design only contract
  - o supply only contract
  - construct only contract
  - test only contract.

For Projects being delivered in separable portions or stages, an Asset List shall be populated for each separable portion or stage.

The Asset List Work Instruction aims to ensure consistent and compliant data and information is captured and stored for the management and maintenance of all assets.

Date Reviewed: 31 July 2022

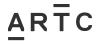

The Asset List Work Instruction is a live document and as such, is reviewed and updated as required to reflect the activities applicable to capturing and storing asset data and information.

The creation of Nameplates is in scope and addressed in this Work Instruction.

The creation of Maintenance Schedule Tasks (MST's) is out of the scope for the purpose of this Work Instruction, however key ARTC personnel who create MST's will conduct this work in parallel with the Asset List Work Instruction.

#### 1.3 Procedure Owner

The General Manager Development and Planning is the Document Owner.

The Business Configuration Analyst, Assets is the initial point of contact for all queries relating to this Work Instruction.

#### 1.4 Responsibilities

The ARTC Representative (Project Manager / Senior Project Manager) is responsible for the implementation of this Work Instruction.

The Business Configuration Analyst, Assets is responsible for managing the processes associated with this Asset List Work Instruction.

The ARTC Representative is responsible for initiating changes to the Asset List in accordance with this Work Instruction and ensuring changes are appropriate and correct.

The process for initiating, updating and recording changes in configuration to ARTC infrastructure is documented in the *Equipment Register – Updating and Maintenance Procedure (EGP-03-02)*.

The ARTC Area Manager, Signal Maintenance Engineer and Structures Manager are responsible for ensuring recommended changes are appropriate. In some circumstances, these roles may delegate this responsibility to the ARTC Representative.

The Asset List Template is managed by the Team Leader Asset Management System (refer to the Equipment Register – Updating and Maintenance Procedure (EGP-03-02)).

The ARTC template for creating a Nameplate is managed by the Asset Management Systems Manager and is located within the AMS Sharepoint Site

Key roles and responsibilities involved in populating and uploading the Asset List and Nameplates are outlined in the following table.

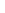

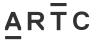

| Role                                                   | Responsibilities                                                                                                    |
|--------------------------------------------------------|----------------------------------------------------------------------------------------------------|
| Business Configuration Analyst,<br>Assets              | The Business Configuration Analyst, Assets manages asset and configuration changes to ensure the new assets are compliant with ARTC requirements and integrate into the ARTC Network for operations and maintenance services. The Business Configuration Analyst, Assets is responsible for:                                                                                                |
|                                                        | <ul> <li>ensuring asset compliance of IFC and as-constructed asset data and information</li> </ul>                                                                                                    |
|                                                        | data validation and preparation                                                                                                    |
|                                                        | <ul> <li>to load asset data into Ellipse TEST (ETST) for review and<br/>approve to load into Ellipse Production (EPRD) and In<br/>Service (IS)</li> </ul>                                                                                                    |
|                                                        | supporting the Project teams and other functional areas with asset data and information matters                                                                                                    |
|                                                        | <ul> <li>compiling the Change Authorisation Form (EGP-03-02F-01)<br/>for each proposed asset change as described in the<br/>Equipment Register – Updating and Maintenance Procedure<br/>(EGP-03-02).</li> </ul>                                                                                                    |
| ARTC Representative                                    | For the purpose of this Work Instruction, an ARTC Representative is identified as the Project Manager or Senior Project Manager.                                                                                                    |
|                                                        | The ARTC Representative is responsible for defining the scope of work for each Project to identify and describe the assets, systems and processes to be changed and / or created. The role is primarily accountable for having an Asset List completed as part of the IFC Documentation and updated (if required) at completion of the Project as part of the As Constructed documentation. |
| ARTC Asset Management<br>Systems Manager               | The Asset Management Systems Manager develops the framework for the adaptation of asset information and data for ARTC's Asset Management System (Ellipse).                                                                                                    |
|                                                        | The Asset Management Systems Manager is primarily responsible for creating an Asset List Template to satisfy ARTC's asset management requirements.                                                                                                    |
| ARTC Team Leader Asset<br>Management System            | The Team Leader Asset Management System is responsible for creating and maintaining the ARTC Asset List Template extracted from Ellipse.                                                                                                    |
| ARTC Asset Management<br>System Support Officer (ASSO) | The Asset Management System Support Officer (ASSO) provides the Change Initiator (ARTC Representative) with the current asset data applicable to the asset change works.                                                                                                    |
|                                                        | The Asset Management System Support Officer (ASSO) is responsible for:                                                                                                    |
|                                                        | <ul> <li>checking asset data contained in the Asset List templates,<br/>supported by the Change Authorisation Form before loading<br/>into the Asset Management System</li> </ul>                                                                                                    |
|                                                        | updating the Asset Management System as required                                                                                                    |
|                                                        | signing the Change Authorisation Form once the updates<br>have been completed and return to the Change Initiator                                                                                                    |

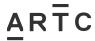

| Role                                | Responsibilities                                                                                                    |  |
|-------------------------------------|----------------------------------------------------------------------------------------------------|--|
|                                     | obtaining and allocating new BaseCodes when required.                                                                                                    |  |
| ARTC Area Manager                   | The Area Manager, or their approved delegate such as the ARTC Representative, is responsible for ensuring recommended changes populated in the Asset List are appropriate and correct.                       |  |
| ARTC Signal Maintenance<br>Engineer | The Signal Maintenance Engineer, or their approved delegate such as the ARTC Representative, is responsible for ensuring recommended changes populated in the Asset List are appropriate and correct.        |  |
| ARTC Structures Manager             | The Structures Manager, or their approved delegate such as the ARTC Representative, is responsible for ensuring recommended changes populated in the Asset List are appropriate and correct.                 |  |
| Service Provider                    | The Service Provider is responsible for populating the Asset List, which is an identified design milestone deliverable, in accordance with this Work Instruction.                                            |  |
| Construction Contractor             | The Construction Contractor and sub-contractors are responsible for providing detailed information in accordance with identified construction completion, commissioning and handover milestone deliverables. |  |

#### 1.5 Parent Procedure

The Rail Network Configuration Management Procedure (EGP-03-01) support this procedure.

#### 1.6 Reference Documents

The following documents support this Work Instruction:

- Equipment Register Updating and Maintenance Procedure (EGP-03-02)
- Authorised Equipment Register MST Change Authorisation Form (EGP0302F-01)
- Asset Management System Procedure (EGP-10-01)
- Data Classification Work Instruction Universal (EGW-10-02)
- Data Classification Work Instruction Structures (EGW-10-01)
- Data Classification Work Instruction Track and Civil (EGW-10-04)
- Data Classification Work Instruction Signal Systems (EGW-10-03)
- Track and Civil Nameplates Work Instruction (EGW-10-17)
- Inland Rail Kilometrage Strategy (0-0000-900-PEN-00-ST-0001).

#### 1.7 Systems Used

The following systems are used to capture and store asset data and information:

| System                      | Description                                                               |
|-----------------------------|---------------------------------------------------------------------------|
| Enterprise Asset Management | ARTC maintains an Enterprise Asset Management System (EAMS)               |
| Systems (EAMS)              | to ensure assets are fit-for-purpose for allowing the operation of trains |
|                             | over ARTC infrastructure. EAMS enables ARTC to perform the core           |

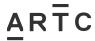

| System                                            | Description                                                                                                    |
|---------------------------------------------------|----------------------------------------------------------------------------------------------------|
|                                                   | responsibilities of capital investment in the network and managing and maintaining the infrastructure comprising the network.                                                                                                    |
| Ellipse (Asset Management System)                 | ARTC maintains an Asset Management System to ensure assets are fit-for-purpose, managed and maintained.                                                                                                    |
|                                                   | Ellipse is a proprietary enterprise resource planning software used by ARTC to assist in managing assets during the entire asset life cycle, from purchase through to disposal.                                                                           |
| ARTC Enterprise Asset Management SharePoint Site. | The ARTC Enterprise Asset Management System SharePoint Site contains the Excel templates required for creating Asset Lists and Nameplates. This SharePoint Site is available to ARTC personnel only.                                                      |
| ACONEX / DMS                                      | Aconex or Drawing Management System (DMS) is a document control system used for storing and managing project deliverables and documentation, including drawings, contracts, reports, schedules, tender bids, plans and other documentation and artefacts. |

### 1.8 Definitions

Specific terms and acronyms used throughout this Work Instruction are included in the following table:

| Term or acronym     | Description                                                                                                    |  |
|---------------------|----------------------------------------------------------------------------------------------------|--|
| ARTC                | Australian Rail Track Corporation Ltd.                                                                                                    |  |
| AEI                 | Associated Equipment Item                                                                                                    |  |
|                     | The AEI is a controlled attribute containing a 10-character alphanumeric code. It provides additional asset data required to control defect types that may be created against the asset. |  |
|                     | AEI applies to structure and signalling cable assets.                                                                                                    |  |
|                     | The requirements for the AEI to be included in the Asset List are described in:                                                                                                    |  |
|                     | Data Classification Work Instruction - Structures (EGW-10-01)                                                                                                    |  |
|                     | <ul> <li>Data Classification Work Instruction - Signal Systems (EGW-10-<br/>03).</li> </ul>                                                                                              |  |
| AMIP                | Asset Management Improvement Program                                                                                                    |  |
| AMS                 | Asset Management System                                                                                                    |  |
| ARTC Representative | For the purpose of this Work Instruction, the ARTC Representative is the Project Manager or Senior Project Manager.                                                                      |  |
| Asset List          | The Asset List is the extraction of all asset data into a discrete tabular format from Ellipse for a given section of the Project.                                                       |  |
|                     | The Asset List is also known as the ARTC Ellipse Equipment Register when referencing ARTC procedures and work instructions relating to assets and equipment.                             |  |
| BaseCode            | A BaseCode is a grouping of track elements that defines an individual track from nodal point to nodal point within one asset management corridor.                                        |  |

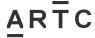

|                         | There are a number of Business and Code Rules that must be applied when defining a BaseCode. These are described in:                                                                                                    |
|-------------------------|----------------------------------------------------------------------------------------------------|
|                         | Data Classification Work Instruction - Universal (EGW-10-02)                                                                                                    |
|                         | Data Classification Work Instruction - Structures (EGW-10-01)                                                                                                    |
|                         | <ul> <li>Data Classification Work Instruction - Track and Civil (EGW-10-<br/>04)</li> </ul>                                                                                                    |
|                         | <ul> <li>Data Classification Work Instruction - Signal Systems (EGW-10-<br/>03).</li> </ul>                                                                                                    |
| Construction Contractor | A Construction Contractor can be a company, collection of parties or individuals engaged by ARTC to perform and manage infrastructure construction for a Project to approved design and / or appropriate ARTC Standards and in accordance with an agreement.                        |
| Controlled attribute    | An attribute that contains limited data types and is generally selected from a drop-down list.                                                                                                    |
| Down End                | Is the direction of increase in kilometrage.                                                                                                    |
| EAMS                    | Enterprise Asset Management System                                                                                                    |
| EGI                     | Equipment Group Identifier                                                                                                    |
|                         | The Equipment Group Identifier groups items of similar operating and maintenance characteristics. It is a controlled attribute containing a 6-character alpha or numeric code.                                                                                                    |
|                         | The EGI is the primary mechanism used by Ellipse to identify what type of asset is being described by an equipment record. It is therefore essential to ensure that the appropriate EGI is associated with an asset to allow for the correct assignment of the Nameplate and MST's. |
| Ellipse                 | Ellipse is a proprietary enterprise resource planning software used by ARTC to manage its assets.                                                                                                    |
| Equipment Class         | The Equipment Class is the highest level of hierarchy used to organise assets in Ellipse. It is a controlled attribute.                                                                                                    |
| Equipment Number        | A unique system generated 12-digit number used to relate equipment to the various modules in Ellipse.                                                                                                    |
| Equipment Register      | The Equipment Register or Asset List, records details of all infrastructure maintained by the ARTC.                                                                                                    |
| IFC                     | Issued for Construction                                                                                                    |
| IR                      | Inland Rail                                                                                                    |
| MST                     | Maintenance Schedule Task                                                                                                    |
|                         | The MST is a record in the Equipment Register or Asset List to link a standard job from the Technical Maintenance Plan to an item of equipment with the inspection frequency and the last maintenance date to create a work order for the next preventative maintenance task.       |
| Nameplates              | Nameplates are used to store a variety of engineering characteristics against equipment / assets in Ellipse.                                                                                                    |
|                         | Nameplates are defined against each EGI.                                                                                                    |

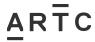

| Project                | For the purpose of this Work Instruction, the following are considered to be representatives of the Project:                            |  |
|------------------------|----------------------------------------------------------------------------------------------------|--|
|                        | Designer / Service Delivery Contractor                                                                                                  |  |
|                        | Construction Contractor.                                                                                                    |  |
| Service Provider       | For the purpose of this Work Instruction, Service Provider predominately means design consultancies engaged to provide design services. |  |
| Uncontrolled attribute | An attribute allowing free text fields that can hold any data type, subject to a character limit.                                       |  |
| Up End                 | Is the direction of decrease in kilometrage.                                                                                            |  |

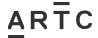

#### 2 Work Instruction

An overview of the steps outlined below are illustrated in the workflow included in Appendix A.

# 2.1 Step 1 - Extract and Distribute Current Asset List from Ellipse - Stage 2 (Reference Design)

An Asset List is to be created for each Project.

The ARTC Representative shall request an Asset List from the Configuration Business Analyst, Assets for the relevant Project during Reference Design (Stage 2).

The Configuration Business Analyst, Assets will request the Asset List via a Service Request through the ARTC Service Portal.

Asset Lists for existing assets in the Hunter Valley and Interstate Networks are extracted from ARTC's Asset Management System (Ellipse).

The Asset Lists are extracted from Ellipse in an excel spreadsheet format. A number of Asset List templates and examples are provided in the appendices to this Work Instruction.

For Projects being delivered in separable portions or stages, the ARTC Representative shall develop an Asset List for each separable portion or stage.

For greenfield projects, the Asset List extracted from Ellipse will essentially be blank as there is no existing asset information and data to extract for these projects. For greenfield projects, every asset will be considered as new and will need to be created by the Service Provider in Detailed Design (Stage 4).

Asset Lists will need to be populated and / or updated for each of the following asset / configuration changes:

- CREATED for new infrastructure / equipment and systems being added to the ARTC Network
- REMOVED for infrastructure / equipment and systems that are redundant and to be removed from the ARTC Network
- MODIFIED for current infrastructure / equipment and systems "IN SERVICE" that will be
  modified, including being relocated for use in a different location or as an Equipment
  Identification (ID) change. MODIFIED assets shall keep the same Ellipse Equipment
  Number for the asset life cycle. The modifications to the infrastructure / equipment will be
  captured and recorded in the Asset List and Nameplates.
- EXISTING NOT IN ELLIPSE for infrastructure / equipment and systems that are
  captured in the ARTC Network and not recorded in Ellipse. These assets shall be
  inspected by an ARTC SME. If the asset is "IN SERVICE", it shall be loaded into Ellipse.
  All columns of the Asset List Template shall be completed for EXISTING NOT IN ELLIPSE
  assets. An Ellipse Equipment Number will be generated by ARTC as it is loaded.
- CREATED ASSOCIATED EQUIPMENT ITEMS (AEI) for new Associated Equipment Items (AEI) that are Structures, Signalling and / or other applicable equipment that have an AEI in the ARTC Network.
- REMOVED ASSOCIATED EQUIPMENT ITEMS (AEI) Associated Equipment Items
  (AEI) that are to be removed from Structures, Signalling or other applicable equipment
  that have an AEI in the ARTC Network.

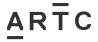

MODIFIED ASSOCIATED EQUIPMENT ITEMS (AEI) - Associated Equipment Items (AEI) that are Structures, Signalling and / or other applicable equipment existing in the ARTC Network that shall be MODIFIED (relocated for use in a different location or an Equipment Identification (ID) change). These shall keep the same Ellipse Equipment Number for the asset life cycle. The modifications to the infrastructure / equipment will be captured and recorded in the Asset List and Nameplates.

The following table provides the user with a guide to the types of Asset Lists, as per the list above, that will be required for a given discipline.

| Asset List              | Disciplines        |            |            |             |
|-------------------------|--------------------|------------|------------|-------------|
|                         | Track and<br>Civil | Structures | Signalling | Environment |
| Create (New)            | ✓                  | ✓          | ✓          | <b>✓</b>    |
| Remove                  | ✓                  | ✓          | ✓          | ✓           |
| Modify                  | ✓                  | ✓          | ✓          | ✓           |
| Existing not in Ellipse | ✓                  | ✓          | ✓          | ✓           |
| Create AEI              |                    | ✓          | ✓          |             |
| Remove AEI              |                    | ✓          | ✓          |             |
| Modify AEI              |                    | ✓          | ✓          |             |

For Inland Rail Projects, the ARTC Representative shall provide section and kilometrage details as outlined in the *Inland Rail Kilometrage Strategy (0-0000-900-PEN-00-ST-0001)* when requesting an Asset List for an Inland Rail Project.

The Configuration Business Analyst, Assets shall extract the Asset List from Ellipse and distribute it to the relevant ARTC Representative for populating. The Service Provider shall populate and submit a revised Asset List as part of the Project's design milestone deliverables.

# 2.2 Step 2 – Populating the Asset List - Stage 2 (Reference Design), Stage 4 (Detailed Design) and Stage 5 (Project Construction)

Once extracted from Ellipse, the Asset List is provided to the ARTC Representative in Reference Design (Stage 2). The ARTC Representative shall forward it onto the Service Provider for populating.

The Asset List shall require several iterations of populating.

The Service Provider shall populate and

submit a revised Asset List as part of the Project's design milestone deliverables

The Service Provider shall provide a revised Asset List as part of the Issued for Construction (IFC) Documentation at the end of Stage 4.

The Construction Contractor shall provide the final As-Constructed Asset List at the end of Stage 5.

For assets with an Associated Equipment Items (AEI), which consists of elements of the equipment (such as parent and child equipment), a discrete piece of subordinate equipment is to be applied to describe each element of the asset. For example, there will be AEI

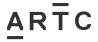

equipment records per girder on a bridge or signal cable in signalling cables. There are different EGI codes to represent Associated Equipment Items (AEI).

The requirements for AEI to be included in the Asset List Template are detailed in the following Data Classification Work Instructions:

- Data Classification Work Instruction Structures (EGW-10-01)
- Data Classification Work Instruction Signal Systems (EGW-10-03).

Assets with an Associated Equipment Item (AEI) will need to capture the additional AEI data in a separate Asset List.

An Asset List Template containing AEI data is provided in Appendix E. Associated Equipment Items (AEI) Asset List Examples for new / CREATE assets are provided in Appendix E1 and for MODIFIED assets in Appendix E2.

The Service Provider (at the end of Stage 4) and the Construction Contractor (at the end of Stage 5) shall populate the Asset List with:

- amendments to existing asset data
- inclusion of new assets
- existing assets to be removed and / or replaced
- capture assemblies and Associated Equipment Items (AEI).

The following table provides the "fields" to be populated in deriving the Asset List. This information should be read in conjunction with the Asset List Templates and Examples provided in the appendices to this Work Instruction.

The responsibility for populating each "field" is provided in the following table.

Clarification on contents is described where deemed necessary.

| Title  | Description                                                                                                    | Completed by     |
|--------|----------------------------------------------------------------------------------------------------|------------------|
| Action | One of the following attributes shall be selected in the <b>Action</b> column (Column A):                                                | Service Provider |
|        | CREATE (NEW)                                                                                                    |                  |
|        | REMOVED                                                                                                    |                  |
|        | MODIFIED                                                                                                    |                  |
|        | EXISTING NOT IN ELLIPSE.                                                                                                    |                  |
|        | An additional ACTION column (Column A) shall be inserted by the Service Provider in the Asset List and populated with the below actions: |                  |
|        | CREATE (NEW)                                                                                                    |                  |
|        | REMOVED                                                                                                    |                  |
|        | MODIFIED                                                                                                    |                  |
|        | EXISTING NOT IN ELLIPSE.                                                                                                    |                  |

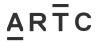

| Title | Description                                                                                                    | Work Instruction                           |  |  |  |  |
|-------|----------------------------------------------------------------------------------------------------|--------------------------------------------|--|--|--|--|
| Title | Description                                                                                                    | Completed by                               |  |  |  |  |
|       | CREATE: For NEW assets that have no previous equipment history in Ellipse, new asset data is required to be populated.                                                                                                    | Service Provider / Construction Contractor |  |  |  |  |
|       | For NEW assets, CREATE shall be populated in the ACTION column (Column A).                                                                                                    |                                            |  |  |  |  |
|       | Column A shall be highlighted YELLOW with all corresponding cells in the row to be populated.                                                                                                    |                                            |  |  |  |  |
|       | Refer to CREATE Asset List Template (Appendix B) and CREATE Asset List Examples (Appendix B1, Appendix B2 and Appendix B3).                                                                                                    |                                            |  |  |  |  |
|       | All NEW assets are to be captured in the Nameplates. Refer to Step 5.                                                                                                    |                                            |  |  |  |  |
|       | For all assets that will be removed, REMOVED shall be populated in the ACTION column (Column A).                                                                                                    | Service Provider / Construction Contractor |  |  |  |  |
|       | The entire row shall be highlighted RED.                                                                                                    |                                            |  |  |  |  |
|       | All contents of the REMOVED row are to be preserved and not changed.                                                                                                    |                                            |  |  |  |  |
|       | Refer to REMOVED Asset List Example in Appendix C.                                                                                                    |                                            |  |  |  |  |
|       | For all assets that will be replaced with a new asset, such as a level crossing upgraded from passive to active or culverts to bridges, if the existing asset is to be "totally" removed and a new asset created, apply the CREATE and REMOVED rules above. |                                            |  |  |  |  |
|       | For assets that will be modified, MODIFIED shall be populated in the ACTION column (Column A).                                                                                                    | Service Provider / Construction Contractor |  |  |  |  |
|       | The MODIFIED cell shall be highlighted BLUE.                                                                                                    |                                            |  |  |  |  |
|       | All contents of the MODIFIED row are to be preserved and not changed.                                                                                                    |                                            |  |  |  |  |
|       | Refer to MODIFIED Asset List Example in Appendix D.                                                                                                    |                                            |  |  |  |  |
|       | All data to existing modified assets that are to remain are recorded in an additional column next to the change. The column shall be titled MOD and contain the modified data for the asset (such as the km change or asset ID change).                     |                                            |  |  |  |  |

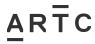

| Title                 | Description                                                                                                    | Completed by                               |  |  |  |
|-----------------------|----------------------------------------------------------------------------------------------------|--------------------------------------------|--|--|--|
| Title                 | Description                                                                                                    | Completed by                               |  |  |  |
|                       | EXISTING EQUIPMENT NOT IN ELLIPSE signifies details that are missing from the original Asset List populated from Ellipse, however asset information and data has been discovered as part of the new design.  Where this occurs, the EXISTING EQUIPMENT | Service Provider / Construction Contractor |  |  |  |
|                       | NOT IN ELLIPSE shall be populated in the ACTION column (Column A).                                                                                                    |                                            |  |  |  |
|                       | ARTC Interstate Network shall issue a new equipment number for CREATE (NEW) assets and where an EXISTING EQUIPMENT NOT IN ELLIPSE is flagged.                                                                                                    | Configuration Business<br>Analyst, Assets  |  |  |  |
| Equipment<br>Number   | EQUIPMENT NUMBER is a unique system generated 12-digit number used to identify equipment.                                                                                                    | Configuration Business<br>Analyst, Assets. |  |  |  |
|                       | Any assets to be retained will keep the existing EQUIPMENT NUMBER.                                                                                                    |                                            |  |  |  |
| Equipment<br>Class    | EQUIPMENT CLASS is the highest level of hierarchy used to organise assets in Ellipse.                                                                                                    | Service Provider / Construction Contractor |  |  |  |
|                       | EQUIPMENT CLASS is a controlled attributed and is selected from the criteria for the respective discipline in the Data Classification Work Instruction.                                                                                                | ooasio.                                    |  |  |  |
|                       | The EQUIPMENT CLASS contains a 2-character alpha code.                                                                                                    |                                            |  |  |  |
| Discipline /<br>Group | DISCIPLINE / GROUP is a controlled attribute and is selected from the criteria for the respective discipline in the Data Classification Work Instruction.                                                                                              | Service Provider / Construction Contractor |  |  |  |
| EGI                   | EGI groups items of similar operating and maintenance characteristics.                                                                                                    | Service Provider /<br>Construction         |  |  |  |
|                       | EGI is a controlled attribute containing a 6-character alpha or numeric code and is selected from the criteria for the respective discipline in the Data Classification Work Instruction.                                                              | Contractor                                 |  |  |  |
| Basecode              | The BASECODE is defined by a 5-character numeric code and denotes a continuous length of single-track spanning between two physical nodes or points.                                                                                                   | Service Provider / Construction Contractor |  |  |  |
|                       | The BASECODE is a controlled attribute and is available on request to ARTC.                                                                                                    |                                            |  |  |  |

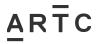

| Titlo               | Description                                                                                                    | Completed by                                 |
|---------------------|----------------------------------------------------------------------------------------------------|----------------------------------------------|
| Title               | Description                                                                                                    | Completed by                                 |
|                     | The BASECODE is populated in the "Basecode" column in the Asset List.                                                                                                    |                                              |
|                     | If the BASECODE is not available, NEW is to be populated in the "Basecode" column.                                                                                                    |                                              |
|                     | Where NEW is populated, ARTC will issue a BASECODE.                                                                                                    | ARTC Asset Management System Support Officer |
| Equipment<br>Status | The EQUIPMENT STATUS is used (in conjunction with other asset information such as EQUIPMENT CLASS and EGI) to determine the appropriate inspection schedule for an asset.               |                                              |
|                     | The status of the asset is to be identified using one of the following controlled value attributes, selected for the respective disciple from the Data Classification Work Instruction: |                                              |
|                     | PROJECT NEW (PN)                                                                                                    |                                              |
|                     | IN SERVICE (IS)                                                                                                    |                                              |
|                     | SERVICE WITHDRAWN (SW)                                                                                                    |                                              |
|                     | DISPOSED OF (DI)                                                                                                    |                                              |
|                     | GROUP MAINTAINED (GM)                                                                                                    |                                              |
|                     | BOOKED OUT OF SERVICE (BO)                                                                                                    |                                              |
|                     | BOOKED OUT OF SERVICE (MAINTAIN) (BM)                                                                                                    |                                              |
|                     | INTERFACING ASSETS (IA).                                                                                                    |                                              |
|                     | PROJECT NEW (PN): Applies for new assets that have no previous equipment history in Ellipse and new asset data is required to be populated.                                             | Service Provider / Construction Contractor   |
|                     | PROJECT NEW applies to equipment planned or under construction, not yet in service and poses no risk to train operations or safety to any other business process or operation.          |                                              |
|                     | For new assets, PROJECT NEW should be populated in the "Equipment Status" column.                                                                                                    |                                              |
|                     | IN SERVICE (IS): Is where an existing asset is being used and maintained by ARTC.                                                                                                    |                                              |
|                     | IN SERVICE applies to equipment providing full or limited service to train operations or other business processes or operations.                                                        |                                              |

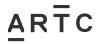

| Titlo | Description                                                                                                    | Work Instruction |
|-------|----------------------------------------------------------------------------------------------------|------------------|
| Title | Description                                                                                                    | Completed by     |
|       | SERVICE WITHDRAWN (SW): Is where an asset has been withdrawn from service and does not require maintenance.                                                                                                    |                  |
|       | For equipment to be SERVICE WITHDRAWN, no part of the service the equipment provides supports full or limited train operations or other business processes or operations. However, there may still be a safety risk to rail operations or the public that requires inspections and related maintenance activities of the equipment.  |                  |
|       | DISPOSED OF (DI): Is where an asset has been completely removed and all asset data is transferred to the disposed state in Ellipse.                                                                                                    |                  |
|       | In some cases, there may be new assets / equipment to replace the removed equipment (for example: like for like equipment). This is to ensure old maintenance history does not carry over to the new or replaced equipment.                                                                                                    |                  |
|       | All existing asset information should be preserved.                                                                                                    |                  |
|       | GROUP MAINTAINED (GM): Is where assets / equipment service schedule is grouped in with other common equipment components.                                                                                                    |                  |
|       | GROUP MAINTAINED applies to assets / equipment providing full or limited service to train operations.                                                                                                    |                  |
|       | BOOKED OUT OF SERVICE (BO): Is where equipment is temporarily booked out for replacement or maintenance.                                                                                                    |                  |
|       | BOOKED OUT OF SERVICE applies where no part of the service the asset / equipment provides supports full or limited train operations or other business processes or operations.                                                                                                    |                  |
|       | BOOKED OUT OF SERVICE (MAINTAIN) (BM): Applies where no part of the service the asset / equipment provides supports full or limited train operations or other business processes or operations. However, there is still a safety risk to rail operations or the public that requires inspections and related maintenance activities. |                  |
|       | INTERFACING ASSETS (IA): Are non-ARTC maintained assets. While not maintained by ARTC, ARTC still needs to know about the                                                                                                    |                  |

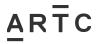

| Title                                       | Description                                                                                                    | Completed by                               |
|---------------------------------------------|----------------------------------------------------------------------------------------------------|--------------------------------------------|
|                                             | asset health and any other aspects that has potential to impact on our business objectives. Safety Interface Agreements, licences and other agreements provide the conduit for managing the asset interface. |                                            |
| Km from                                     | The origin point is at the up end of the asset, which is also known as the "Discrete Km", as described for the respective discipline from the Data Classifications Work Instruction.                         | Service Provider / Construction Contractor |
|                                             | It consists of a double precision number of a 7-digit code and is to be captured to the nearest kilometre, with 3 decimal places (to the nearest metre), for example 1646.265km or 0754.236km.               |                                            |
| Km to                                       | The end point is at the down end of the asset.  It consists of a double precision number of a 7-digit code and is to be captured to the nearest kilometre, with 3 decimal places (to the nearest metre).     | Service Provider / Construction Contractor |
| Function                                    | Is a controlled attributed as described for the respective discipline from the Data Classification Work Instruction.                                                                                         | Service Provider / Construction Contractor |
|                                             | The Service Provider shall populate where possible, with advice from the ARTC Representative if required.                                                                                                    |                                            |
| Equipment Description                       | The EQUIPMENT DESCRIPTION field is an uncontrolled attribute that includes information to describe the asset.                                                                                                | Service Provider / Construction Contractor |
|                                             | The field allows a maximum of 40 characteristics.                                                                                                    |                                            |
|                                             | Refer to the relevant Data Classification Work Instruction for the EQUIPMENT DESCRIPTION for each discipline and a list of data rules relating to Equipment Descriptions.                                    |                                            |
| Equipment Description Any Unique Identifier | This field is an uncontrolled attribute that includes information to describe ANY UNIQUE IDENTIFIERS or additional descriptors that further define the asset.                                                | Service Provider / Construction Contractor |
|                                             | The field allows for no more than 40 characteristics.                                                                                                    |                                            |
|                                             | A UNIQUE IDENTIFIER may include a number (such as a point motor number at a turnout) or a local name (such as a location or geographical                                                                     |                                            |

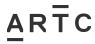

| Title                  | Description                                                                                                    | Completed by                                     |
|------------------------|----------------------------------------------------------------------------------------------------|--------------------------------------------------|
|                        | feature characterised by local residents or the community).                                                                                                    |                                                  |
| Latitude and Longitude | Latitude and Longitude Start – same as Up End.  Latitude and Longitude End – same as Down End.  These is an uncontrolled attribute where the LATITUDE AND LONGITUDE is to be populated in degrees to 9 decimal places. | Service Provider / Construction Contractor       |
| ARTC owned             | Items need to be identified as ARTC OWNED.  This is a controlled attribute with YES or NO to be selected from the drop-down box.                                                                                       | Service Provider / Construction Contractor       |
| ARTC<br>maintained     | Items need to be identified as ARTC MAINTAINED assets.  This is a controlled attribute with YES or NO to be selected from the drop-down box.                                                                           | Service Provider / Construction Contractor       |
| Shared Asset           | An asset identified as SHARED or a JOINT ASSET owned with another rail infrastructure owner or operator.  This is a controlled attribute with YES or NO to be selected from the drop-down box.                         | Service Provider /<br>Construction<br>Contractor |
| SPN                    | Also known as Plant Number or SPN (Structured Plant Number).  ARTC shall issue a SPN where PROJECT NEW and EXISTING EQUIPMENT NOT IN ELLIPSE are identified.                                                           | Configuration Business<br>Analyst, Assets        |

It is not acceptable to vary or alter the "fields" in the Asset List Template, including the worksheet tabs. To do so will render the ability to upload the data back into Ellipse.

# 2.3 Step 3 – Asset List Quality Check by ARTC Representative – Stage 4 (Detailed Design) and Stage 5 (Project Construction)

Following the population of the Asset List by the Service Provider and / or Construction Contractor, it is checked by the ARTC Representative when submitted at the end of Detailed Design (Stage 4) and Project Construction (Stage 5). The quality check shall ensure information provided by the Service Provider / Construction Contractor is accurate and consistent with the design and construction deliverables.

The populated Asset List shall be transmitted from the Service Provider / Construction Contractor to the ARTC Representative via ACONEX.

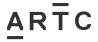

# 2.4 Step 4 – Asset List Quality Check and Acceptance by ARTC – Stage 4 (Detailed Design) and Stage 5 (Project Construction)

Following the Asset List quality check by the ARTC Representative (Step 3), the ARTC Representative shall forward the Asset List to the Configuration Business Analyst, Assets for validation and acceptance via ACONEX.

Once the Asset List has been accepted by the Configuration Business Analyst, Assets it shall be returned to the relevant ARTC Representative for creation of the Nameplates by the Service Provider.

# 2.5 Step 5 – Creation of Nameplates – Stage 4 (Detailed Design) and Stage 5 (Project Construction)

Nameplate Templates are managed by ARTC to capture any changes to the technical configuration of the asset for creating or updating a Nameplate. Nameplate Templates can be found on the ARTC Enterprise Asset Management SharePoint Site. This SharePoint Site is available to ARTC Personnel only.

Following the completion of the Asset List, Nameplates shall be either updated or created with the information provided in the Asset List and data from the design using the ARTC Nameplate Template.

The Service Provider is responsible for updating or creating a Nameplate for each asset. Nameplates for track and civil assets shall be updated or created in accordance with the *ARTC Track and Civil Nameplates Work Instruction (EGW-10-17)*.

Nameplates shall be provided between the Detailed Design (Stage 4) and Commissioning (Stage 5) stages as the required final asset data is captured.

The completed Nameplates must be delivered by the Service Provider not more than 10 business days post commissioning.

The EGI's listed in the Asset List are to be used for identifying Nameplates.

Nameplate Templates are not to be reused on other Project Works as the technical configuration of the installed asset could have changed.

The completed Nameplate shall be provided by the Service Provider to the ARTC Representative via ACONEX.

The Nameplate submitted by the Service Provider shall be checked by the ARTC Representative to ensure information provided by the Service Provider is accurate and consistent with the design and construction deliverables.

For Projects being delivered in separable portions or stages, the ARTC Representative shall develop Nameplates for all the assets listed in each separable portion or stage, prior to commissioning.

The following reference documents provide information and guidance for the updating and creating of Nameplates:

- Data Classification Work Instruction Universal (EGW-10-02)
- Data Classification Work Instruction Structures (EGW-10-01)
- Data Classification Work Instruction Track and Civil (EGW-10-04)
- Data Classification Work Instruction Track and Civil Nameplates (EGW-10-17)

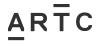

Data Classification Work Instruction - Signal Systems (EGW-10-03).

# 2.6 Step 6 – Review and Acceptance – Stage 4 (Detailed Design) and Stage 5 (Project Construction)

Following creation of the Asset List and Nameplates, the ARTC Representative shall forward the completed Asset List and Nameplates to the Configuration Business Analyst, Assets for acceptance.

The accepted Asset List and Nameplates shall be distributed to the relevant ARTC personnel for checking and acceptance in accordance with the *Equipment Register – Updating and Maintenance Procedure (EGP-03-02)*.

#### 2.7 Step 7 - Change Authorisation Form – Stage 4 (Detailed Design)

In accordance with the Equipment Register – Updating and Maintenance Procedure (EGP-03-02), the Configuration Business Analyst, Assets shall complete the Authorised Equipment Register / MST Change Authorisation Form (EGP-03-02 F-01).

The completed Change Authorisation Form is sent to the Area Manager, Signal Maintenance Engineer and Structures Manager, or their approved delegates for approval.

Once approved the Area Manager, Signal Maintenance Engineer and Structures Manager will forward the Change Authorisation Form to the Configuration Business Analyst, Assets for checking and uploading into Ellipse by the Asset Management System Support Officer (ASSO).

### 2.8 Step 8 – Uploading into Ellipse – Stage 4 (Detailed Design)

On receipt of the *Change Authorisation Form (EGP-03-02 F-01)* and the completed Asset List and Nameplates, the Asset Management System Support Officer (ASSO) checks and uploads the data and information into Ellipse.

# 2.9 Step 9 – Update Asset List and Nameplates during Construction and Commissioning – Stage 5 (Project Construction)

In Stage 5, the ARTC Representative shall arrange for the Construction Contractor to update the Asset List and Nameplates with the as-constructed information where required.

The ARTC Representative shall perform sufficient checks to ensure the Asset List and Nameplates are completed before sending to the Configuration Business Analyst, Assets for checking.

Once checked, the Configuration Business Analyst, Assets shall forward the Asset List and Nameplates to the Area Manager for final acceptance.

The Area Manager shall then arrange with the Configuration Business Analyst, Assets for updates to be completed in Ellipse by the Asset Management System Support Officer (ASSO) to coincide with the commissioning.

#### 2.10 Step 10 – MST Creation - Stage 5 (Project Construction)

In accordance with the *Equipment Register – Updating and Maintenance Procedure (EGP-03-02)*, the Area Manager, Signal Maintenance Engineer and Structures Manager, or their approved delegates, shall arrange for the Equipment MST's to be created in Ellipse to coincide with the commissioning.

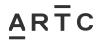

### 3.1 Appendix A – Asset List Work Instruction Workflow

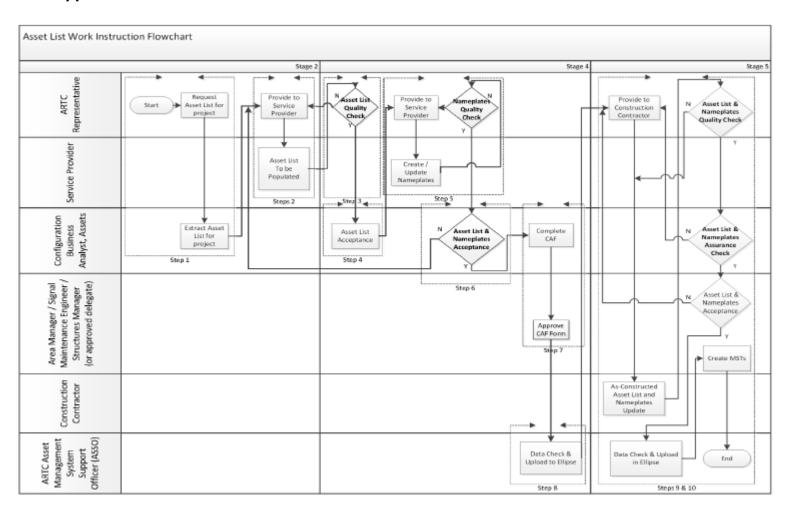

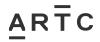

## 3.2 Appendix B – CREATE Asset List Template

|        |                  |                 |                    |                    |          |          |         |         |          |                 |              | Equipment Description 1                             | Equipment Description 2                             |
|--------|------------------|-----------------|--------------------|--------------------|----------|----------|---------|---------|----------|-----------------|--------------|-----------------------------------------------------|-----------------------------------------------------|
| Action | Equipment Number | Equipment Class | Discipline / Group | EGI-equipmentGrpId | BaseCode | Location | Km From | Km To   | Function | parentEquipment | Fauin Status | Include "Local" names e.g. Creek, River, Road name. | Include "Local" names e.g. Creek, River, Road name. |
| Create | Equipment Number | Equipment class | biscipinic / Group | corequipmentorpia  | basecoae | Location | MITTOIL | KIII TO | runction | parentequipment | Equip Status | mode total names e.g. a cen, mver, node name.       | mode total names e.g. creek, hiver, host name.      |
| Cicalc |                  |                 |                    |                    |          |          |         |         |          |                 |              |                                                     |                                                     |
|        |                  |                 |                    |                    |          |          |         |         |          |                 |              |                                                     |                                                     |
|        |                  |                 |                    |                    | _        |          |         |         |          |                 |              |                                                     |                                                     |
|        |                  |                 |                    |                    |          |          |         |         |          |                 |              |                                                     |                                                     |
|        |                  |                 |                    |                    |          |          |         |         |          |                 |              |                                                     |                                                     |
|        |                  |                 |                    |                    |          |          |         |         |          |                 |              |                                                     |                                                     |
|        |                  |                 |                    |                    | _        |          |         |         |          |                 |              |                                                     |                                                     |
|        |                  |                 |                    |                    |          |          |         |         |          |                 |              |                                                     |                                                     |
|        |                  |                 |                    |                    |          |          |         |         |          |                 |              |                                                     |                                                     |
|        |                  |                 |                    |                    |          |          |         |         |          |                 |              |                                                     |                                                     |
|        |                  |                 |                    |                    |          |          |         |         |          |                 |              |                                                     |                                                     |
|        |                  |                 |                    |                    |          |          |         |         |          |                 |              |                                                     |                                                     |
|        |                  |                 |                    |                    |          |          |         |         |          |                 |              |                                                     |                                                     |
|        |                  |                 |                    |                    |          |          |         |         |          |                 |              |                                                     |                                                     |
|        |                  |                 |                    |                    |          |          |         |         |          |                 |              |                                                     |                                                     |
|        |                  |                 |                    |                    |          |          |         |         |          |                 |              |                                                     |                                                     |
|        |                  |                 |                    |                    |          |          |         |         |          |                 |              |                                                     |                                                     |
|        |                  |                 |                    |                    |          |          |         |         |          |                 |              |                                                     |                                                     |
|        |                  |                 |                    |                    |          |          |         |         |          |                 |              |                                                     |                                                     |
|        |                  |                 |                    |                    |          |          |         |         |          |                 |              |                                                     |                                                     |
|        |                  |                 |                    |                    |          |          |         |         |          |                 |              |                                                     |                                                     |
|        |                  |                 |                    |                    |          |          |         |         |          |                 |              |                                                     |                                                     |
|        |                  |                 |                    |                    |          |          |         |         |          |                 |              |                                                     |                                                     |
|        |                  |                 |                    |                    |          |          |         |         |          |                 |              |                                                     |                                                     |
|        |                  |                 |                    |                    |          |          |         |         |          |                 |              |                                                     |                                                     |
|        |                  |                 |                    |                    |          |          |         |         |          |                 |              |                                                     |                                                     |
|        |                  |                 |                    |                    |          |          |         |         |          |                 |              |                                                     |                                                     |
|        |                  |                 |                    |                    |          |          |         |         |          |                 |              |                                                     |                                                     |
|        |                  |                 |                    |                    |          |          |         |         |          |                 |              |                                                     |                                                     |
|        |                  |                 |                    |                    |          |          |         |         |          |                 |              |                                                     |                                                     |
|        |                  |                 |                    |                    |          |          |         |         |          |                 |              |                                                     |                                                     |
|        |                  |                 |                    |                    |          |          |         |         |          |                 |              |                                                     |                                                     |
|        |                  |                 |                    |                    |          |          |         |         |          |                 |              |                                                     |                                                     |
|        |                  |                 |                    |                    |          |          |         |         |          |                 |              |                                                     |                                                     |
|        |                  |                 |                    |                    | $\vdash$ |          |         |         |          |                 |              |                                                     |                                                     |
|        |                  |                 |                    |                    |          |          |         |         |          |                 |              |                                                     |                                                     |
|        |                  |                 |                    |                    |          |          |         |         |          |                 |              |                                                     |                                                     |
|        |                  |                 |                    |                    |          |          |         |         |          |                 |              |                                                     |                                                     |
|        |                  |                 |                    |                    | $\vdash$ |          |         |         |          |                 |              |                                                     |                                                     |
|        |                  |                 |                    |                    |          |          |         |         |          |                 |              |                                                     |                                                     |
|        |                  |                 |                    |                    |          |          |         |         |          |                 |              |                                                     |                                                     |
|        |                  |                 |                    |                    |          |          |         |         |          |                 |              |                                                     |                                                     |
|        |                  |                 |                    |                    |          |          |         |         |          |                 |              |                                                     |                                                     |
|        |                  |                 |                    |                    |          |          |         |         |          |                 |              |                                                     |                                                     |
|        |                  |                 |                    |                    |          |          |         |         |          |                 |              |                                                     |                                                     |

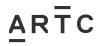

# Appendix B – CREATE Asset List Template (continued)

| Equipment Description |               | PlantNo1 | PlantNo2 | PlantNo3 | PlantNo4 | PlantNo5 | PlantNo6 |           |                 |              | and town  |         |
|-----------------------|---------------|----------|----------|----------|----------|----------|----------|-----------|-----------------|--------------|-----------|---------|
| Any Unique Identifier | Equipment SPN | PlantNo1 | PlantNo2 | PlantNo3 | PlantNo4 | PlantNo5 | PlantNob | ARICOwned | ARTC Maintained | Shared Asset | GPS/ LONG | GPS/LAT |
|                       |               |          |          |          |          |          |          |           |                 |              |           |         |
|                       |               |          |          |          |          |          |          |           |                 |              |           |         |
|                       |               |          |          |          |          |          |          |           |                 |              |           |         |
|                       |               |          |          |          |          |          |          |           |                 |              |           |         |
|                       |               |          |          |          |          |          |          |           |                 |              |           |         |
|                       |               |          |          |          |          |          |          |           |                 |              |           |         |
|                       |               |          |          |          |          |          |          |           |                 |              |           |         |
|                       |               |          |          |          |          |          |          |           |                 |              |           |         |
|                       |               |          |          |          |          |          |          |           |                 |              |           |         |
|                       |               |          |          |          |          |          |          |           |                 |              |           |         |
|                       |               |          |          |          |          |          |          |           |                 |              |           |         |
|                       |               |          |          |          |          |          |          |           |                 |              |           |         |
|                       |               |          |          |          |          |          |          |           |                 |              |           |         |
|                       |               |          |          |          |          |          |          |           |                 |              |           |         |
|                       |               |          |          |          |          |          |          |           |                 |              |           |         |
|                       |               |          |          |          |          |          |          |           |                 |              |           |         |
|                       |               |          |          |          |          |          |          |           |                 |              |           |         |
|                       |               |          |          |          |          |          |          |           |                 |              |           |         |
|                       |               |          |          |          |          |          |          |           |                 |              |           |         |
|                       |               |          |          |          |          |          |          |           |                 |              |           |         |
|                       |               |          |          |          |          |          |          |           |                 |              |           |         |
|                       |               |          |          |          |          |          |          |           |                 |              |           |         |
|                       |               |          |          |          |          |          |          |           |                 |              |           |         |
|                       |               |          |          |          |          |          |          |           |                 |              |           |         |
|                       |               |          |          |          |          |          |          |           |                 |              |           |         |
|                       |               |          |          |          |          |          |          |           |                 |              |           |         |
|                       |               |          |          |          |          |          |          |           |                 |              |           |         |
|                       |               |          |          |          |          |          |          |           |                 |              |           |         |
|                       |               |          |          |          |          |          |          |           |                 |              |           |         |
|                       |               |          |          |          |          |          |          |           |                 |              |           |         |
|                       |               |          |          |          |          |          |          |           |                 |              |           |         |
|                       |               |          |          |          |          |          |          |           |                 |              |           |         |
|                       |               |          |          |          |          |          |          |           |                 |              |           |         |
|                       |               |          |          |          |          |          |          |           |                 |              |           |         |
|                       |               |          |          |          |          |          |          |           |                 |              |           |         |
|                       |               |          |          |          |          |          |          |           |                 |              |           |         |
|                       |               |          |          |          |          |          |          |           |                 |              |           |         |
|                       |               |          |          |          |          |          |          |           |                 |              |           |         |
|                       |               |          |          |          |          |          |          |           |                 |              |           |         |
|                       |               |          |          |          |          |          |          |           |                 |              |           |         |
|                       |               |          |          |          |          |          |          |           |                 |              |           |         |
|                       |               |          |          |          |          |          |          |           |                 |              |           |         |
|                       |               |          |          |          |          |          |          |           |                 |              |           |         |
|                       |               |          |          |          |          |          |          |           |                 |              |           |         |

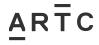

## 3.3 Appendix B1 – CREATE Asset List Example – Track and Civil

| Action | Equipment Number | Equipment Class |               |        | BaseCode |     |          |          | Function | parentEquip<br>ment | Equip Status | Equipment Description 1<br>Include "Local" names e.g. Creek, River, Road name. | Equipment Description 2<br>Include "Local" names<br>e.g. Creek, River, Road<br>name. |
|--------|------------------|-----------------|---------------|--------|----------|-----|----------|----------|----------|---------------------|--------------|--------------------------------------------------------------------------------|--------------------------------------------------------------------------------------|
| Create |                  |                 |               | LCING2 |          |     | 0634.531 |          |          |                     | PN           | LXING PRIVATE GURLEY                                                           | 0634.531 TURRAWAN-CAN                                                                |
| Create |                  |                 | Track & Civil | LCING1 |          |     | 0635.705 |          |          |                     | PN           | LXING RD SIG GURLEY CREEK ROAD                                                 | 0635.705 TURRAWAN-CAN                                                                |
| Create |                  |                 |               | TR0003 |          |     | 0131.820 |          |          |                     | PN           | XOVR LONGWOOD 9 POINTS                                                         | 9U PTS (131.820) TO 9D PT                                                            |
| Create |                  | TR              |               | TR0005 |          |     | 0553.444 |          |          |                     | PN           | W3410317LPLOOP                                                                 | 51 PTS (553.444) TO 52 PTS                                                           |
| Create |                  | TR              | Track & Civil | TR0001 |          |     | 0875.485 |          |          |                     | PN           | MAIN SNGL BORDER LOOP-ACACIA RIDGE                                             | STH PORTAL(875.485) TO S                                                             |
| Create | TBA              | TO              | Track & Civil | TO0001 | 10006    | DNG | 0244.536 | 0244.546 | TO       |                     | PN           | TO DUNGOG                                                                      | 0244.536 MAIN-LOOP 51 P                                                              |
|        |                  |                 |               |        |          |     |          |          |          |                     |              |                                                                                |                                                                                      |
|        |                  |                 |               |        |          |     |          |          |          |                     |              |                                                                                |                                                                                      |
|        |                  |                 |               |        |          |     |          |          |          |                     |              |                                                                                |                                                                                      |
|        |                  |                 |               |        |          |     |          |          |          |                     |              |                                                                                |                                                                                      |
|        |                  |                 |               |        |          |     |          |          |          |                     |              |                                                                                |                                                                                      |
|        |                  |                 |               |        |          |     |          |          |          |                     |              |                                                                                |                                                                                      |
|        |                  |                 |               |        |          |     |          |          |          |                     |              |                                                                                |                                                                                      |
|        |                  |                 |               |        |          |     |          |          |          |                     |              |                                                                                |                                                                                      |
|        |                  |                 |               |        |          |     |          |          |          |                     |              |                                                                                |                                                                                      |
|        |                  |                 |               |        |          |     |          |          |          |                     |              |                                                                                |                                                                                      |
|        |                  |                 |               |        |          |     |          |          |          |                     |              |                                                                                |                                                                                      |
|        |                  |                 |               |        |          |     |          |          |          |                     |              |                                                                                |                                                                                      |
|        |                  |                 |               |        |          |     |          |          |          |                     |              |                                                                                |                                                                                      |
|        |                  |                 |               |        |          |     |          |          |          |                     |              |                                                                                |                                                                                      |
|        |                  |                 |               |        |          |     |          |          |          |                     |              |                                                                                |                                                                                      |
|        |                  |                 |               |        |          |     |          |          |          |                     |              |                                                                                |                                                                                      |
|        |                  |                 |               |        |          |     |          |          |          |                     |              |                                                                                |                                                                                      |
|        |                  |                 |               |        |          |     |          |          |          |                     |              |                                                                                |                                                                                      |
|        |                  |                 |               |        |          |     |          |          |          |                     |              |                                                                                |                                                                                      |
|        |                  |                 |               |        |          |     |          |          |          |                     |              |                                                                                |                                                                                      |
|        |                  |                 |               |        |          |     |          |          |          |                     |              |                                                                                |                                                                                      |
|        |                  |                 |               |        |          |     |          |          |          |                     |              |                                                                                |                                                                                      |
|        |                  |                 |               |        |          |     |          |          |          |                     |              |                                                                                |                                                                                      |
|        |                  |                 |               |        |          |     |          |          |          |                     |              |                                                                                |                                                                                      |
|        |                  |                 |               |        |          |     |          |          |          |                     |              |                                                                                |                                                                                      |
|        |                  |                 |               |        |          |     |          |          |          |                     |              |                                                                                |                                                                                      |
|        |                  |                 |               |        |          |     |          |          |          |                     |              |                                                                                |                                                                                      |
|        |                  |                 |               |        |          |     |          |          |          |                     |              |                                                                                |                                                                                      |
|        |                  |                 |               |        |          |     |          |          |          |                     |              |                                                                                |                                                                                      |
|        |                  |                 |               |        |          |     |          |          |          |                     |              |                                                                                |                                                                                      |
|        |                  |                 |               |        |          |     |          |          |          |                     |              |                                                                                |                                                                                      |

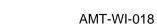

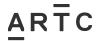

# Appendix B1 – CREATE Asset List Example – Track and Civil (continued)

| Equipment SPN           | PlantNo1 | PlantNo2 | PlantNo3 | PlantNo4 | PlantNo5 | PlantNo6 | ARTC Owned | ARTC Maintained | Shared Asset | GPS/ LONG     | GPS/LAT        |
|-------------------------|----------|----------|----------|----------|----------|----------|------------|-----------------|--------------|---------------|----------------|
| 73100180634.490PTSNGL   | N73      | 10018    | 0634.531 | PT       | SNGL     |          | Y          | Υ               | N            | 149.805315303 | -29.684766047  |
| 73100180635.600RSALLT   | N73      | 10018    | 0635.705 | RS       | ALLT     |          | Y          | Υ               | N            | 149.805315473 | -29.684766213  |
| )238083XOOXVR           | V02      | 38083    | XO       | OXVR     |          |          | Υ          | Υ               | N            | 145.371030500 | -36.810485700  |
| 3410317LPLOOP           | W34      | 10317    | LP       | LOOP     |          |          | Υ          | Υ               | N            | 147.796145130 | -033.687196480 |
|                         | N51      | 10007    | TR       | SNGL     |          |          | Υ          | Υ               | N            | 152.965492316 | -28.336683733  |
| 51100060244.536TOSNGL51 | N51      | 10006    | 0244.536 | то       | SNGL     | 51       | Υ          | Υ               |              | 151.758450000 | -32.408129000  |
|                         |          |          |          |          |          |          |            |                 |              |               |                |
|                         |          |          | 1        |          |          |          |            |                 |              |               |                |
|                         |          |          | 1        |          |          |          |            |                 |              |               |                |
|                         |          |          | 1        |          |          |          |            |                 |              |               |                |
|                         |          |          |          |          |          |          | +          |                 |              |               |                |
|                         |          |          | 1        |          |          |          |            |                 |              |               |                |
|                         |          |          |          |          |          |          | _          |                 |              |               |                |
|                         |          |          |          |          |          |          | +          |                 |              |               |                |
|                         |          |          |          |          |          |          | +          |                 |              |               |                |
|                         |          |          | +        |          |          |          | +          |                 |              |               |                |
|                         |          |          |          |          |          |          |            |                 |              |               |                |
|                         |          | +        |          |          |          |          | +          |                 |              |               |                |
|                         |          |          |          |          |          |          | +          |                 |              |               |                |
|                         |          |          |          |          |          |          | +          |                 |              |               |                |
|                         |          |          |          |          |          |          |            |                 |              |               |                |
|                         |          |          |          |          |          |          |            |                 |              |               |                |
|                         |          |          |          |          |          |          |            |                 |              |               |                |
|                         |          |          |          |          |          |          |            |                 |              |               |                |
|                         |          |          |          |          |          |          |            |                 |              |               |                |
|                         |          |          |          |          |          |          |            |                 |              |               |                |
|                         |          |          |          |          |          |          |            |                 |              |               |                |
|                         |          |          |          |          |          |          |            |                 |              |               |                |
|                         |          |          |          |          |          |          |            |                 |              |               |                |
|                         |          |          |          |          |          |          |            |                 |              |               |                |
|                         |          |          |          |          |          |          |            |                 |              |               |                |
|                         |          |          |          |          |          |          |            |                 |              |               |                |
|                         |          |          |          |          |          |          |            |                 |              |               |                |
|                         |          |          |          |          |          |          |            |                 |              |               |                |
|                         |          |          |          |          |          |          |            |                 |              |               |                |
|                         |          |          |          |          |          |          |            |                 |              |               |                |
|                         |          |          | 1        |          |          |          |            |                 |              |               |                |
|                         |          |          | 1        |          |          |          | _          |                 |              |               |                |

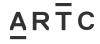

## 3.4 Appendix B2 – CREATE Asset List Example – Structures

|        |                  | I               |                    |                    | Ι        | Ι        |          | I        |          | 1            | I            | I                                                   |
|--------|------------------|-----------------|--------------------|--------------------|----------|----------|----------|----------|----------|--------------|--------------|-----------------------------------------------------|
|        |                  |                 |                    |                    |          |          |          |          |          | parentEquipm |              | Equipment Description 1                             |
| Action | Equipment Number | Equipment Class | Discipline / Group | EGI-equipmentGrpId | BaseCode | Location | Km From  | Km To    | Function | ent          | Equip Status | Include "Local" names e.g. Creek, River, Road name. |
| Create | TBA              | CU              | STRUCTURES         | CU006              | 10018    | NBI      | 0576.032 |          |          |              | PN           | CULVT NARRABRI                                      |
| Create | TBA              | CU              | STRUCTURES         | CU006              | 10018    |          | 0576.183 |          |          |              | PN           | CULVT NARRABRI                                      |
| Create | TBA              | MS              | STRUCTURES         | MS015              | 10018    |          | 0575.907 |          |          |              | PN           | NTCULV NARRABRI NORTH PVTE XING                     |
| Create | TBA              | MS              | STRUCTURES         | MS015              | 10018    | NNJ      | 0575.905 | 0575.932 | CN       |              | PN           | NTCULV NARRABRI NORTH PVTE XING                     |
| Create | TBA              | BR              | STRUCTURES         | BR002              | 10018    | EBG      | 0586.197 |          |          |              | PN           | UNDBR EDGEROI BOBBIWAA CRK                          |
| Create | TBA              | BR              | STRUCTURES         | BR002              | 10018    | EBG      | 0600.485 | 0600.556 | UB       |              | PN           | UNDBR EDGEROI TEN MILE CRK                          |
|        |                  |                 |                    |                    |          |          |          |          |          |              |              |                                                     |
|        |                  |                 |                    |                    |          |          |          |          |          |              |              |                                                     |
|        |                  |                 |                    |                    |          |          |          |          |          |              |              |                                                     |
|        |                  |                 |                    |                    |          |          |          |          |          |              |              |                                                     |
|        |                  |                 |                    |                    |          |          |          |          |          |              |              |                                                     |
|        |                  |                 |                    |                    |          |          |          |          |          |              |              |                                                     |
|        |                  |                 |                    |                    |          |          |          |          |          |              |              |                                                     |
|        |                  |                 |                    |                    |          |          |          |          |          |              |              |                                                     |
|        |                  |                 |                    |                    |          |          |          |          |          |              |              |                                                     |
|        |                  |                 |                    |                    |          |          |          |          |          |              |              |                                                     |
|        |                  |                 |                    |                    |          |          |          |          |          |              |              |                                                     |
|        |                  |                 |                    |                    |          |          |          |          |          |              |              |                                                     |
|        |                  |                 |                    |                    |          |          |          |          |          |              |              |                                                     |
|        |                  |                 |                    |                    |          |          |          |          |          |              |              |                                                     |
|        |                  |                 |                    |                    |          |          |          |          |          |              |              |                                                     |
|        |                  |                 |                    |                    |          |          |          |          |          |              |              |                                                     |
|        |                  |                 |                    |                    |          |          |          |          |          |              |              |                                                     |
|        |                  |                 |                    |                    |          |          |          |          |          |              |              |                                                     |
|        |                  |                 |                    |                    |          |          |          |          |          |              |              |                                                     |
|        |                  |                 |                    |                    |          |          |          |          |          |              |              |                                                     |
|        |                  |                 |                    |                    |          |          |          |          |          |              |              |                                                     |
|        |                  |                 |                    |                    |          |          |          |          |          |              |              |                                                     |
|        |                  |                 |                    |                    |          |          |          |          |          |              |              |                                                     |
|        |                  |                 |                    |                    |          |          |          |          |          |              |              |                                                     |
|        |                  |                 |                    |                    |          |          |          |          |          |              |              |                                                     |
|        |                  |                 |                    |                    |          |          |          |          |          |              |              |                                                     |
|        |                  |                 |                    |                    |          |          |          |          |          |              |              |                                                     |
|        |                  |                 |                    |                    |          |          |          |          |          |              |              |                                                     |
|        |                  |                 |                    |                    |          |          |          |          |          |              |              |                                                     |
|        |                  |                 |                    |                    |          |          |          |          |          |              |              |                                                     |
|        |                  |                 |                    |                    |          |          |          |          |          |              |              |                                                     |
|        |                  |                 |                    |                    |          |          |          |          |          |              |              |                                                     |

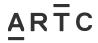

## Appendix B2 – CREATE Asset List Example – Structures (continued)

|                                                     | Equipment             | Γ                      | 1        |          |          |          |             | I          |                     | ı             | I             | 1             |
|-----------------------------------------------------|-----------------------|------------------------|----------|----------|----------|----------|-------------|------------|---------------------|---------------|---------------|---------------|
| Equipment Description 2                             | Description           |                        |          |          |          |          |             | APTC Owned | ARTC Maintained     | Shared Accet  |               |               |
| Include "Local" names e.g. Creek, River, Road name. | Any Unique Identifier | Equipment SPN          | PlantNo1 | PlantNo2 | PlantNo3 | PlantNo4 | PlantNo5    | ARTC OWNER | ANTC IVIAIIICAIIICU | Silaieu Asset | GPS/ LONG     | GPS/LAT       |
| 0576.032 TURRAWAN - CAMURRA                         |                       | N73100180576.032SC     | N73      |          | 0576.032 |          | - idiicivos | Y          | Y                   | N             | 149.804377562 | -30.267620202 |
| 0576.183 TURRAWAN - CAMURRA                         |                       | N73100180576.183LC     | N73      |          | 0576.183 |          |             | Y          | Y                   |               | 149.805107972 | -30.266415874 |
| 0575.907 NARRABRI TO CAMURRA JUNCTION               |                       | W33100180575.907CNUPCS | W33      |          | 0575.907 |          | UPCS        | Y          | Y                   |               | 149.803537789 | -30.268476253 |
| 0575.905 NARRABRI TO CAMURRA JUNCTION               |                       | W33100180575.905CNDNCS | W33      |          | 0575.905 |          | DNCS        | Y          | Y                   |               | 149.803524265 | -30.268488217 |
| 0586.197 TURRAWAN TO CAMURRA                        |                       | N73100180586.197UB     | N73      |          |          | UB       | 5.1.65      | Y          | Y                   |               | 149.819653700 | -30.179326712 |
| 0600.484 TURRAWAN TO CAMURRA                        |                       | N73100180600.484UB     | N73      |          |          | UB       |             | Y          | Y                   |               | 149.788977529 | -30.053729471 |
|                                                     |                       |                        |          |          |          |          |             |            | -                   |               |               |               |
|                                                     |                       |                        |          |          |          |          |             |            |                     |               |               |               |
|                                                     |                       |                        |          |          |          |          |             |            |                     |               |               |               |
|                                                     |                       |                        |          |          |          |          |             |            |                     |               |               |               |
|                                                     |                       |                        |          |          |          |          |             |            |                     |               |               |               |
|                                                     |                       |                        |          |          |          |          |             |            |                     |               |               |               |
|                                                     |                       |                        |          |          |          |          |             |            |                     |               |               |               |
|                                                     |                       |                        |          |          |          |          |             |            |                     |               |               |               |
|                                                     |                       |                        |          |          |          |          |             |            |                     |               |               |               |
|                                                     |                       |                        |          |          |          |          |             |            |                     |               |               |               |
|                                                     |                       |                        |          |          |          |          |             |            |                     |               |               |               |
|                                                     |                       |                        |          |          |          |          |             |            |                     |               |               |               |
|                                                     |                       |                        |          |          |          |          |             |            |                     |               |               |               |
|                                                     |                       |                        |          |          |          |          |             |            |                     |               |               |               |
|                                                     |                       |                        |          |          |          |          |             |            |                     |               |               |               |
|                                                     |                       |                        |          |          |          |          |             |            |                     |               |               |               |
|                                                     |                       |                        |          |          |          |          |             |            |                     |               |               |               |
|                                                     |                       |                        |          |          |          |          |             |            |                     |               |               |               |
|                                                     |                       |                        |          |          |          |          |             |            |                     |               |               |               |
|                                                     |                       |                        |          |          |          |          |             |            |                     |               |               |               |
|                                                     |                       |                        |          |          |          |          |             |            |                     |               |               |               |
|                                                     |                       |                        |          |          |          |          |             |            |                     |               |               |               |
|                                                     |                       |                        |          |          |          |          |             |            |                     |               |               |               |
|                                                     |                       |                        |          |          |          |          |             |            |                     |               |               |               |
|                                                     |                       |                        |          |          |          |          |             |            |                     |               |               |               |
|                                                     |                       |                        |          |          |          |          |             |            |                     |               |               |               |
|                                                     |                       |                        |          |          |          |          |             |            |                     |               |               |               |
|                                                     |                       |                        |          |          |          |          |             |            |                     |               |               |               |
|                                                     |                       |                        |          |          |          |          |             |            |                     |               |               |               |
|                                                     |                       |                        |          |          |          |          |             |            |                     |               |               |               |
|                                                     |                       |                        |          |          |          |          |             |            |                     |               |               |               |
|                                                     |                       |                        |          |          |          |          |             |            |                     |               |               |               |
|                                                     | 1                     | l                      |          |          |          |          |             |            |                     |               | -             | -             |

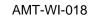

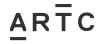

# 3.5 Appendix B3 – CREATE Asset List Example – Signalling

|               |           |           |              |                |          |     |          |          |          |             |        | Equipment Description 1    | Equipment Description 2    |
|---------------|-----------|-----------|--------------|----------------|----------|-----|----------|----------|----------|-------------|--------|----------------------------|----------------------------|
|               | Equipment | Equipment | Discipline / | EGI-           |          |     |          |          |          | parentEquip | Equip  | Include "Local" names e.g. | Include "Local" names e.g. |
| Action        | Number    | Class     | Group        | equipmentGrpId | BaseCode |     |          |          | Function | ment        | Status | Creek, River, Road name.   | Creek, River, Road name.   |
| Create        | TBA       |           | SIGNALS      | TD0701         | 10006    |     | 0776.435 |          |          |             | PN     | RPV RE8 LOC 4FT            | TRACK CIRCUIT DC RECTIFIED |
| Create        |           |           | SIGNALS      | LX0301         | 10006    |     | 0809.017 |          |          |             | PN     | NMO KYOGLE RD LXING        | MON RX-5 LIGHTS            |
| Create        | TBA       | SG        | SIGNALS      | SG0402         | 10006    |     | 0804.987 |          |          |             | PN     | CSO CO5 LOC 12MREPT SIG    | SIGNAL LED                 |
| Create        | TBA       | PT        | SIGNALS      | PT0603         | 10006    | RPV | 0777.352 | 0777.362 | PT       |             | PN     | RPV RE9 LOC 53 PTS         | POINTS KA1211              |
|               |           |           |              |                |          |     |          |          |          |             |        |                            |                            |
|               |           |           |              |                |          |     |          |          |          |             |        |                            |                            |
|               |           |           |              |                |          |     |          |          |          |             |        |                            |                            |
|               |           |           |              |                |          |     |          |          |          |             |        |                            |                            |
|               |           |           |              |                |          |     |          |          |          |             |        |                            |                            |
|               |           |           |              |                |          |     |          |          |          |             |        |                            |                            |
|               |           |           |              |                |          |     |          |          |          |             |        |                            |                            |
|               |           |           |              |                |          |     |          |          |          |             |        |                            |                            |
|               |           |           |              |                |          |     |          |          |          |             |        |                            |                            |
|               |           |           |              |                |          |     |          |          |          |             |        |                            |                            |
|               |           |           |              |                |          |     |          |          |          |             |        |                            |                            |
|               |           |           |              |                |          |     |          |          |          |             |        |                            |                            |
|               |           |           |              |                |          |     |          |          |          |             |        |                            |                            |
|               |           |           |              |                |          |     |          |          |          |             |        |                            |                            |
|               |           |           |              |                |          |     |          |          |          |             |        |                            |                            |
|               |           |           |              |                |          |     |          |          |          |             |        |                            |                            |
|               |           |           |              |                |          |     |          |          |          |             |        |                            |                            |
|               |           |           |              |                |          |     |          |          |          |             |        |                            |                            |
|               |           |           |              |                |          |     |          |          |          |             |        |                            |                            |
|               |           |           |              |                |          |     |          |          |          |             |        |                            |                            |
|               |           |           |              |                |          |     |          |          |          |             |        |                            |                            |
|               |           |           |              |                |          |     |          |          |          |             |        |                            |                            |
|               |           |           |              |                |          |     |          |          |          |             |        |                            |                            |
|               |           |           |              |                |          |     |          |          |          |             |        |                            |                            |
|               |           |           |              |                |          |     |          |          |          |             |        |                            |                            |
|               |           |           |              |                |          |     |          |          |          |             |        |                            |                            |
|               |           |           |              |                |          |     |          |          |          |             |        |                            |                            |
| $\overline{}$ |           |           |              |                |          |     |          |          |          |             |        |                            |                            |

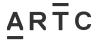

AMT-WI-018

Appendices

## **Appendix B3 – CREATE Asset List Example – Signalling (continued)**

|                       |                              | -                                                |          | -        | -,      |            |                                                  |            |              |               |               |
|-----------------------|------------------------------|--------------------------------------------------|----------|----------|---------|------------|--------------------------------------------------|------------|--------------|---------------|---------------|
| Equipment Description |                              |                                                  |          |          | PlantNo | 1          | ARTC                                             | ARTC       |              |               |               |
| Any Unique Identifier | Equipment SPN                |                                                  | PlantNo2 |          |         | PlantNo5   | Owned                                            | Maintained | Shared Asset |               | GPS/LAT       |
| 4FT DC TRACK CCT      | N51100060776.435TD4FT        | N51                                              | 10006    | 0776.435 | TD      | 4FT        | Υ                                                | Υ          | N            | 152.952923350 |               |
| MON RX-5 LIGHTS       | N51100060809.017LXKYOGLE     | N51                                              | 10006    | 0809.017 |         | KYOGLE     | Υ                                                | Υ          | N            | 153.023835200 |               |
| 12MREPT SIG           | N51100060804.987SG12M_RPTSIG | N51                                              | 10006    | 0804.987 |         | 12M_RPTSIG | Υ                                                | Υ          | N            | 153.037823200 | -28.862686100 |
| 53 PTS                | N51100060777.352PT53_PTS     | N51                                              | 10006    | 0777.352 | PT      | 53_PTS     | Υ                                                | Υ          | N            | 152.953866620 | -29.079043970 |
|                       |                              |                                                  |          |          |         |            |                                                  |            |              |               |               |
|                       |                              |                                                  |          |          |         |            |                                                  |            |              |               |               |
|                       |                              |                                                  |          |          |         |            |                                                  |            |              |               |               |
|                       |                              |                                                  |          |          |         |            |                                                  |            |              |               |               |
|                       |                              |                                                  |          |          |         |            |                                                  |            |              |               |               |
|                       |                              |                                                  |          |          |         |            | <b>1</b>                                         |            |              |               |               |
|                       |                              |                                                  |          |          |         |            | T                                                |            |              |               |               |
|                       |                              |                                                  |          |          |         |            |                                                  |            |              |               |               |
|                       |                              |                                                  |          |          |         |            | <u> </u>                                         |            |              |               |               |
|                       |                              |                                                  |          |          |         |            | <u> </u>                                         |            |              |               |               |
|                       |                              |                                                  |          |          |         |            | <del>                                     </del> |            |              |               |               |
|                       |                              |                                                  |          |          |         |            | <del>                                     </del> |            |              |               |               |
|                       |                              | <u> </u>                                         |          |          |         |            | <del>                                     </del> |            |              |               |               |
|                       |                              | <del>                                     </del> |          |          |         |            | <del>                                     </del> |            |              |               |               |
|                       |                              | +                                                |          |          |         |            | <del>                                     </del> |            |              |               |               |
|                       |                              | <del>                                     </del> |          |          |         |            | <del>                                     </del> |            |              |               |               |
|                       |                              | +                                                |          |          |         |            | <del>                                     </del> |            | <b>-</b>     |               |               |
|                       |                              | +                                                |          |          |         |            | <del>                                     </del> |            |              |               |               |
|                       |                              | <del>                                     </del> |          |          |         |            | <del>                                     </del> |            |              |               |               |
|                       |                              | <del> </del>                                     |          |          |         |            | ├                                                |            |              |               |               |
|                       |                              | +                                                |          |          |         |            | <del>                                     </del> |            |              |               |               |
|                       |                              | +                                                |          |          |         |            | <del>                                     </del> |            |              |               |               |
|                       |                              |                                                  |          |          |         |            | ├                                                |            |              |               |               |
|                       |                              |                                                  |          |          |         |            | -                                                |            |              |               |               |
|                       |                              |                                                  |          |          |         |            | -                                                |            |              |               |               |
|                       |                              |                                                  |          |          |         |            | <u> </u>                                         |            |              |               |               |
|                       |                              |                                                  |          |          |         |            | ├                                                |            |              |               |               |
|                       |                              |                                                  |          |          |         |            | —                                                |            |              |               |               |
|                       |                              |                                                  |          |          |         |            | <b>└</b>                                         |            |              |               |               |
|                       |                              |                                                  |          |          |         |            | <u> </u>                                         |            |              |               |               |
|                       |                              |                                                  |          |          |         |            |                                                  |            |              |               |               |

# 3.6 Appendix C – REMOVED Asset List Example

| etion  | Equipment Number             | Equipment Reference                               | Equipment Description                        | Equipme  | nt Egulpmen              | Location | Location De | District Co | District Code Description                                                      | Stock Code                                       | Stock Code | Serial Nun | Part Numb                                        | Mnemonic | Mnemonic | Productive Unit              | Equipment | Egulpment | Equipment        | Equipment | Componer | Componen      | Asset Seg        | m Asset Segn     |
|--------|------------------------------|---------------------------------------------------|----------------------------------------------|----------|--------------------------|----------|-------------|-------------|--------------------------------------------------------------------------------|--------------------------------------------------|------------|------------|--------------------------------------------------|----------|----------|------------------------------|-----------|-----------|------------------|-----------|----------|---------------|------------------|------------------|
| emove  | 000000062990                 | N51100060650.126ENGH1                             | NANGL GH1LOC                                 | IS       | In Service               |          |             | 0001        | AUSTRALIAN RAIL TRACK CORPORATION LTD                                          |                                                  |            |            |                                                  |          |          | 000000703600                 | EN        |           | EN1201           |           |          |               | 650.12           | 650.13           |
| emove  | 000000691131                 | N51100060650.126LRGH1                             | NANGLIGHT LOCISIG CABLES                     | IS       | In Service               |          |             | 0001        | AUSTRALIAN RAIL TRACK CORPORATION LTD                                          |                                                  |            |            |                                                  |          |          | 000000586681                 | LR        |           | LR1101           |           |          |               | 650.12           | 650.13           |
|        | 000000069214                 | N51100060650.193SC                                | CULVT GLENREAGH SML                          | IS       | In Service               |          |             | 0001        | AUSTRALIAN RAIL TRACK CORPORATION LTD                                          |                                                  |            |            |                                                  |          |          | 000000586681                 | CU        |           | CU006            |           |          |               | 650.19           | 650.2            |
|        | 000000069215                 | NS1100060650.3505C                                | CULVT GLENREAGH SML                          | IS       | In Service               |          |             | 0001        | AUSTRALIAN RAIL TRACK CORPORATION LTD                                          |                                                  |            |            |                                                  |          |          | 000000586681                 | CU        |           | CU006            |           |          |               | 650.35           | 650.36           |
|        | 000000069216                 | NS1100060650.7079C                                | CULVT GLENREAGH SML                          | IS       | In Service               |          |             | 0001        | AUSTRALIAN RAIL TRACK CORPORATION LTD                                          |                                                  |            |            |                                                  |          |          | 000000586681                 | CU        |           | CU006            |           |          |               | 650.7            | 650.71           |
| lemove | 000000062992                 | N51100060650.753ENGH2                             | NANGL GHZLOC                                 | IS       | In Service               |          |             | 0001        | AUSTRALIAN RAIL TRACK CORPORATION LTD                                          |                                                  |            |            |                                                  |          |          | 000000703601                 | EN        |           | EN1201           |           |          |               | 650.75           | 650.76           |
| lemove | 000000062993                 | N51100060650.753TDDXT                             | NANGL GHZLOC DXT                             | IS       | In Service               |          |             | 0001        | AUSTRALIAN RAIL TRACK CORPORATION LTD                                          |                                                  |            |            |                                                  |          |          | 000000703601                 | TD        |           | TD0701           |           |          |               | 650.75           | 650.76           |
| lemove | 000000062997                 | N51100060650.7535G3M_DIST                         | NANGL GH2LOC 3DIST SIG                       | IS       | In Service               |          |             | 0001        | AUSTRALIAN RAIL TRACK CORPORATION LTD                                          |                                                  |            |            |                                                  |          |          | 000000703601                 | SG        |           | 500402           |           |          |               | 650.75           | 650.76           |
| lemove | 000000500045                 | N51100060650.7535GGH2                             | NANGL GH2LOC LX DN APP                       | IS       | In Service               |          |             | 0001        | AUSTRALIAN RAIL TRACK CORPORATION LTD                                          |                                                  |            |            |                                                  |          |          | 000000703601                 | SG        |           | 500421           |           |          |               | 650.75           | 650.76           |
| emove  | 000000691132                 | N51100060650.753LRGH2                             | NANGL GH2 LOC SIG CABLES                     | IS       | In Service               |          |             | 0001        | AUSTRALIAN RAIL TRACK CORPORATION LTD                                          |                                                  |            |            | $\vdash$                                         |          |          | 000000586681                 | UR        |           | LR1101           |           |          |               | 650.75           | 650.76           |
| emove  | 000000568071                 | N51100060651.000LA                                | NANGL NON CORRIDOR TOWER SITE                | IS       | In Service               |          |             | 0001        | AUSTRALIAN RAIL TRACK CORPORATION LTD                                          |                                                  |            |            |                                                  |          |          | 000000586681                 | CT        |           | CT0001           |           |          |               | 651              | 651.01           |
|        | 000000069217                 | N51100060651.1145C                                | CULVT GLENREAGH SML                          | IS       | In Service               |          |             | 0001        | AUSTRALIAN RAIL TRACK CORPORATION LTD                                          | _                                                |            |            | $\vdash$                                         |          |          | 000000586681                 | CU        |           | CU006            |           |          | +             | 651.11           | 651.12           |
|        | 000000062999                 | N51100060651.175ENGH3                             | NANGL GH3LDC                                 | 15       | In Service               | -        |             | 0001        | AUSTRALIAN RAIL TRACK CORPORATION LTD                                          | +                                                |            |            |                                                  |          |          | 000000703602                 | EN        |           | EN1201           |           | _        | -             | 651.17           | 651.18           |
|        | 000000691133                 | N51100060651.175LRGH3                             | NANGL GH3 LOC SIG CABLES                     | 15       | In Service               | -        |             | 0001        | AUSTRALIAN RAIL TRACK CORPORATION LTD                                          | +                                                |            |            |                                                  |          |          | 000000586681                 | UR        |           | LR1101           |           | _        |               | 651.17           | 651.18           |
|        | 000000062995                 | N51100060651.449TDDAT                             | NANGL GHZLOC DAT<br>NANGL GHZLOC             | 15       | In Service               | -        |             | 0001        | AUSTRALIAN RAIL TRACK CORPORATION LTD                                          | +                                                | _          |            | -                                                |          |          | 000000703601                 | FN        |           | TD0701<br>EN1201 |           | _        |               | 651.44<br>651.44 | 651.45<br>651.45 |
|        | 000000063001                 | N51100060651.449ENGH4<br>N51100060651.449TDDBT    | NANGL GH4LDC<br>NANGL GH4LDC DBT             | 15       | In Service<br>In Service | -        |             | 0001        | AUSTRALIAN RAIL TRACK CORPORATION LTD<br>AUSTRALIAN RAIL TRACK CORPORATION LTD | +                                                | -          |            | $\vdash$                                         |          |          | 000000703603                 | TD        | _         | TD0701           |           | _        |               | 651.44           | 651.45           |
|        | 000000063007                 | N51100060651.449503M                              | NANGL GHALOC 3 SIG                           | 16       | In Service               |          |             | 0001        | AUSTRALIAN RAIL TRACK CORPORATION LTD                                          | +                                                |            |            | <del>                                     </del> |          | _        | 000000703603                 | 93        | _         | 500402           |           | _        | -             | 651.44           | 651.45           |
|        | 000000500042                 | N51100060651.449TD3XAT                            | NANGL GHALOC SYAT                            | 16       | In Service               |          |             | 0001        | AUSTRALIAN BAIL TRACK CORPORATION LTD                                          | +                                                |            |            | <del>                                     </del> |          |          | 000000703603                 | TD        | _         | TD0701           |           | _        | -             | 651.44           | 651,45           |
|        | 000000691134                 | N51100060651.449LRGH4                             | NANGL GH4 LOC SIG CABLES                     | 15       | In Service               | -        |             | 0001        | AUSTRALIAN RAIL TRACK CORPORATION LTD                                          | +                                                |            |            |                                                  |          |          | 000000586681                 | 10        | _         | LR1101           |           | _        | ++            | 651.44           | 651.45           |
|        | 000000069218                 | N51100060651.519LC                                | CULVT GLENREAGH LGE                          | 15       | In Service               |          |             | 0001        | AUSTRALIAN RAIL TRACK CORPORATION LTD                                          | 1                                                |            |            |                                                  |          |          | 000000586681                 | CU        |           | CU006            |           |          | $\vdash$      | 651.51           | 651,52           |
| emove. | 000000066868                 | N51100060651.603RSSNGL                            | DONG RD SIG GLENREAGH SHERWOOD CRK RD        | IS       | In Service               |          |             | 0001        | AUSTRALIAN RAIL TRACK CORPORATION LTD                                          |                                                  |            |            |                                                  |          |          | 000000700770                 | LC        |           | LONG1            |           |          |               | 651.6            | 651.61           |
| emove  | 000000500039                 | N51100060651.606END0NG                            | NANGL SHERWOOD CRK RDLOC                     | IS       | In Service               |          |             | 0001        | AUSTRALIAN RAIL TRACK CORPORATION LTD                                          |                                                  |            |            |                                                  |          |          | 000000703606                 | EN        |           | EN1201           |           |          |               | 651.6            | 651.61           |
| emove  | 000000500041                 | N51100060651.606POLXING_DC                        | NANGL SHERWOOD CRK RD DC                     | IS       | In Service               |          |             | 0001        | AUSTRALIAN RAIL TRACK CORPORATION LTD                                          |                                                  |            |            |                                                  |          |          | 000000703606                 | PO        |           | PO0934           |           |          |               | 651.6            | 651.61           |
| lemove | 000000500048                 | N51100060651.603LXSHERWOOD                        | NANGL SHERWOODCRK LXING                      | IS       | In Service               |          |             | 0001        | AUSTRALIAN RAIL TRACK CORPORATION LTD                                          |                                                  |            |            |                                                  |          |          | 000000703607                 | LX        |           | LX0302           |           |          |               | 651.6            | 651.61           |
| emove  | 000000658238                 | N51100060651.603POLX_12V_PS                       | NANGL SHERWOOD CRK RD 12V                    | IS       | In Service               |          |             | 0001        | AUSTRALIAN RAIL TRACK CORPORATION LTD                                          |                                                  |            |            |                                                  |          |          | 000000703607                 | PO        |           | P00933           |           |          |               | 651.6            | 651.61           |
| lemove | 000000691135                 | N51100060651.606LRLXING                           | NANGLUXING LOC SIG CABLES                    | IS       | In Service               |          |             | 0001        | AUSTRALIAN RAIL TRACK CORPORATION LTD                                          |                                                  |            |            |                                                  |          |          | 000000586681                 | LR        |           | LR1101           |           |          |               | 651.6            | 651.61           |
| lemove | 000000066690                 | N51100060651.620T05NGL51                          | TO GLENREAGH                                 | IS       | In Service               |          |             | 0001        | AUSTRALIAN RAIL TRACK CORPORATION LTD                                          |                                                  |            |            |                                                  |          |          | 000000700770                 | TO        |           | T00001           |           |          |               | 651.62           | 651.63           |
| lemove | 000000500043                 | N51100060651.626TD3XT                             | NANGL SHERWOOD CRK RD 3XT                    | IS       | In Service               |          |             | 0001        | AUSTRALIAN RAIL TRACK CORPORATION LTD                                          |                                                  |            |            |                                                  |          |          | 000000703606                 | TD        |           | TD0701           |           |          |               | 651.62           | 651.63           |
| emove  | 000000500044                 | N51100060651.626TD3XBT                            | NANGL SHERWOOD CRK RD 3XBT                   | IS       | In Service               |          |             | 0001        | AUSTRALIAN RAIL TRACK CORPORATION LTD                                          |                                                  |            |            |                                                  |          |          | 000000703606                 | TD        |           | TD0711           |           |          |               | 651.62           | 651.63           |
|        | 000000063009                 | N51100060651.678ENGH5A-B                          | GLN GH5ABLOC                                 | IS       | In Service               |          |             | 0001        | AUSTRALIAN RAIL TRACK CORPORATION LTD                                          |                                                  |            |            |                                                  |          |          | 000000703487                 | EN        |           | EN1201           |           |          | -             | 651.67           | 651.68           |
|        | 000000063011                 | N51100060651.678TD38T                             | GLN GH5ABLOC 38T                             | IS       | In Service               |          |             | 0001        | AUSTRALIAN RAIL TRACK CORPORATION LTD                                          |                                                  |            |            | $\vdash$                                         |          |          | 000000703487                 | TD        |           | TD0701           |           |          | -             | 651.67           | 651.68           |
|        | 000000063013                 | N51100060651.678TD4DT                             | GLN GH5ABLOC 4DT                             | IS       | In Service               | -        |             | 0001        | AUSTRALIAN RAIL TRACK CORPORATION LTD                                          | -                                                |            |            | $\vdash$                                         |          |          | 000000703487                 | TD        |           | TD0701           |           |          |               | 651.67           | 651.68           |
|        | 000000063015                 | N51100060651.678SG12M                             | GLN GH5ABLOC 12M SIG                         | 15       | In Service               | -        |             | 0001        | AUSTRALIAN RAIL TRACK CORPORATION LTD                                          | +                                                | -          |            | -                                                |          | _        | 000000703487                 | 56        |           | 500402           |           | _        |               | 651.67           | 651.68           |
|        | 000000063017                 | N51100060651.6785G12L                             | GLN GH5ABLOC 12L SIG                         | 15       | In Service               |          |             | 0001        | AUSTRALIAN RAIL TRACK CORPORATION LTD                                          | _                                                |            |            | -                                                |          |          | 000000703487                 | 56        | _         | 500402           |           | _        |               | 651.67           | 651.68           |
| _      | 000000063018<br>000000063020 | N51100060651.970INHPS12L<br>N51100060651.678PT51  | GLN GHSABLOC RELLOCK<br>GLN GHSAB LOC 51 PTS | 15       | In Service<br>In Service | -        |             | 0001        | AUSTRALIAN RAIL TRACK CORPORATION LTD<br>AUSTRALIAN RAIL TRACK CORPORATION LTD | +                                                | _          |            | -                                                |          |          | 000000703488<br>000000703488 | IN        |           | IN0533<br>PT0603 |           | _        |               | 651.67           | 651.68<br>651.68 |
| -      | 000000063041                 | NS11000006S1.678FDSCT                             | GLN GHSABLOC SCT                             | 10       | In Service               |          |             | 0001        | AUSTRALIAN RAIL TRACK CORPORATION LTD                                          |                                                  |            |            |                                                  |          |          | 000000703487                 | TD        |           | TROTOS           |           |          | $\overline{}$ | 651.67           | 651.60           |
| emove. | 000000063072                 | NS1100060651.678POGHSA-8 12L                      | GLN GHSABLOC DC                              | 16       | In Service               |          |             | 0001        | AUSTRALIAN RAIL TRACK CORPORATION LTD                                          |                                                  |            |            |                                                  |          |          | 000000703487                 | PO        |           | P00934           |           |          | $\overline{}$ | 651.67           | 651.68           |
|        | 000000063074                 | NS1100060651.678ENGHSA-B H52                      | GLN GHSABLOC TRAFFIC HUT                     | is.      | In Service               |          |             | 0001        | AUSTRALIAN RAIL TRACK CORPORATION LTD                                          | _                                                |            |            | <del>                                     </del> |          | _        | 000000703487                 | FN        | _         | EN1201           |           | _        | -             | 651.67           | 651.68           |
|        | 000000262549                 | N51100060651.677GY                                | SIGNAL GANTRY                                | 15       | In Service               |          |             | 0001        | AUSTRALIAN RAIL TRACK CORPORATION LTD                                          | _                                                |            |            | <del>                                     </del> |          |          | 000000586681                 | MS        |           | M5008            |           |          | -             | 651.67           | 651.68           |
|        | 000000691136                 | N51100060651.678LRGH5A-8                          | GLN GH5A-B LOC SIG CABLES                    | IS       | In Service               |          |             | 0001        | AUSTRALIAN RAIL TRACK CORPORATION LTD                                          |                                                  |            |            | $\vdash$                                         |          |          | 000000586681                 | LR        |           | LR1101           |           |          | -             | 651.67           | 651.68           |
| emove  | 000000691137                 | N51100060651-678LRGH5A-8H52                       | GLN GH5A-BH52 LOC SIG CABLES                 | IS       | In Service               |          |             | 0001        | AUSTRALIAN RAIL TRACK CORPORATION LTD                                          |                                                  |            |            |                                                  |          |          | 000000586681                 | LB        |           | LB1101           |           |          |               | 651.67           | 651.68           |
| lemove | 000000704702                 | N51100060651.780WSCOMMS_RR                        | GLN COMMS RR WEATHER STATION                 | IS       | In Service               |          |             | 0001        | AUSTRALIAN RAIL TRACK CORPORATION LTD                                          |                                                  |            |            |                                                  |          |          | 000000586681                 | WS        |           | WS1603           |           |          |               | 651.78           | 651.79           |
|        | 000000063034                 | N51100060651.812ENGH6 RR                          | GLN GH6LOC                                   | IS       | In Service               |          |             | 0001        | AUSTRALIAN RAIL TRACK CORPORATION LTD                                          |                                                  |            |            |                                                  |          |          | 000000703489                 | EN        |           | EN1201           |           |          |               | 651.81           | 651.82           |
|        | 000000063036                 | N51100060651.812POGH6RR_EMRG                      | GLN GHELOC EMERG                             | IS       | In Service               |          |             | 0001        | AUSTRALIAN RAIL TRACK CORPORATION LTD                                          |                                                  |            |            |                                                  |          |          | 000000703489                 | PO        |           | PO0911           |           |          |               | 651.81           | 651.82           |
|        | 000000063038                 | N51100060651.810TMGH6_RR_KF                       | GLN GH5LOC KF                                | IS       | In Service               |          |             | 0001        | AUSTRALIAN RAIL TRACK CORPORATION LTD                                          |                                                  |            |            |                                                  |          |          | 000000703489                 | TM        |           | TM0203           |           |          |               | 651.81           | 651.82           |
|        | 000000063076                 | N51100060651.812ENGH6 PWR                         | GLN GHELOC POWER ROOM                        | IS       | In Service               |          |             | 0001        | AUSTRALIAN RAIL TRACK CORPORATION LTD                                          |                                                  |            |            |                                                  |          |          | 000000703489                 | EN        |           | EN1201           |           |          |               | 651.81           | 651.82           |
| lemove | 000000063077                 | N51100060651.812ENGH6                             | GLN GHELOC                                   | IS       | In Service               |          |             | 0001        | AUSTRALIAN RAIL TRACK CORPORATION LTD                                          |                                                  |            |            |                                                  |          |          | 000000703489                 | EN        |           | EN1201           |           |          |               | 651.81           | 651.82           |
|        | 000000063079                 | N51100060651.812POGH6RR_NORM                      | GLN GH5LOC NORM                              | IS       | In Service               |          |             | 0001        | AUSTRALIAN RAIL TRACK CORPORATION LTD                                          | _                                                |            |            | $\sqcup$                                         |          |          | 000000703489                 | PO        |           | P00901           |           |          | -             | 651.81           | 651.82           |
|        | 000000063081                 | N51100060651.812POGH6RR_DC                        | GLN GH6LOC DC                                | IS       | In Service               |          |             | 0001        | AUSTRALIAN RAIL TRACK CORPORATION LTD                                          | _                                                |            |            | $\sqcup$                                         |          |          | 000000703489                 | PO        |           | P00934           |           |          | -             | 651.81           | 651.82           |
|        | 000000613453                 | N51100060651.810TMGLN_GH6                         | GLN GH5LOC IMAC                              | IS       | In Service               |          |             | 0001        | AUSTRALIAN RAIL TRACK CORPORATION LTD                                          |                                                  |            |            |                                                  |          |          | 000000703489                 | TM        |           | TM0202           |           |          |               | 651.81           | 660.13           |
| emove  | 000000691138                 | N51100060651.812LRENGH6RR                         | GLN ENGHERR LOC SIG CABLES                   | 15       | In Service               |          |             | 0001        | AUSTRALIAN RAIL TRACK CORPORATION LTD                                          |                                                  |            |            |                                                  |          |          | 000000586681                 | LIR       |           | LR1101           |           |          |               | 651.81           | 651.82           |
| emove  | 000000691139                 | N51100060651.812LRGH6RR                           | GLN GHERR LOC SIG CABLES                     | 15       | In Service               |          |             | 0001        | AUSTRALIAN RAIL TRACK CORPORATION LTD                                          |                                                  |            |            |                                                  |          |          | 000000586681                 | LIR       |           | LR1101           |           |          |               | 651.81           | 651.82           |
| emove  | 000000269939                 | N51100060651.815UR_POLE 1                         | LOW VOLTAGE POLE 1-GLENREAGH                 | 15       | In Service               |          |             | 0001        | AUSTRALIAN RAIL TRACK CORPORATION LTD                                          |                                                  |            |            |                                                  |          |          | 000000586681                 | LIR       |           | LR1122           |           |          |               | 651.815          | 651.825          |
| emove  | 000000269942                 | N51100060651.816JR_POLE 2<br>N51100060651.9805C   | CULVT GLENREAGH SML                          | IS IS    | In Service               |          |             | 0001        | AUSTRALIAN RAIL TRACK CORPORATION LTD  AUSTRALIAN RAIL TRACK CORPORATION LTD   |                                                  |            |            |                                                  |          |          | 000000586681                 | UI        |           | CU006            |           |          |               | 651,816          | 651.826          |
|        | 000000069221                 | NS1100060651.9805C<br>NS1100060652.150ENGH7.1     | GLN GH71LOC                                  | 15       | In Service               | $\vdash$ |             | 0001        | AUSTRALIAN RAIL TRACK CORPORATION LTD                                          | +                                                | $\vdash$   |            | <del>                                     </del> |          |          | 000000586681                 | EN        |           | CU006<br>EN1201  |           |          |               | 652.15           | 652.16           |
|        | 000000691140                 | NS1100060652.150ENGH71<br>NS1100060652.150LRGH71  | GLN GH71LDC<br>GLN GH71 LDC SIG CABLES       | 10       | In Service               | $\vdash$ |             | 0001        | AUSTRALIAN RAIL TRACK CORPORATION LTD                                          | +                                                | $\vdash$   |            | $\vdash$                                         |          | -        | 000000703490                 | LR        | -         | LR1101           |           |          |               | 652.15           | 652.16           |
|        | 000000691140                 | NS1100060652.1500RGH/1<br>NS1100060652.186SC      | CULVEGENBEACH SML                            | 16       | In Service               | $\vdash$ |             | 0001        | AUSTRALIAN RAIL TRACK CORPORATION LTD                                          | -                                                | $\vdash$   |            | $\vdash$                                         |          | $\vdash$ | 000000586681                 | CU        | -         | CU006            |           | $\vdash$ | $\vdash$      | 652.18           | 652.19           |
|        | 000000063046                 | NS1100060652.385TD4CT                             | GLN GH7ABLOC 4CT                             | 15       | In Service               |          |             | 0001        | AUSTRALIAN RAIL TRACK CORPORATION LTD                                          | +                                                |            |            | +                                                |          |          | 000000703491                 | TD        |           | TD0701           |           |          | +             | 652.38           | 652.39           |
|        | 000000500046                 | N51100060652.385104C1<br>N51100060652.38550GH7A-B | GLN GH7ABLOC LX UP APP                       | 15       | In Service               |          |             | 0001        | AUSTRALIAN RAIL TRACK CORPORATION LTD                                          | -                                                |            |            | <del>                                     </del> |          |          | 000000703491                 | 98        |           | 500421           |           |          | $\vdash$      | 652.38           | 652.39           |
|        |                              | The a second field and a discondition of the last |                                              | 142      |                          | -        |             |             |                                                                                | +                                                | -          |            | <del>                                     </del> |          | -        |                              | FN        | -         |                  |           | -        | -             |                  |                  |
|        |                              | N51100060652-444ENGH7A-P                          | GLN GH7ABLOC                                 | 15       | In Service               |          |             |             |                                                                                |                                                  |            |            |                                                  |          |          |                              |           |           |                  |           |          |               |                  |                  |
|        | 000000063044                 | NS1100060652.444ENGH7A-B<br>NS1100060652.445TD3DT | GLN GH7ABLOC<br>GLN GH7ABLOC 3DT             | IS<br>IS | In Service               |          |             | 0001        | AUSTRALIAN RAIL TRACK CORPORATION LTD<br>AUSTRALIAN RAIL TRACK CORPORATION LTD | <del>                                     </del> |            |            |                                                  |          |          | 000000703491<br>000000703491 | TD        |           | EN1201<br>TD0701 |           |          | $\vdash$      | 652.44<br>652.44 | 652,45<br>652,45 |
|        | 000000063044                 |                                                   |                                              | IS<br>IS |                          |          |             |             |                                                                                |                                                  |            |            |                                                  |          |          |                              | Series .  |           |                  |           |          |               |                  |                  |

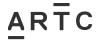

AMT-WI-018

Appendices

| Asset Segr | rr Cost | Segmi Segme             | ent U Sey | gment U Asso | odated | Productly | e Equipment Equipmen              | nt Equipmen            | t Equipment | Equipment | Account C    | Account Co                                       | Active | Equipmen    | t Equipmen | Expense E | Equipmen | Equipment | Equipment | Equipment | Condition | Condition                                        | Condition                                        | Last Condi | Disposal Di | Equip No | include M    | Custodien                                        | Custodian | Plant Code | Plant Code | Plant Code     | Plant Code Plant Cod |
|------------|---------|-------------------------|-----------|--------------|--------|-----------|-----------------------------------|------------------------|-------------|-----------|--------------|--------------------------------------------------|--------|-------------|------------|-----------|----------|-----------|-----------|-----------|-----------|--------------------------------------------------|--------------------------------------------------|------------|-------------|----------|--------------|--------------------------------------------------|-----------|------------|------------|----------------|----------------------|
| 0.01       | 0000    | DODGOO KMTR             | -         | felse        | -      | N         | SIGNALLIN NANGL                   | Nana Glen              | 1           |           | 0321         | _                                                | Y      |             | _          | _         |          |           |           |           | 0.00      | _                                                |                                                  | _          |             |          | true         | _                                                | _         | N51        | _          | 10006          | 0650.126             |
| 0.01       | 0000    | 000000 KMTR             |           | felse        | _      | N         | 0650.193 KNANGL                   | Nana Glen              | ,           |           | 0321         |                                                  | Y      |             |            |           |          |           |           |           | 0.00      |                                                  |                                                  |            |             |          | true         |                                                  |           | N51        |            | 10006          | 0650.193             |
| 0.01       |         | DODOOC KMTR             |           | felse        |        | N         | 0650.350 K NANGL                  | Nana Glen              |             |           | 0321         |                                                  | Y      |             |            |           |          |           |           |           | 00.0      |                                                  |                                                  |            |             |          | true         |                                                  |           | N51        |            | 10006          | 0650.350             |
| 0.01       | 0000    | 000000 KMTR             |           | felse        | •      | N         | 0650.707 K NANGL                  | Nana Glen              | 1           |           | 0321         |                                                  | Y      |             |            |           |          |           |           |           | 0.00      |                                                  |                                                  |            |             |          | true         |                                                  |           | N51        |            | 10006          | 0650.707             |
| 0.01       | 0000    | 000000 KMTR             | _         | fels         |        | N         | EQUIPMEN NANGL                    | Nana Glen              | 1           |           | 0321         | _                                                | Y      |             | _          | _         |          |           |           |           | 0.00      | _                                                |                                                  | _          |             |          | true         | _                                                | _         | N51        | _          | 10006          | 0650.753             |
| 0.01       | 0000    | DODOOD KMTR             | -         | felsi        | _      | N         | SIGNAL LETINANGE                  | Nana Glen              | 1           |           | 0321         | _                                                | Y      |             | _          | _         |          |           |           |           | 0.00      | _                                                |                                                  | _          |             |          | true         | _                                                | _         | N51        | _          | 10006          | 0650.753             |
| 0.01       | _       | DODOOC KMTR             | _         | felse        | _      | N N       | SIGNAL LET NANGL<br>SIGN NANGL    | Nana Glen<br>Nana Glen | 1           |           | 0321         |                                                  | Y      |             |            |           |          |           |           |           | 0.00      | _                                                |                                                  | _          |             |          | true         |                                                  |           | NS1<br>NE1 |            | 10006          | 0650.753             |
| 0.01       | _       | DODOOC KMTR             | _         | fels         | -      | N         | SIGNALLIN NANGL                   | Nana Glen              |             |           | 0321         |                                                  | Y      |             |            |           |          |           |           |           | 0.00      |                                                  |                                                  |            |             |          | true         |                                                  |           | N51        |            | 10006          | 0650.751             |
| 0.01       | 0000    | DODOOC KMTR             |           | fels         |        | Y         | COMMS TO NANGL                    | Nana Glen              | ,           |           | 0321         |                                                  | Y      |             |            |           |          |           |           |           | 0.00      |                                                  |                                                  |            |             |          | true         |                                                  |           | N51        |            | 10006          | 0651.000             |
| 0.01       |         | DODGOO KMTR             |           | felse        |        | N         | 0651.114 K NANGL                  | Nana Glen              | _           |           | 0321         |                                                  | Y      |             |            |           |          |           |           |           | 00.0      |                                                  |                                                  |            |             |          | true         |                                                  |           | N51        |            | 10006          | 0651.114             |
| 0.01       |         | 000000 KMTR             |           | felse        |        | N         | EQUIPMEN NANGL                    | Nana Glen              |             |           | 0321         | -                                                | Y      |             | -          | _         |          | _         |           |           | 0.00      | _                                                | _                                                | _          |             |          | true         |                                                  | -         | N51        | _          | 10006          | 0651.175             |
| 0.01       |         | 000000 KMTR             |           | felse        |        | N         | SIGNALLINI NANGL                  | Nana Glen              |             |           | 0321         | -                                                | Y      |             | -          | -         | _        | _         |           |           | 00.0      | _                                                | _                                                | -          |             |          | true         | -                                                | -         | N51        | -          | 10006          | 0651.175             |
| 0.01       |         | 00000C KMTR             |           | felse        |        | N<br>N    | TRAIN DETINANGL<br>EQUIPMEN NANGL | Nana Glen<br>Nana Glen |             |           | 0321         | <del></del>                                      | Y      | <del></del> | +          | _         | _        | _         |           |           | 00.0      | +                                                | _                                                | _          |             |          | true         | +                                                | -         | N51<br>N51 | _          | 10006<br>10006 | 0651.449             |
| 0.01       |         | DODOOC KMTR             |           | felse        |        | N         | TRAIN DETINANGL                   | Nana Glen              |             |           | 0321         | _                                                | Y      | _           | _          | _         |          |           |           |           | 0.00      | _                                                | _                                                | _          |             |          | true         | _                                                | _         | N51        | _          | 10006          | 0651.449             |
| 0.01       | _       | DODOOC KMTR             | _         | felse        |        | N         | SIGNAL LED NANGL                  | Nana Glen              |             |           | 0321         | _                                                | Y      |             | _          | _         |          |           |           |           | 0.00      | <del>                                     </del> |                                                  | _          |             |          | true         |                                                  | _         | N51        |            | 10006          | 0651.449             |
| 0.01       | 0000    | DODOOO KMTR             |           | felse        |        | N         | TRAIN DETINANGL                   | Nana Glen              |             |           | 0321         |                                                  | Y      |             |            |           |          |           |           |           | 0.00      |                                                  |                                                  |            |             |          | true         |                                                  |           | N51        |            | 10006          | 0651.449             |
| 0.01       |         | 000000 KMTR             |           | felse        |        | N         | SIGNALLIN NANGL                   | Nana Glen              |             |           | 0321         |                                                  | Y      |             |            |           |          |           |           |           | 0.00      |                                                  |                                                  |            |             |          | true         |                                                  |           | N51        |            | 10006          | 0651.449             |
| 0.01       |         | DODOOC KMTR             | _         | felse        |        | N         | 0651.519 KNANGL                   | Nana Glen              | 1           |           | 0321         |                                                  | Υ      |             |            |           |          |           |           |           | 0.00      |                                                  |                                                  |            |             |          | true         |                                                  |           | N51        |            | 10006          | 0651.519             |
| 0.01       | _       | DODOOD KMTR             | -         | felse        |        | Y         | 0651.603 K NANGL                  | Nana Glen              | PUB         | PUB       | 0321         |                                                  | Y      |             |            |           |          |           |           |           | 0.00      |                                                  | $\vdash$                                         |            |             |          | true         |                                                  |           | N51        |            | 10006          | 0651.603             |
| 0.01       |         | DODOOD KMTR             |           | felse        |        | N         | POWER SU NANGL                    | Nana Glen              |             |           | 0321         |                                                  | v v    |             |            |           |          |           |           |           | 0.00      |                                                  |                                                  |            |             |          | true<br>true |                                                  |           | N51        |            | 10006          | 0651.606             |
| 0.01       | _       | DODOOC KMTR             | _         | fels         |        | N         | MON RIGS NANGL                    | Nana Glen              |             |           | 0321         |                                                  | Y      |             |            |           |          |           |           |           | 0.00      |                                                  |                                                  |            |             |          | true         |                                                  |           | N51        |            | 10006          | 0651.60              |
| 0.01       | 0000    | DODOOC KMTR             |           | fels         |        | N         | POWER SU NANGL                    | Nana Glen              | 1           |           | 0321         | _                                                | Y      |             | _          | _         |          |           |           |           | 0.00      |                                                  |                                                  | _          |             | -        | true         | _                                                | _         | N51        |            | 10006          | 0651.603             |
| 0.01       | 0000    | DODOOC KMTR             |           | fels         |        | N         | SIGNALLIN NANGL                   | Nana Glen              | 1           |           | 0321         |                                                  | Y      |             |            |           |          |           |           |           | 0.00      |                                                  |                                                  |            |             |          | true         |                                                  |           | N51        |            | 10006          | 0651.60              |
| 0.01       | 0000    | 000000 KMTR             |           | fels         |        | N         | 0651.620 N GLN                    | Glenreagh              | 1           |           | 0321         |                                                  | Y      |             |            |           |          |           |           |           | 0.00      |                                                  |                                                  |            |             |          | true         |                                                  |           | N51        |            | 10006          | 0651.620             |
| 0.01       | -       | DODOOC KMTR             | _         | fels         |        | N         | TRAIN DET NANGL                   | Nana Glen              | 1           |           | 0321         | _                                                | Y      |             |            |           |          |           |           |           | 0.00      | _                                                |                                                  | _          |             |          | true         | _                                                |           | N51        |            | 10006          | 0651.626             |
| 0.01       | _       | DODOOO KMTR             |           | felsi        |        | N         | TRAIN DETI NANGL                  | Nana Glen              | 1           |           | 0321         |                                                  | Y      |             |            |           |          |           |           |           | 0.00      |                                                  |                                                  |            |             |          | true         |                                                  |           | N51        |            | 10006          | 0651.626             |
| 0.01       |         | 000000 KMTR             |           | felse        |        | N<br>N    | TRAIN DETIGEN                     | Glenreagh              |             |           | 0321<br>0321 | _                                                | Y      |             | +          | _         |          | _         |           |           | 00.0      | _                                                | -                                                | _          |             |          | true<br>true | -                                                | _         | N51<br>N51 | _          | 10006<br>10006 | 0651.678<br>0651.678 |
| 0.01       |         | DODOOC KMTR             |           | felse        |        | N         | TRAIN DETIGEN                     | Glenreagh              |             |           | 0321         | _                                                | Y      |             | +          | _         |          | _         |           |           | 0.00      | _                                                | _                                                | _          |             |          | true         | <del>                                     </del> | _         | N51        | _          | 10006          | 0651.678             |
| 0.01       |         | DODOOC KMTR             |           | felse        |        | N         | SIGNAL LEDGLN                     | Glenreagh              |             |           | 0321         |                                                  | Ÿ      |             |            |           |          |           |           |           | 0.00      |                                                  |                                                  |            |             |          | true         | <del>                                     </del> |           | N51        |            | 10006          | 0651.678             |
| 0.01       | 0000    | 000000 KMTR             |           | felse        |        | N         | SIGNAL LED GLN                    | Glenreagh              |             |           | 0321         |                                                  | Y      |             |            |           |          |           |           |           | 00.0      |                                                  |                                                  |            |             |          | true         |                                                  |           | N51        |            | 10006          | 0651.678             |
| 0.01       |         | DODOOC KMTR             |           | felse        |        | N         | HALF PILOT GLN                    | Glenreagh              |             |           | 0321         |                                                  | Y      |             |            |           |          |           |           |           | 00.0      |                                                  |                                                  |            |             |          | true         |                                                  |           | N51        |            | 10006          | 0651.970             |
| 0.01       | 0000    | 000000 KMTR             | _         | felse        | •      | N         | POINTS KAI GLN                    | Glenreagh              | 1           |           | 0321         |                                                  | Υ      |             |            |           |          |           |           |           | 0.00      |                                                  |                                                  |            |             |          | true         |                                                  |           | N51        |            | 10006          | 0651.678             |
| 0.01       | 0000    | DODGOO KMTR             |           | fels         | •      | N<br>N    | POWER SUIGLN                      | Glenreagh              | 1           |           | 0321         |                                                  | Y      |             |            |           |          |           |           |           | 00.0      |                                                  |                                                  |            |             |          | true         |                                                  |           | N51<br>N51 |            | 10006          | 0651.678             |
| 0.01       |         | DOCCOO KMTR             |           | felse        |        | N N       | EQUIPMEN GLN                      | Glenreagh              |             |           | 0321         | -                                                | Y      |             | +          | _         |          | _         |           |           | 0.00      | _                                                | -                                                | -          |             |          | true         | -                                                | -         | N51<br>N51 | _          | 10006          | 0651.678             |
| 0.01       |         | 00000C KMTR             |           | felse        |        | N         | 651.677 GLN                       | Glenreagh              |             |           | 0321         | _                                                | Y      |             | _          |           |          |           |           |           | 0.00      | _                                                |                                                  | _          |             |          | true         | _                                                | _         | N51        |            | 10006          | 0651.677             |
| 0.01       |         | DODGOO KMTR             |           | felse        |        | N         | SIGNALLINIGLN                     | Glenreagh              |             |           | 0321         |                                                  | Y      |             |            |           |          |           |           |           | 0.00      |                                                  |                                                  |            |             |          | true         |                                                  |           | N51        |            | 10006          | 0651.678             |
| 0.01       | 0000    | DODOOC KMTR             |           | felsi        |        | N         | SIGNALLINI GLN                    | Glenreagh              | 1           |           | 0321         |                                                  | Y      |             |            |           |          |           |           |           | 0.00      |                                                  |                                                  |            |             |          | true         |                                                  |           | N51        |            | 10006          | 0651.678             |
| 0.01       | 0000    | OCCUPANT AND ADDRESS OF |           | fels         | •      | N         | WS WEAT GLN                       | Glenreagh              | 1           |           | 0321         |                                                  | Y      |             |            |           |          |           |           |           | 0.00      |                                                  |                                                  |            |             |          | true         |                                                  |           | N51        |            | 10006          | 0651.780             |
| 0.01       |         | 000000 KMTR             |           | felse        |        | N         | EQUIPMEN GLN                      | Glenreagh              |             |           | 0321         |                                                  | Y      |             |            |           |          | _         |           |           | 0.00      |                                                  |                                                  |            |             |          | true         |                                                  | -         | N51        |            | 10006          | 0651.812             |
| 0.01       |         | 000000 KMTR             |           | felse        |        | N<br>N    | POWER SUIGLN<br>TELEMETRIGUN      | Glenreagh              |             |           | 0321<br>0321 | _                                                | v      |             | +          | _         |          | _         |           |           | 00.0      | +                                                | -                                                | +          |             |          | true<br>true | -                                                | _         | N51<br>N51 | _          | 10006<br>10006 | 0651.812<br>0651.810 |
| 0.01       |         | 000000 KMTR             |           | feise        | _      | N         | EQUIPMENGLN                       | Glenreagh              |             |           | 0321         | <del>                                     </del> | Y      |             |            |           |          |           |           |           | 0.00      | _                                                |                                                  | _          |             |          | true         | <del>                                     </del> |           | N51        |            | 10006          | 0651.812             |
| 0.01       | 0000    | DODOOO KMTR             |           | fels         |        | N         | EQUIPMEN GUN                      | Glenreagh              | 1           |           | 0321         |                                                  | Y      |             |            |           |          |           |           |           | 0.00      |                                                  |                                                  |            |             |          | true         |                                                  |           | N51        |            | 10006          | 0651.817             |
| 0.01       |         | 00000C KMTR             |           | felse        |        | N         | POWER SU GLN                      | Glenreagh              |             |           | 0321         |                                                  | Y      |             |            |           |          |           |           |           | 00.0      |                                                  |                                                  |            |             |          | true         |                                                  |           | N51        |            | 10006          | 0651.812             |
| 0.01       | _       | 000000C KMTR            | _         | felse        |        | N         | POWER SU GLN                      | Glenreagh              |             |           | 0321         |                                                  | Y      |             |            |           |          |           |           |           | 0.00      |                                                  |                                                  |            |             |          | true         |                                                  |           | N51        |            | 10006          | 0651.812             |
| 8.32       | 0000    | 000085 KMTR             | _         | felse        | _      | N         | TELEMETRI GLN                     | Glenreagh              |             |           | 0321         |                                                  | Y      |             |            |           |          |           |           |           | 0.00      |                                                  |                                                  |            |             |          | true         |                                                  |           | N51        |            | 10006          | 0651.810             |
| 0.01       | 0000    | DODOOD KMTR             |           | fals         |        | N         | SIGNALLINI GLN                    | Glenreagh              |             |           | 0321         |                                                  | Y      |             |            |           |          |           |           |           | 0.00      |                                                  |                                                  |            |             |          | true         |                                                  |           | N51        |            | 10006          | 0651.812             |
| 0.010      |         | DODOOC KMTR             | _         | false        |        | N         | GLN                               | Glenreagh              |             |           | 0321         |                                                  | Y      |             |            |           |          |           |           |           | 0.00      |                                                  |                                                  |            |             | _        | true         |                                                  |           | N51        |            | 10006          | 0651.812             |
| 0.010      | 0000    | DODOOC KMTR             |           | false        |        | N         | GLN                               | Glenreagh              |             |           | 0321         |                                                  | Y      |             |            |           |          |           |           |           | 0.00      |                                                  |                                                  |            |             |          | true         |                                                  |           | N51        |            | 10006          | 0651.816             |
| 0.01       | 0000    | 000000 KMTR             |           | felse        |        | N         | 0651.980 K GLN                    | Glenreagh              |             |           | 0321         |                                                  | Y      |             |            |           |          |           |           |           | 0.00      |                                                  |                                                  |            |             |          | true         |                                                  |           | N51        |            | 10006          | 0651.980             |
| 0.01       | _       | 000000 KMTR             | _         | felse        |        | N         | EQUIPMEN GLN                      | Glenreagh              |             |           | 0321         |                                                  | Y      |             |            |           |          |           |           |           | 0.00      |                                                  |                                                  |            |             |          | true         |                                                  |           | N51        |            | 10006          | 0652.150             |
| 0.01       |         | 000000 KMTR             |           | felse        |        | N         | SIGNALLINI GLN                    | Glenreagh              |             |           | 0321         | _                                                | Y      |             |            | _         |          |           |           |           | 0.00      | _                                                | _                                                | _          |             |          | true         | _                                                | _         | N51        |            | 10006          | 0652.150             |
| 0.01       |         | 000000 KMTR             |           | felse        |        | N         | 0652.186 KGLN                     | Glenreagh              |             |           | 0321         | -                                                | Y      | <del></del> | +          | -         |          | $\vdash$  |           |           | 0.00      | +                                                | -                                                | _          |             |          | true         | +                                                | -         | N51        | -          | 10006          | 0652.186             |
| 0.01       |         | 000000 KMTR             |           | felse        |        | N<br>N    | TRAIN DETIGEN<br>SIGN GEN         | Glenreagh              |             |           | 0321         | _                                                | Y      | $\vdash$    | +          | -         | $\vdash$ | _         |           |           | 00.0      | +                                                | <del>                                     </del> | +          |             |          | true<br>true | +                                                | $\vdash$  | N51<br>N51 | -          | 10006<br>10006 | 0652.385<br>0652.385 |
| 0.01       |         | DOCCOC KMTR             |           | felse        |        | N         | EQUIPMEN GLN                      | Glenreagh              |             |           | 0321         | <del>                                     </del> | Y      |             | _          | _         |          |           |           |           | 0.00      | <del>                                     </del> |                                                  | _          |             |          | true         | <del>                                     </del> | _         | N51        | _          | 10006          | 0652,385             |
| 0.01       |         | 000000 KMTR             |           | felse        |        | N         | TRAIN DETIGEN                     | Glenreagh              |             |           | 0321         | <b>†</b>                                         | Y      |             | 1          |           |          |           |           |           | 0.00      |                                                  | 1                                                | <b>†</b>   |             |          | true         | t                                                |           | N51        | t -        | 10006          | 0652.445             |
| 0.01       |         | 000000 KMTR             |           | felse        |        | N         | TRAIN DETIGEN                     | Glenreagh              |             |           | 0321         |                                                  | Y      |             |            |           |          |           |           |           | 0.00      |                                                  |                                                  |            |             |          | true         |                                                  |           | N51        |            | 10006          | 0652.445             |
| 0.01       | 0000    | DODOOC KMTR             |           | felse        |        | N         | HALF PILOT GLN                    | Glenreagh              | 1           |           | 0321         |                                                  | Y      |             |            |           |          |           |           |           | 0.00      |                                                  |                                                  |            |             |          | true         |                                                  |           | N51        |            | 10006          | 0652,440             |
|            | 1       |                         |           |              |        |           |                                   | -                      | -           |           |              | -                                                | -      |             | -          | -         |          |           |           |           |           | -                                                |                                                  |            |             |          |              | -                                                | -         |            | -          |                |                      |

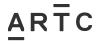

| AMT-WI-018 |
|------------|
| Appendices |

| lant Code  | Blant Code                                       | Plant Code     | Plant Code  | Blant Code | Plant Code  | Managem | Managem       | State  | State Des     | n Network | Network 1 | ARTE OW | ARTC Own  | Corridor | Corridor De | ARTC Male | ARTIC Male | I Ine Seam | Line Segme Shared | Acc Charad &c | Managem    | Managem     | Cost Becco | Cost Beco | u Drouklonie | Provisionia | Foulnment | Engloment | Environant                                       | Equipment | Englament     | Environment                             | Faulomer      |
|------------|--------------------------------------------------|----------------|-------------|------------|-------------|---------|---------------|--------|---------------|-----------|-----------|---------|-----------|----------|-------------|-----------|------------|------------|-------------------|---------------|------------|-------------|------------|-----------|--------------|-------------|-----------|-----------|--------------------------------------------------|-----------|---------------|-----------------------------------------|---------------|
| Terri Coge | Plant Coo                                        | PIERE COOK     | Prient Code | PRETE COSE | Prient Code | managam | wanagan       | STREET | State Des     | CHELWORK  | NEWORK    | WITCOW! | Attic own | COTTIGOT |             | AKIC Man  | ANIX MIST  | on segme   |                   | Ass Shered As | or Managem | e wienegens | COST NECES | COST RECO | PTOVEIGN     | PTOVISION   | Equipment | Equipment | u Equipment                                      | Equipment | Equipment     | Equipment                               | cquipmen      |
| N          |                                                  | GH1            | _           | _          | _           | 03      | -             | NS     | -             | 36        | -         | Y       | Tes       | NE       | N51 - Nort  | Y         | Yes        | CC         | 0321 Kund N       | No            | 36         | -           | N          | -         | CC:          |             |           | _         | _                                                | _         |               | -                                       | -             |
| t .        |                                                  | GH1            |             |            |             | 03      |               | NS     |               | 3G        |           | Y       | Yes       | NE       | N51 - Nort  | Y         | Yes        | CC         | 0321 Kund N       | No            | 38         |             | N          |           | CC           |             |           |           |                                                  |           |               |                                         |               |
|            |                                                  |                |             |            |             | 03      |               | NS     |               | 36        |           | Y       | Yes       | NE       | N51 - Nort  | ¥         | Yes        | cc         | 0321 Kund N       | No            | 3E         |             | N          |           | CC           |             |           |           |                                                  |           |               | (                                       |               |
| c          |                                                  |                |             |            |             | 03      |               | NS     |               | 36        |           | Y       | Yes       | NE       | N51 - Nort  |           | Yes        | CC         | 0321 Kund N       | No            | 3E         |             | N          |           | CC           |             |           |           |                                                  |           |               | $\overline{}$                           | $\overline{}$ |
| ć          |                                                  |                |             |            |             | 03      | _             | NS     | +             | 3G        |           | v       | Yes       | NE       | N51 - Nort  |           | Yes        | CC         | 0321 Kund N       | No            | 95         |             | N          | _         | cc           |             |           |           |                                                  |           |               | $\overline{}$                           | -             |
| -          |                                                  | -              |             |            |             | 0.0     |               | 140    |               | 30        | _         |         |           | 140      |             |           | 160        | 00         |                   | 140           |            |             |            |           | -00          |             |           |           | _                                                |           |               | _                                       | _             |
| N          |                                                  | GH2            |             |            |             | 03      |               | NS     |               | 36        | _         | Y       | Yes       | NE       | N51 - Nort  | Y         | Yes        | CC         | 0321 Kund N       | No            | 36         |             | N          |           | CC:          |             |           |           |                                                  |           |               |                                         |               |
| D          |                                                  | DKT            |             |            |             | 03      |               | NS     |               | 3G        |           | Y       | Yes       | NE       | N51 - Nort  | Y         | Yes        | CC         | 0321 Kund N       | No            | 38         |             | N          |           | CC           |             |           |           |                                                  |           |               |                                         |               |
| S S        | 1                                                | 3M_DIST        |             | 1          |             | 03      | 1             | NS     |               | 36        |           | Y       | Yes       | NE       | N51 - Nort  | Y         | Yes        | cc         | 0321 Kund N       | No            | 38         | 1           | N          | 1         | CC           |             |           |           |                                                  |           |               |                                         | / /           |
| S S        |                                                  | GH2            |             |            |             | 03      |               | NS     |               | 36        |           | Y       | Yes       | NE       | N51 - Nort  | *         | Yes        | cc         | 0321 Kund N       | No            | 35         |             | N          |           | cc           |             |           |           |                                                  |           |               |                                         |               |
| R          |                                                  | GH2            |             |            |             | 03      |               | NS     |               | 36        |           | Y       | Yes       | NE       | N51 - Nort  | Y         | Yes        | cc         | 0321 Kund N       | No            | SE         |             | N          |           | cc           |             |           |           |                                                  |           |               |                                         |               |
| A .        | _                                                |                | _           | _          |             | 0.0     | _             | NO     | _             | 9.0       | +         |         | Yes       | NAME OF  | N51 - Nort  | ÷ ·       | Vec        | cc         | 0321 Kund N       | No            | 96         | _           | NI.        | _         | cc           |             |           | _         | _                                                | _         |               | $\overline{}$                           | -             |
| _          |                                                  |                |             |            |             | 0.3     |               | 110    |               | 20        | _         |         |           | 145      |             |           | 144        | 00         |                   | 140           |            | _           |            |           | 00           |             |           |           | _                                                |           |               | $\overline{}$                           |               |
| ć          |                                                  |                |             |            |             | 03      |               | NS     |               | 36        |           | Y       | Yes       | NE       | N51 - Nort  |           | Yes        | cc         | 0321 Kund N       | No            | ×          |             | N          |           | CC           |             |           |           |                                                  |           |               | -                                       |               |
| N          |                                                  | GH3            |             |            |             | 03      |               | NS     |               | 36        |           | Y       | Yes       | NE       | N51 - Nort  |           | Yes        | CC         | 0321 Kund N       | No            | 38         |             | N          |           | CC           |             |           |           |                                                  |           |               | -                                       |               |
| R          |                                                  | GH3            |             |            |             | 03      |               | NS     |               | 36        |           | Y       | Yes       | NE       | N51 - Nort  | ¥         | Yes        | cc         | 0321 Kund N       | No            | 3E         |             | N          |           | CC           |             |           |           |                                                  |           |               |                                         |               |
| D          |                                                  | DAT            |             |            |             | 03      | T             | NS     |               | 36        |           | Y       | Yes       | NE       | N51 - Nort  | ¥         | Yes        | cc         | 0321 Kund N       | No            | SE.        |             | N          |           | CC           |             |           |           |                                                  |           |               | -                                       |               |
| N          |                                                  | GH4            |             |            |             | O3      |               | NS     |               | 36        |           | v       | Yes       |          | N51 - Nort  |           | Yes        | CC         | 0321 Kund N       | No            | 96         |             | M          |           | cc           |             |           |           |                                                  |           |               | $\overline{}$                           | $\overline{}$ |
| D          |                                                  | DBT            |             |            |             | 03      | _             | NS     | +             | 36        | _         | v       | Yes       | NE       | N51 - Nort  |           |            | CC         | 0321 Kund N       | No            | 95         |             | M          |           | CC           |             |           |           | _                                                |           |               | $\overline{}$                           | $\overline{}$ |
| 6          |                                                  | 3M             | -           | -          |             | 03      | +             | NS     | +             | 36        | +         | -       |           |          |             |           |            | cc         |                   | No            | ×          |             |            | _         | CC           |             |           | -         | +                                                |           | _             | -                                       |               |
|            | -                                                |                | -           | -          |             |         | -             |        |               |           |           | Ť       | Yes       |          | N51 - Nort  |           | Yes        |            | 0321 Kund N       |               |            |             | N          | _         |              |             |           | -         | -                                                |           |               | $\leftarrow$                            |               |
| D          |                                                  | SXAT           |             |            |             | 03      |               | NS     | _             | 36        |           | Y       | Yes       | NE       | N51 - Nort  |           | Yes        | cc         | 0321 Kund N       | No            | 38         |             | N          |           | CC           |             |           |           |                                                  |           |               | $oldsymbol{\sqcup}$                     |               |
| R          |                                                  | GH4            |             |            |             | 03      |               | NS     |               | 36        |           | Y       | Yes       | NE       | N51 - Nort  |           | Yes        | CC         | 0321 Kund N       | No            | 38         |             | N          |           | CC           |             |           |           |                                                  |           |               |                                         |               |
| C          |                                                  |                |             |            |             | 03      |               | NS     |               | 36        |           | Y       | Yes       | NE       | N51 - Nort  | Y         | Yes        | CC         | 0321 Kund N       | No            | 38         |             | N          |           | CC           |             |           |           |                                                  |           |               | $\Box$ $\top$                           |               |
| ß          |                                                  | SNOL           |             |            |             | 03      |               | NS     |               | 36        |           | Y       | Yes       | NE       | N51 - Nort  | Y         | Yes        | cc         | 0321 Kund N       | No            | 38         |             | N          |           | CC           |             |           |           |                                                  |           |               |                                         |               |
| N.         |                                                  | DONG           |             |            |             | 03      |               | NE     |               | 3/3       |           | v       | Yes       | ME       | N51 - Nort  | ¥         | Ves        | cc         | 0321 Kund N       | No            | 95         |             | N          |           | ce           |             |           |           |                                                  |           |               |                                         |               |
| 10         |                                                  | DONG DO        |             |            |             | 0.0     |               | NO.    |               | 36        |           |         | Yes       | NIE.     |             | v         | Yes        | 00         |                   | No            | 96         |             | N .        |           | 00           |             |           |           |                                                  |           |               |                                         |               |
|            |                                                  |                |             |            |             | 0.3     |               | 100    |               |           |           | -       | Yes       | THE .    | N51 - Nort  |           |            |            | 0321 Kund N       |               | 35         |             | 10         |           | -            |             |           |           |                                                  |           |               |                                         |               |
| х          |                                                  | SHERWOO        |             |            |             | 03      |               | NS     |               | 36        |           | Y       | Yes       | NE       | N51 - Nort  |           | Yes        | CC         | 0321 Kund N       | No            | 35         |             | N          |           | CC           |             |           |           |                                                  |           |               | لتست                                    |               |
| 0          | 1                                                | DX_12V_P5      | S .         | 1          |             | 03      | 1             | NS     |               | 36        |           | A       | Yes       | NE       | N51 - Nort  | ¥         | Yes        | CC         | 0321 Kund N       | No            | 38         | 1           | N          | 1         | CC           |             |           |           |                                                  |           |               |                                         | / /           |
| R          |                                                  | DONG           |             |            |             | 03      |               | NS     |               | 36        |           | Ä       | Yes       | NE       | N51 - Nort  | ¥         | Yes        | cc         | 0321 Kund N       | No            | SE         |             | N          |           | CC           |             |           |           |                                                  |           |               |                                         | 1             |
| 'O         |                                                  | SNOL           |             | 51         |             | 03      |               | NS     |               | 36        |           | Y       | Yes       | NE       | N51 - Nort  | ¥         | Yes        | cc         | 0321 Kund N       | No            | SE         |             | N          |           | cc           |             |           |           |                                                  |           |               |                                         | 1             |
| n .        |                                                  | SXT            |             |            |             | 0.0     |               | NO     |               | 9.0       |           |         | West      | NAME OF  | N51 - Nort  | Ü         | Vac        | cc         | 0321 Kund N       | No            | 96         |             | No.        |           | ee.          |             |           |           |                                                  |           |               | $\overline{}$                           |               |
| D          | _                                                | SXBT           | _           | _          | _           | 03      | _             | No.    | +             | 30        | _         | -       | Yes       | NE       | N51 - Nort  |           | Yes        | CC CC      | 0321 Kund N       | No            | 96         | _           | N .        | _         | CC.          |             |           | _         | _                                                | _         |               | $\overline{}$                           | -             |
| U          |                                                  |                |             |            |             | 03      |               | No     |               | 30        |           | Ŧ       |           | NE       |             |           |            | CC         |                   | No            | 36         |             | N          |           | CC:          |             |           |           |                                                  |           |               | $\longrightarrow$                       |               |
| N          |                                                  | GH5A-8         |             |            |             | 03      |               | NS     |               | 3G        |           | Y       | Yes       | NE       | N51 - Nort  |           | Yes        | CC         | 0321 Kund N       | No            | 38         |             | N          |           | CC           |             |           |           |                                                  |           |               | -                                       |               |
| D          | 1                                                | 38T            | 1           | ı          | 1           | 03      | 1             | NS     | 1             | 3G        | 1         | Y       | Yes       | NE       | N51 - Nort  | ¥         | Yes        | CC         | 0321 Kund N       | No            | 36         | 1           | N          | ı         | CC           |             |           | l         | 1                                                | 1         | l             | ( I                                     |               |
| D          |                                                  | 4DT            |             |            |             | 03      |               | NS     |               | 36        |           | Y       | Yes       | NE       | N51 - Nort  | ¥         | Yes        | cc         | 0321 Kund N       | No            | SE.        |             | N          |           | CC           |             |           |           |                                                  |           |               | $\Box$                                  | $\overline{}$ |
| 6          |                                                  | 12M            |             |            |             | 03      |               | NS     |               | 36        |           | Y       | Yes       |          | N51 - Nort  |           | Yes        | cc         | 0321 Kund N       | No            | 95         |             | N          |           | oc.          |             |           |           |                                                  |           |               | $\overline{}$                           |               |
| 6          | <del>                                     </del> | 121.           |             |            |             | 03      | _             | NS     |               | 36        |           | v       | Yes       | NE       | N51 - Nort  | ¥         | Yes        | cc         | 0321 Kund N       | No            | 96         |             | M          |           | cc           |             |           |           | <del>                                     </del> |           |               | $\overline{}$                           |               |
| _          |                                                  | HPS12L         | _           | _          | _           | 00      | _             | NS     | +             | 36        | +         |         | Yes       | MIL.     | N51 - Nort  |           | Yes        | cc         | 0321 Kund N       | No            |            | _           |            | _         | 00           |             |           | _         | _                                                |           |               | $\overline{}$                           | $\overline{}$ |
| N          |                                                  |                | _           |            | _           | 03      | _             |        | +             |           | +         | T       |           |          |             |           |            |            |                   |               | ×          | _           | N          |           | CC.          |             |           | _         | _                                                |           | _             | $\longrightarrow$                       |               |
| т          |                                                  | 51             |             |            |             | 03      |               | NS     |               | 36        |           | Y       | Yes       | NE       | N51 - Nort  | Y         | Yes        | CC         | 0321 Kund N       | No            | 38         |             | N          |           | CC           |             |           |           |                                                  |           |               | -                                       |               |
| D          |                                                  | SCT            |             |            |             | 03      |               | NS     |               | 3G        |           | Y       | Yes       | NE       | N51 - Nort  | Y         | Yes        | CC         | 0321 Kund N       | No            | 38         |             | N          |           | 00           |             |           |           |                                                  |           |               |                                         |               |
| o          |                                                  | GH5A-8_1       | 2           |            |             | 03      |               | NS     |               | 3G        |           | Y       | Yes       | NE       | N51 - Nort  | ¥         | Yes        | CC         | 0321 Kund N       | No            | 36         |             | N          |           | CC           |             |           |           |                                                  |           |               | -                                       |               |
| N          |                                                  | GH5A-8 H5      |             |            |             | 03      |               | NS     |               | 36        |           | Y       | Yes       | NE       | N51 - Nort  | ¥         | Yes        | cc         | 0321 Kund N       | No            | 36         |             | N          |           | CC           |             |           |           |                                                  |           |               | $\overline{}$                           | $\overline{}$ |
| Υ          |                                                  |                |             |            |             | ns.     |               | NS     |               | 36        |           | v       | Yes       | NF       | N51 - Nort  | ¥         | Yes        | cc         | 0321 Kund N       | No            | w          |             | M          |           | cc           |             |           |           |                                                  |           |               | $\overline{}$                           |               |
| R          | _                                                | GH5A-8         | _           | _          |             | 03      | _             | NS     | _             | 36        | _         | ·       | Yes       | NE       | N51 - Nort  |           |            | cc         | 0321 Kund N       | No            | 95         | _           |            | -         | oc.          |             |           | _         | _                                                |           |               | $\overline{}$                           | -             |
|            |                                                  |                |             |            |             | U.S     |               | NS     |               | 30        |           | 1       | 163       | NE       |             |           | 163        | CC         |                   | NO            | 35         |             | N          |           | CC.          |             |           |           |                                                  |           |               | -                                       |               |
| K.         | -                                                | GH5A-8H5       |             |            |             | U.S     |               | NS     |               | 30        |           | 1       | 165       | THE      | N51 - Nort  | 1         | 165        | 00         | 0321 Kund N       | No            | 36         |             | N .        |           | CC           |             |           |           | _                                                |           |               |                                         |               |
| No.        |                                                  | COMMS_R        |             |            |             | us      |               | NS     |               |           |           | 1       | 185       | RE       | N51 - Nort  | 1         | Tes        | CC         | 0321 Kund N       | No            | 36         |             | N          |           | CC           |             |           |           |                                                  |           |               |                                         |               |
| N          |                                                  | GH6 RR         |             |            |             | 03      |               | NS     |               | 36        |           | Y       | Yes       |          | N51 - Nort  |           | Yes        | CC         | 0321 Kund N       | No            | 38         |             | N          |           | CC           |             |           |           |                                                  |           |               | لــــــــــــــــــــــــــــــــــــــ |               |
| 0          |                                                  | GH6RR_EN       | 4           |            |             | 03      |               | NS     |               | 36        |           | Y       | Yes       | NE       | N51 - Nort  | Y         | Yes        | CC         | 0321 Kund N       | No            | 38         |             | N          |           | CC           |             |           |           |                                                  |           |               |                                         |               |
| м          |                                                  | CH6_RR_K       |             |            |             | 03      |               | NS     | $\overline{}$ | 36        |           | Y       | Yes       |          | N51 - Nort  |           | Yes        | cc         | 0321 Kund N       | No            | 38         |             | N          |           | CC           |             |           |           |                                                  |           |               | $\overline{}$                           | $\overline{}$ |
| N          |                                                  | GH6 PWR        |             |            |             | 03      | $\overline{}$ | NS     | $\overline{}$ | 36        |           | Y       | Yes       |          | N51 - Nort  |           | Yes        | cc         | 0321 Kund N       | No            | 95         |             | N          |           | CC           |             |           |           |                                                  |           |               | $\overline{}$                           | $\overline{}$ |
|            |                                                  | CH6            |             |            |             | 0.0     |               | NO     |               | 20        |           |         | Yes       | 100      |             |           | Vac        | 00         |                   | No            | 96         |             |            |           | 00           |             |           |           |                                                  |           |               | $\overline{}$                           |               |
| JTE .      |                                                  |                |             |            |             | U.3     |               | NO     |               | 30        |           | -       | 165       | THE .    | N51 - Nort  |           | 165        | -          | 0321 Kund N       | NO            | SE.        |             | 76         |           | CC           |             |           |           |                                                  |           |               |                                         |               |
| o          |                                                  | GH6RR_NO       |             | -          |             | 03      | _             | NS     | -             | 3G        | _         | T.      | Yes       | NE       | N51 - Nort  |           | Yes        | CC         | 0321 Kund N       | No            | 38         |             | N          | -         | uc.          |             |           | _         |                                                  |           | $\overline{}$ |                                         |               |
| o          |                                                  | GH6RR_DC       |             |            |             | 03      |               | NS     |               | 36        |           | Y       | Yes       | NE       | N51 - Nort  |           | Yes        | CC         | 0321 Kund N       | No            | 38         |             | N          |           | CC           |             |           |           |                                                  |           |               | لــــــــــــــــــــــــــــــــــــــ |               |
| м          |                                                  | GLN_GH6        |             |            |             | 03      |               | NS     |               | 36        |           | Y       | Yes       | NE       | N51 - Nort  | Y         | Yes        | CC         | 0321 Kund N       | No            | 38         |             | N          |           | CC           |             |           |           |                                                  |           |               | $\Box$ $\top$                           |               |
| R          |                                                  | <b>ENGHERR</b> |             |            |             | 03      |               | NS     |               | 36        |           | Y       | Yes       | NE       | N51 - Nort  | Y         | Yes        | CC         | 0321 Kund N       | No            | 38         |             | N          |           | CC           |             |           |           |                                                  |           |               |                                         |               |
| R          |                                                  | CH688          |             |            |             | 03      |               | NS     |               | 36        |           | Y       | Yes       | NE       | N51 - Nort  | Y         | Yes        | cc         | 0321 Kund N       | No            | SE         |             | N          |           | cc           |             |           |           |                                                  |           |               |                                         |               |
|            |                                                  | POLE 1         |             |            |             | ma.     |               | NO     |               | 20        |           | v       | Yes       | ME       | N51 - Nort  | v         | Vec        | ce         | 0321 Kund N       | Mo            | 98         |             | No.        |           | ce           |             |           |           |                                                  |           |               |                                         |               |
|            |                                                  |                |             |            |             | 00      |               | 100    |               | 20        |           | -       | 100       | 100      |             | -         | 168        |            |                   | NO            | 05         |             | **         |           | 000          |             |           |           |                                                  |           |               | -                                       |               |
| R .        |                                                  | _POLE 2        |             |            |             | us      |               | NS     |               | 30        |           | 1       | 185       | THE      | N51 - Nort  |           | Yes        | CC         | 0321 Kund N       | No            | 36         |             | N          |           | CE           |             |           |           |                                                  |           |               |                                         |               |
| c          |                                                  |                |             |            |             | 03      | _             | NS     | _             | 3G        | _         | Y       |           | NE       | N51 - Nort  |           |            | CC         | 0321 Kund N       | No            | 38         |             | N          |           | CC           |             |           |           |                                                  |           |               | -                                       |               |
| N          |                                                  | GH71           |             |            |             | 03      |               | NS     |               | 3G        |           | Y       | Yes       | NE       | N51 - Nort  |           | Yes        | CC         | 0321 Kund N       | No            | 38         |             | N          |           | CC           |             |           |           |                                                  |           |               | ┖┸                                      |               |
| įt.        |                                                  | GH71           |             |            |             | 03      | T             | NS     | T             | 3G        |           | Y       | Yes       | NE       | N51 - Nort  |           | Yes        | CC         | 0321 Kund N       | No            | 38         |             | N          |           | CC           |             |           |           |                                                  |           |               | $\neg$                                  |               |
| ŕ          |                                                  |                |             |            |             | 03      | _             | NS     | -             | 36        | _         | ٧       | Yes       | NE       | N51 - Nort  |           | Yes        | CC         | 0321 Kund N       | No            | 95         |             | N          |           | cc           |             |           |           |                                                  |           |               | $\overline{}$                           |               |
| D.         |                                                  | 4CT            | _           |            |             | 03      | _             | NS     | +             | 36        | _         | v       |           | No.      | N51 - Nort  |           |            | CC         | 0321 Kund N       |               | 96         |             | N.         |           | ce           |             |           |           |                                                  |           |               | $\overline{}$                           |               |
| U          | +                                                |                | _           | _          | _           | u3      | +             |        | +             |           | +         | T.      | Yes       | NE.      |             |           | Yes        |            |                   | No            | 36         | +           | N          | _         | CC CC        |             |           | _         | +                                                | _         | -             | $\vdash$                                |               |
| G          |                                                  | GH7A-8         |             |            |             | 03      |               | NS     | -             | 3G        |           | Y       | Yes       |          | N51 - Nort  |           | Yes        | CC         | 0321 Kund N       | No            | 38         |             | N          |           | CC           |             |           |           |                                                  |           |               | -                                       |               |
| N          |                                                  | GH7A-8         |             |            |             | 03      |               | NS     |               | 36        |           | Y       | Yes       | NE       | N51 - Nort  | Y         | Yes        | CC         | 0321 Kund N       | No            | 38         |             | N          |           | CC           |             |           |           |                                                  |           |               |                                         |               |
| D          |                                                  | 3DT            |             |            |             | 03      |               | NS     |               | 36        |           | Y       | Yes       | NE       | N51 - Nort  |           |            | CC         | 0321 Kund N       | No            | 38         |             | N          |           | CC           |             |           |           |                                                  |           |               | $\overline{}$                           |               |
| D          |                                                  | 4BT            |             |            |             | 03      | _             | NS     | -             | 36        |           | Y       |           |          | N51 - Nort  |           | Yes        | CC         | 0321 Kund N       | No            | 3E         |             | N          |           | CC           |             |           |           | <b>—</b>                                         |           |               | $\overline{}$                           |               |
| N          | _                                                | GH7AB          | -           | -          |             | 03      | -             | NS     | +             | 36        | -         | v       | Yes       | No.      | N51 - Nort  |           | Yes        | CC         | 0321 Kund N       | No            | 92         | +           | N          | -         | CC           |             |           | -         | -                                                | _         | -             | $\overline{}$                           | _             |
|            |                                                  | W1177407       |             |            | _           | und     | _             | 143    | _             | 20        | _         | 1       | -63       | rec.     | HAVE - HOTE |           | 163        | to be      | med Naman         | MO            | -          | _           |            | _         | We-          |             |           | _         | 1                                                | 1         |               | -                                       |               |

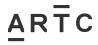

| -1-1-     |           |           |           |           |           |                            |                |
|-----------|-----------|-----------|-----------|-----------|-----------|----------------------------|----------------|
| Equipment | Equipment | Equipment | Equipment | Equipment | Equipment | Classification             | 20 Description |
|           | .,.,.,    |           |           | .,.,.     |           | Detail                     |                |
|           |           |           |           |           |           | Detail                     |                |
|           |           |           |           |           |           | Detail                     |                |
|           |           |           |           |           |           | Detail                     |                |
|           |           |           |           |           |           | Detail                     |                |
|           |           |           |           |           |           |                            |                |
|           |           |           |           |           |           | Detail                     |                |
|           |           |           |           |           |           | Detail                     |                |
|           |           |           |           |           |           | Detail                     |                |
|           |           |           |           |           |           | Detail                     |                |
|           |           |           |           |           |           | Detail<br>Detail           |                |
|           |           |           |           |           |           |                            |                |
|           |           |           |           |           |           | Detail                     |                |
|           |           |           |           |           |           | Detail                     |                |
|           |           |           |           |           |           | Detail                     |                |
|           |           |           |           |           |           | Detail                     |                |
|           |           |           |           |           |           | Detail                     |                |
|           |           |           |           |           |           | Detail                     |                |
|           |           |           |           |           |           | Detail                     |                |
|           |           |           |           |           |           | Detail                     |                |
|           |           |           |           |           |           | Detail                     |                |
|           |           |           |           |           |           | Detail                     |                |
|           |           |           |           |           |           | Detail                     |                |
|           |           |           |           |           |           | Detail<br>Detail           |                |
|           |           |           |           |           |           | Detail                     |                |
|           |           |           |           |           |           | Detail                     |                |
|           |           |           |           |           |           | Detail                     |                |
|           |           |           |           |           |           | Detail                     |                |
|           |           |           |           |           |           | Detail                     |                |
|           |           |           |           |           |           | Detail                     |                |
|           |           |           |           |           |           | Detail                     |                |
|           |           |           |           |           |           | Detail                     |                |
|           |           |           |           |           |           | Detail                     |                |
|           |           |           |           |           |           |                            |                |
|           |           |           |           |           |           | Detail                     |                |
|           |           |           |           |           |           | Detail                     |                |
| _         |           |           |           |           |           | Detail                     |                |
|           |           |           |           |           |           | Detail                     |                |
|           |           |           |           |           |           | Detail                     |                |
|           |           |           |           |           |           | Detail                     |                |
|           |           |           |           |           |           | Detail                     |                |
|           |           |           |           |           |           | Detail                     |                |
|           |           |           |           |           |           | Detail                     |                |
|           |           |           |           |           |           | Detail                     |                |
|           |           |           |           |           |           | Detail                     |                |
|           |           |           |           |           |           | Detail                     |                |
|           |           |           |           |           |           | Detail                     |                |
|           |           |           |           |           |           | Detail                     |                |
|           |           |           |           |           |           | Detail                     |                |
|           |           |           |           |           |           | Detail                     |                |
|           |           |           |           |           |           | Detail                     |                |
|           |           |           |           |           |           | Detail                     |                |
|           |           |           |           |           |           | Detail                     |                |
|           |           |           |           |           |           | Detail                     |                |
|           |           |           |           |           |           |                            |                |
|           |           |           |           |           |           | Detail                     |                |
|           |           |           |           |           |           | Detail                     |                |
|           |           |           |           |           |           | Detail                     |                |
|           |           |           |           |           |           | Detail                     |                |
|           |           |           |           |           |           | Detail                     |                |
| _         |           | _         |           |           |           | Detail                     |                |
|           |           | ı         |           |           |           | Detail                     |                |
|           |           |           |           |           |           | Detail                     |                |
|           |           |           |           |           |           |                            |                |
|           |           |           |           |           |           | Detail                     |                |
|           |           |           |           |           |           | Detail<br>Detail           |                |
|           |           |           |           |           |           | Detail<br>Detail           |                |
|           |           |           |           |           |           | Detail<br>Detail<br>Detail |                |
|           |           |           |           |           |           | Detail<br>Detail           |                |

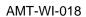

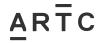

# 3.7 Appendix D – MODIFIED Asset List Example

|                  |                  |                                                  |                                              |                                                  |                  |               | 1                            |                                  |          |                                                  | _                 |                                                             |            |               |            |               |               |               |
|------------------|------------------|--------------------------------------------------|----------------------------------------------|--------------------------------------------------|------------------|---------------|------------------------------|----------------------------------|----------|--------------------------------------------------|-------------------|-------------------------------------------------------------|------------|---------------|------------|---------------|---------------|---------------|
| 1                |                  |                                                  |                                              | 1                                                |                  |               | l                            |                                  |          |                                                  | 1 1               |                                                             |            |               |            |               | i .           | 1 /           |
|                  |                  | l                                                |                                              | 1                                                |                  | Mod Equipment | l                            |                                  |          | 1                                                | 1 1               |                                                             |            |               |            | 1 1           | i .           | 1 !           |
| Action           | Equipment Number | Equipment Reference                              | ModEquipment Reference<br>N73100180641.552UB | Equipment Description<br>UNDBR GURLEY GURLEY CRX | Equipment Status | Status        | Equipment Status Description | Mod Equipment Status Description | Location | Location Description<br>GURLEY                   | Distr             | District Code Description AUSTRALIAN RAIL TRACK CORPORATION | Stock Code | Stock Code    | Serial Num | Part Numb     | Mnemonic      | Mnemonio      |
| Action<br>Modify | 000000702501     | N79991110641 552LB                               | N73100180641 552LB                           | UNDER GURLEY GURLEY CRX                          |                  | is .          | Booked Out                   | In Service                       | GUR      | CLIBLEY                                          | 0000              | AUSTRALIAN BAIL TRACK CORPORATION                           |            |               |            |               |               |               |
|                  | 000000134684     | N73100180620.610UB                               | ACTION CONTROL CONTROL                       | UNDBR BELLATA - TOOKEY CK                        | во               | -             | Booked Out                   | In Service                       | BLT      | BELLATA                                          | 0000              | AUSTRALIAN RAIL TRACK CORPORATION                           |            |               |            | -             | $\overline{}$ | -             |
|                  | 000000134684     | N/3100180620.61008                               | N73100180620.63708                           | UNDER BELLATA - TOURET CK                        | BO               | 0             |                              | In service                       |          | DELLATA                                          | 0000              | AUSTRALIAN RAIL TRACK CORPORATION                           |            |               |            | -             |               | -             |
| Modify           | 000000236120     | N73100180619.6200B                               |                                              | OVRBR BELLATA NEWELL HWY                         | BO               | IA            | Booked Out                   | Interface Asset                  | BLT      | BELLATA                                          | 0000              | AUSTRALIAN RAIL TRACK CORPORATION                           |            |               |            | $\overline{}$ |               |               |
| 1                |                  | l                                                | l                                            |                                                  | l                |               |                              |                                  |          | 1                                                | 1 1               |                                                             |            |               |            | 1 1           | i .           | 1             |
|                  |                  |                                                  |                                              |                                                  |                  |               |                              |                                  |          |                                                  | П                 |                                                             |            |               |            |               |               | $\overline{}$ |
|                  |                  |                                                  |                                              |                                                  |                  |               |                              |                                  |          |                                                  | $\overline{}$     |                                                             |            |               |            |               | -             |               |
|                  |                  |                                                  |                                              |                                                  |                  |               |                              |                                  |          |                                                  | $\longrightarrow$ |                                                             |            |               |            | -             |               | +             |
|                  |                  |                                                  |                                              |                                                  |                  |               |                              |                                  |          |                                                  | $\longrightarrow$ |                                                             |            |               |            | -             |               |               |
|                  |                  |                                                  |                                              |                                                  |                  |               |                              |                                  |          |                                                  | ш                 |                                                             |            |               |            |               |               |               |
|                  |                  |                                                  |                                              |                                                  |                  |               |                              |                                  |          |                                                  | П                 |                                                             |            |               |            |               |               |               |
|                  |                  |                                                  |                                              |                                                  |                  |               |                              |                                  |          |                                                  | $\overline{}$     |                                                             |            |               |            |               |               | $\overline{}$ |
| -                |                  |                                                  |                                              |                                                  |                  |               |                              |                                  |          |                                                  | -                 |                                                             |            | -             |            | -             | $\overline{}$ | +             |
| $\vdash$         |                  |                                                  |                                              |                                                  |                  |               |                              |                                  |          |                                                  | -                 |                                                             |            |               |            | -             |               | +             |
|                  |                  |                                                  |                                              |                                                  |                  |               |                              |                                  |          |                                                  | $\longrightarrow$ |                                                             |            |               |            |               |               |               |
| 1                |                  | l                                                |                                              |                                                  |                  |               |                              |                                  |          | 1                                                | 1 1               |                                                             |            |               |            | 1 1           | i .           | 1             |
|                  |                  |                                                  |                                              |                                                  |                  |               |                              |                                  |          |                                                  | TT                |                                                             |            |               |            |               |               |               |
|                  |                  |                                                  |                                              |                                                  |                  |               |                              |                                  |          |                                                  | $\neg$            |                                                             |            |               |            | $\Box$        |               |               |
| $\vdash$         |                  |                                                  |                                              | <del>                                     </del> |                  |               |                              |                                  |          | <del> </del>                                     | +                 |                                                             |            | $\vdash$      |            | $\vdash$      | $\overline{}$ | +-            |
| -                |                  |                                                  | <b></b>                                      | +                                                |                  |               |                              |                                  |          | <b>I</b>                                         | +                 |                                                             |            | $\vdash$      |            | $\vdash$      |               | +-            |
|                  |                  |                                                  |                                              |                                                  |                  |               |                              |                                  |          |                                                  | $\perp$           |                                                             |            |               |            |               |               |               |
|                  |                  |                                                  |                                              |                                                  |                  |               |                              |                                  |          |                                                  | $\Box$ T          |                                                             |            |               |            |               |               |               |
|                  |                  |                                                  |                                              |                                                  |                  |               |                              |                                  |          |                                                  | $\Box$            |                                                             |            |               |            |               |               |               |
| -                |                  |                                                  |                                              | <del>                                     </del> |                  |               |                              |                                  |          | <del>                                     </del> | +                 |                                                             |            | $\vdash$      |            | -             | $\overline{}$ | _             |
| $\vdash$         |                  |                                                  |                                              |                                                  |                  |               |                              |                                  |          |                                                  | +                 |                                                             |            | $\vdash$      |            | $\vdash$      | $\overline{}$ | +             |
|                  |                  |                                                  |                                              |                                                  |                  |               |                              |                                  |          |                                                  | $\longrightarrow$ |                                                             |            |               |            |               |               |               |
|                  |                  |                                                  |                                              |                                                  |                  |               |                              |                                  |          |                                                  | $\perp$           |                                                             |            |               |            |               |               |               |
|                  |                  |                                                  |                                              |                                                  |                  |               |                              |                                  |          |                                                  | П                 |                                                             |            |               |            |               |               |               |
|                  |                  |                                                  |                                              |                                                  |                  |               |                              |                                  |          |                                                  | $\overline{}$     |                                                             |            |               |            |               | -             | -             |
| $\vdash$         |                  |                                                  |                                              |                                                  |                  |               |                              |                                  |          |                                                  | <del></del>       |                                                             |            |               |            | -             | $\overline{}$ | _             |
| -                |                  |                                                  |                                              |                                                  |                  |               |                              |                                  |          |                                                  | -                 |                                                             |            | -             |            | -             | $\overline{}$ | _             |
|                  |                  |                                                  |                                              |                                                  |                  |               |                              |                                  |          |                                                  | $\longrightarrow$ |                                                             |            |               |            | $\overline{}$ |               |               |
|                  |                  |                                                  |                                              |                                                  |                  |               |                              |                                  |          |                                                  | ш                 |                                                             |            |               |            |               |               |               |
|                  |                  |                                                  |                                              |                                                  |                  |               |                              |                                  |          |                                                  | П                 |                                                             |            |               |            |               | 1             |               |
|                  |                  |                                                  |                                              |                                                  |                  |               |                              |                                  |          |                                                  | $\overline{}$     |                                                             |            |               |            |               |               | $\overline{}$ |
|                  |                  |                                                  |                                              |                                                  |                  |               |                              |                                  |          |                                                  | +                 |                                                             |            |               |            | -             | $\overline{}$ | -             |
|                  |                  |                                                  |                                              |                                                  |                  |               |                              |                                  |          |                                                  | $\longrightarrow$ |                                                             |            |               |            | -             |               | -             |
|                  |                  |                                                  |                                              |                                                  |                  |               |                              |                                  |          |                                                  | $\longrightarrow$ |                                                             |            |               |            |               |               |               |
|                  |                  |                                                  |                                              |                                                  |                  |               |                              |                                  |          |                                                  |                   |                                                             |            |               |            |               |               |               |
|                  |                  |                                                  |                                              |                                                  |                  |               |                              |                                  |          |                                                  | П                 |                                                             |            |               |            |               |               |               |
|                  |                  |                                                  |                                              |                                                  |                  |               |                              |                                  |          |                                                  | $\overline{}$     |                                                             |            |               |            |               |               | $\overline{}$ |
|                  |                  | <del>                                     </del> |                                              |                                                  |                  |               |                              |                                  |          |                                                  | -                 |                                                             |            |               |            | -             | $\overline{}$ | _             |
|                  |                  |                                                  |                                              |                                                  |                  |               |                              |                                  |          |                                                  | $\longrightarrow$ |                                                             |            |               |            | -             |               | -             |
|                  |                  |                                                  |                                              |                                                  |                  |               |                              |                                  |          |                                                  | $\vdash$          |                                                             |            |               |            | $\overline{}$ |               | -             |
|                  |                  |                                                  |                                              |                                                  |                  |               |                              |                                  |          |                                                  | $\perp$           |                                                             |            |               |            |               |               |               |
|                  |                  |                                                  |                                              |                                                  |                  |               |                              |                                  |          |                                                  | ΤТ                | ·                                                           |            |               |            |               |               |               |
|                  |                  |                                                  |                                              |                                                  |                  |               |                              |                                  |          |                                                  | $\Box$            |                                                             |            |               |            |               |               |               |
| $\vdash$         |                  |                                                  | <del></del>                                  | <del>                                     </del> |                  |               |                              |                                  |          | <del>                                     </del> | + +               |                                                             |            |               |            |               | $\overline{}$ | _             |
| $\vdash$         |                  |                                                  |                                              |                                                  |                  |               |                              |                                  |          |                                                  | +                 |                                                             |            | -             |            | $\vdash$      | $\overline{}$ | $\leftarrow$  |
|                  |                  |                                                  |                                              |                                                  |                  |               |                              |                                  |          |                                                  | $\vdash$          |                                                             |            |               |            | $\vdash$      |               |               |
|                  |                  |                                                  |                                              |                                                  |                  |               |                              |                                  |          |                                                  | $\perp$           |                                                             |            |               |            |               |               |               |
|                  |                  |                                                  |                                              |                                                  |                  |               |                              |                                  |          |                                                  | I = I             |                                                             |            |               |            |               |               |               |
|                  |                  |                                                  |                                              |                                                  |                  |               |                              |                                  |          |                                                  | $\vdash$          |                                                             |            |               |            |               |               |               |
|                  |                  |                                                  |                                              | <del>                                     </del> |                  |               |                              |                                  |          | <del>                                     </del> | +                 |                                                             |            | $\vdash$      |            | $\vdash$      | $\overline{}$ | _             |
| $\vdash$         |                  |                                                  |                                              |                                                  |                  |               |                              |                                  |          |                                                  | +                 |                                                             |            |               |            | $\vdash$      |               | $\leftarrow$  |
|                  |                  |                                                  |                                              |                                                  |                  |               |                              |                                  |          |                                                  | $\vdash$          |                                                             |            |               |            | $\overline{}$ |               |               |
|                  |                  |                                                  | L                                            | <u> </u>                                         |                  |               | L                            |                                  |          | <u> </u>                                         | ⊥_I               |                                                             |            | I             |            |               |               |               |
|                  |                  |                                                  |                                              |                                                  |                  |               |                              |                                  |          |                                                  | $\Box$            |                                                             |            |               |            |               |               |               |
|                  |                  |                                                  |                                              |                                                  |                  |               |                              |                                  |          | 1                                                | 1                 |                                                             |            |               |            |               |               |               |
|                  |                  |                                                  |                                              | <del>                                     </del> |                  |               |                              |                                  |          | <del>                                     </del> | +                 |                                                             |            | $\vdash$      |            | $\vdash$      | $\overline{}$ | +             |
| $\vdash$         |                  |                                                  |                                              |                                                  |                  |               |                              |                                  |          |                                                  | $\vdash$          |                                                             |            | $\vdash$      |            | $\vdash$      |               | $\leftarrow$  |
|                  |                  |                                                  |                                              |                                                  |                  |               |                              |                                  |          |                                                  | $\perp$           |                                                             |            |               |            |               |               |               |
|                  |                  |                                                  |                                              |                                                  |                  |               |                              |                                  |          |                                                  | I = I             |                                                             |            |               |            |               |               |               |
|                  |                  |                                                  |                                              |                                                  |                  |               |                              |                                  |          |                                                  | $\overline{}$     |                                                             |            |               |            |               | $\overline{}$ | $\overline{}$ |
|                  |                  |                                                  |                                              |                                                  |                  |               |                              |                                  |          | <b>I</b>                                         | +-+               |                                                             |            | $\vdash$      |            | $\vdash$      | $\overline{}$ | _             |
| $\vdash$         |                  |                                                  |                                              |                                                  |                  |               |                              |                                  |          | <b>I</b>                                         | +                 |                                                             |            | $\vdash$      |            | $\vdash$      |               | +-            |
|                  |                  |                                                  |                                              |                                                  |                  |               |                              |                                  |          |                                                  | $\vdash$          |                                                             |            | $\overline{}$ |            | $\vdash$      |               | -             |
|                  |                  |                                                  |                                              |                                                  |                  |               |                              |                                  |          |                                                  | $\perp$           |                                                             |            |               |            |               |               |               |
|                  |                  |                                                  |                                              |                                                  |                  |               |                              |                                  |          |                                                  | $\overline{}$     |                                                             |            |               |            |               |               | $\overline{}$ |

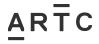

| AIVII | - ۷ ۷ ۱ - | .010 |
|-------|-----------|------|
| App   | end       | ices |

| -             |          |           |          |               |          |          |                    |           |                  |                  | T          | I                                       |           |           |            |            |                                                         |                                                  |           |                                | $\overline{}$ |          |               |           | $\top$  |
|---------------|----------|-----------|----------|---------------|----------|----------|--------------------|-----------|------------------|------------------|------------|-----------------------------------------|-----------|-----------|------------|------------|---------------------------------------------------------|--------------------------------------------------|-----------|--------------------------------|---------------|----------|---------------|-----------|---------|
|               |          |           |          |               |          |          |                    |           |                  |                  |            |                                         |           |           |            |            |                                                         |                                                  |           |                                | 1             |          | 1             |           |         |
|               |          |           |          |               | _        |          |                    |           |                  |                  |            |                                         |           |           |            |            |                                                         |                                                  |           |                                |               |          |               |           | ٠.      |
| ductive       | Equipmen | Equipment | Equipmen | Equipment     | Componer | Componen | Asset Segment From | Mod Asset | Asset Segment To | ModAsset Segment | Asset Segn | Cost Segment Length                     | Segment ( | Segment U | Associated | Productive | Equipment Description 2<br>0641.552 TURRAWAN TO CAMURRA | ModEquipment Description 2                       | Equipment | Equipment Location Description | Equipmen      | Equipmen | Account Co    | Account C | 480     |
| 000588        | BR       |           | BRO02    | -             |          |          | 641.552            |           | 641.562          |                  | 0.000      | 0000000010000                           | KMTR      |           | fulse      | Y          | 0641.552 TURRAWAN TO CAMURRA                            |                                                  | GUR       | Gurley NSW                     | -             |          | 0977          |           | Y       |
| 000588        | BR       |           | BRO02    |               |          |          | 620.61             | 0620.637  |                  | 0620.647         |            |                                         | KMTR      |           | false      | Y          | 0620.610 TURRAWAN - CAMURRA                             | 0620.637 TURRAWAN - CAMURRA                      |           | Bellata NSW                    |               |          | 0977          |           | Y       |
| 000588        | BR       |           | BRO02    |               |          |          | 619.62             |           | 619.63           |                  | 0.01       | 000000000000000000000000000000000000000 | KMTR      |           | fulse      | N          | 0619.620 TURRAWAN - CAMURRA                             |                                                  | BLT       | Bellata NSW                    | PUB           | PUB      | 0977          |           | Y       |
|               |          |           |          |               |          |          |                    |           |                  |                  |            |                                         |           |           |            |            |                                                         |                                                  |           |                                |               |          |               |           | Т       |
| $\neg$        |          |           |          |               |          |          |                    |           |                  |                  |            |                                         |           |           |            |            |                                                         |                                                  |           |                                |               |          |               |           | +       |
| $\neg$        |          |           |          | -             |          |          |                    |           |                  |                  |            |                                         |           |           |            |            |                                                         |                                                  |           |                                | _             |          |               |           | +       |
| $\rightarrow$ |          |           | _        | -             |          |          |                    | _         |                  |                  |            |                                         | _         |           |            | _          |                                                         |                                                  | _         |                                | +             | _        | _             |           | +       |
| $\rightarrow$ |          |           |          | -             |          |          |                    |           |                  |                  |            |                                         |           |           |            | _          |                                                         |                                                  | _         |                                | +             | _        | _             |           | +       |
| $\rightarrow$ |          |           |          | $\vdash$      |          |          |                    |           |                  |                  |            |                                         |           |           |            |            |                                                         |                                                  |           |                                |               |          | _             |           | +       |
| $\rightarrow$ |          |           |          | $\overline{}$ |          |          |                    |           |                  |                  |            |                                         |           |           |            |            |                                                         |                                                  | _         |                                |               |          |               |           | _       |
|               |          |           |          |               |          |          |                    |           |                  |                  |            |                                         |           |           |            |            |                                                         |                                                  |           |                                |               |          |               |           | $\perp$ |
| $\neg$        |          |           |          |               |          |          |                    |           |                  |                  |            |                                         |           |           |            |            |                                                         |                                                  |           |                                |               |          |               |           | Т       |
| $\neg$        |          |           |          |               |          |          |                    |           |                  |                  |            |                                         |           |           |            |            |                                                         |                                                  |           |                                |               |          |               |           | Т       |
| $\neg$        |          |           |          |               |          |          |                    |           |                  |                  |            |                                         |           |           |            |            |                                                         |                                                  |           |                                |               |          |               |           | $\top$  |
| $\overline{}$ |          |           | _        | -             |          |          |                    |           |                  |                  |            |                                         |           |           |            | _          |                                                         |                                                  | _         |                                | +             |          | _             |           | +       |
| $\rightarrow$ |          |           | _        | -             |          |          |                    | _         |                  |                  |            |                                         | _         |           | _          | _          |                                                         |                                                  | _         |                                | +             | _        | _             |           | +       |
| $\rightarrow$ |          | _         | -        | $\vdash$      |          |          |                    | _         |                  |                  |            |                                         |           | _         |            | _          |                                                         |                                                  | _         |                                | -             | _        | -             |           | +       |
| $\rightarrow$ |          |           |          | $\vdash$      |          |          |                    |           |                  |                  |            |                                         |           |           |            | _          |                                                         | <del>                                     </del> | _         |                                | -             | -        | _             |           | +       |
|               |          |           |          |               |          |          |                    |           |                  |                  |            |                                         |           |           |            |            |                                                         |                                                  | _         |                                | _             |          | _             |           | 4       |
|               |          |           |          |               |          |          |                    |           |                  |                  |            |                                         |           |           |            |            |                                                         |                                                  |           |                                |               |          |               |           |         |
|               |          |           |          |               |          |          |                    |           |                  |                  |            |                                         |           |           |            |            |                                                         |                                                  |           |                                |               |          |               |           | Т       |
| $\overline{}$ |          |           |          | $\vdash$      |          |          |                    |           |                  |                  |            |                                         |           |           |            |            |                                                         |                                                  |           |                                |               |          | $\overline{}$ |           | $\top$  |
| $\overline{}$ |          |           |          | $\vdash$      |          |          |                    |           |                  |                  |            |                                         |           |           |            |            |                                                         | 1                                                |           |                                |               |          |               |           | +       |
| $\rightarrow$ |          |           | _        | -             |          |          |                    | _         |                  |                  |            |                                         | _         |           |            | _          |                                                         |                                                  | _         |                                | +             | _        | _             |           | +       |
| $\rightarrow$ |          |           | _        | -             |          |          |                    | _         |                  |                  |            |                                         | _         |           |            | _          |                                                         |                                                  | _         |                                | +             | _        | _             |           | +       |
| $\rightarrow$ |          |           |          | $\vdash$      |          |          |                    |           |                  |                  |            |                                         |           |           |            |            |                                                         |                                                  |           |                                |               |          |               |           | +       |
| $\rightarrow$ |          |           |          | $\overline{}$ |          |          |                    |           |                  |                  |            |                                         |           |           |            |            |                                                         |                                                  |           |                                |               |          |               |           | _       |
|               |          |           |          |               |          |          |                    |           |                  |                  |            |                                         |           |           |            |            |                                                         |                                                  |           |                                |               |          |               |           |         |
| - 1           |          |           | l        | 1 1           |          |          | l                  | l         |                  |                  | l          | l                                       | l         | l         | l          | I          |                                                         | 1                                                | I .       |                                | 1             | ı        | 1             |           | -       |
| $\neg$        |          |           |          |               |          |          |                    |           |                  |                  |            |                                         |           |           |            |            |                                                         |                                                  |           |                                |               |          |               |           | $\top$  |
| $\neg$        |          |           |          |               |          |          |                    |           |                  |                  |            |                                         |           |           |            |            |                                                         |                                                  |           |                                |               |          |               |           | +       |
| $\rightarrow$ |          |           | _        | -             |          |          |                    |           |                  |                  |            |                                         |           |           |            | _          |                                                         |                                                  | _         |                                | +             |          | _             |           | +       |
| $\rightarrow$ |          |           | _        | -             |          |          |                    | _         |                  |                  |            |                                         | _         |           |            | _          |                                                         |                                                  | _         |                                | +             | _        | +             |           | +       |
| $\rightarrow$ |          |           |          | -             |          |          |                    |           |                  |                  |            |                                         |           |           |            | _          |                                                         |                                                  | _         |                                | -             | -        | _             |           | +       |
| $\rightarrow$ |          |           |          | $\vdash$      |          |          |                    |           |                  |                  |            |                                         |           |           |            |            |                                                         |                                                  |           |                                |               |          | _             |           | +       |
|               |          |           |          |               |          |          |                    |           |                  |                  |            |                                         |           |           |            |            |                                                         |                                                  |           |                                |               |          |               |           | 丄       |
|               |          |           |          |               |          |          |                    |           |                  |                  |            |                                         |           |           |            |            |                                                         |                                                  |           |                                |               |          |               |           | $\perp$ |
| $\neg$        |          |           |          |               |          |          |                    |           |                  |                  |            |                                         |           |           |            |            |                                                         |                                                  |           |                                |               |          |               |           | Т       |
| $\neg$        |          |           |          | -             |          |          |                    |           |                  |                  |            |                                         |           |           |            |            |                                                         |                                                  |           |                                | _             |          | _             |           | +       |
| $\overline{}$ |          |           | -        | -             |          |          |                    |           |                  |                  |            |                                         | _         | _         |            |            |                                                         |                                                  |           |                                | _             | _        | _             | _         | +       |
| $\rightarrow$ |          |           |          | -             |          |          |                    | -         |                  |                  |            |                                         |           |           |            | _          |                                                         |                                                  | _         |                                | +             |          | _             |           | +       |
| $\rightarrow$ |          |           |          | -             |          |          |                    |           |                  |                  |            |                                         |           |           | _          | _          |                                                         |                                                  | _         |                                | -             | _        | _             |           | +       |
| $\rightarrow$ |          |           |          |               |          |          |                    |           |                  |                  |            |                                         |           |           |            |            |                                                         |                                                  |           |                                | -             |          | _             |           | +       |
|               |          |           |          |               |          |          |                    |           |                  |                  |            |                                         |           |           |            |            |                                                         |                                                  |           |                                |               |          |               |           | _       |
|               |          |           |          |               |          |          |                    |           |                  |                  |            |                                         |           |           |            |            |                                                         |                                                  |           |                                |               |          |               |           | $\perp$ |
| $\neg \top$   |          |           |          |               |          |          |                    |           |                  |                  |            |                                         |           |           |            |            |                                                         |                                                  |           |                                |               |          |               |           | Т       |
| $\neg$        |          |           |          |               |          |          |                    |           |                  |                  |            |                                         |           |           |            |            |                                                         |                                                  |           |                                |               |          |               |           | $\top$  |
| $\overline{}$ |          |           |          | $\vdash$      |          |          |                    |           |                  |                  |            |                                         |           |           |            |            |                                                         |                                                  |           |                                | _             |          |               |           | +       |
| $\overline{}$ |          |           |          | $\vdash$      |          |          |                    | _         |                  |                  |            |                                         |           | _         |            |            |                                                         | <del> </del>                                     |           |                                | +             |          | +             |           | +       |
| $\rightarrow$ |          |           | -        | $\vdash$      |          |          |                    | _         |                  |                  | -          |                                         |           | _         |            |            |                                                         | <del>                                     </del> | _         |                                | +             | _        | _             |           | +       |
| $\rightarrow$ |          |           |          | $\vdash$      |          |          |                    |           |                  |                  |            |                                         |           |           |            |            |                                                         | -                                                | _         |                                | -             | _        | _             |           | +       |
| $\rightarrow$ |          |           |          | $\vdash$      |          |          |                    |           |                  |                  |            |                                         |           |           |            |            |                                                         |                                                  | _         |                                | -             |          | _             |           | 4       |
|               |          |           |          | $\Box$        |          |          |                    |           |                  |                  |            |                                         |           |           |            |            |                                                         |                                                  |           |                                |               |          |               |           | $\perp$ |
|               |          |           |          |               |          |          |                    |           |                  |                  |            |                                         |           |           |            |            |                                                         |                                                  |           |                                |               |          |               |           | Τ       |
|               |          |           |          |               |          |          |                    |           |                  |                  |            |                                         |           |           |            |            |                                                         |                                                  |           |                                |               |          |               |           | T       |
| $\neg$        |          |           |          |               |          |          |                    |           |                  |                  |            |                                         |           |           |            |            |                                                         |                                                  |           |                                |               |          | 1             |           | T       |
| $\overline{}$ |          |           |          | $\vdash$      |          |          |                    |           |                  |                  |            |                                         |           |           |            |            |                                                         | t                                                |           | l                              | _             |          | 1             |           | +       |
| $\rightarrow$ |          |           | -        | $\vdash$      |          |          |                    | -         |                  |                  |            |                                         |           | -         |            |            |                                                         | <del>                                     </del> |           |                                | -             | _        | _             |           | +       |
| $\rightarrow$ |          |           |          | $\vdash$      |          |          |                    | _         |                  |                  |            |                                         |           | _         |            | -          |                                                         |                                                  | _         |                                | -             | -        | _             |           | +       |
| $\rightarrow$ |          |           |          | $\vdash$      |          |          |                    |           |                  |                  |            |                                         |           |           |            |            |                                                         |                                                  | _         |                                | -             |          | _             |           | 4       |
|               |          |           |          |               |          |          |                    |           |                  |                  |            |                                         |           |           |            |            |                                                         |                                                  |           |                                |               |          |               |           | _       |
|               |          |           |          |               |          |          |                    |           |                  |                  |            |                                         |           |           |            |            |                                                         |                                                  |           |                                |               |          |               |           | ľ       |
| $\neg$        |          |           |          |               |          |          |                    |           |                  |                  |            |                                         |           |           |            |            |                                                         |                                                  |           |                                |               |          |               |           | T       |
| -             |          |           |          | $\vdash$      |          |          |                    |           |                  |                  |            |                                         |           |           |            |            |                                                         | 1                                                |           |                                |               |          |               |           | +       |
|               |          |           |          |               |          |          |                    |           |                  |                  |            |                                         |           |           |            | _          |                                                         |                                                  |           |                                |               |          |               |           | _       |

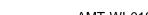

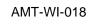

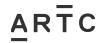

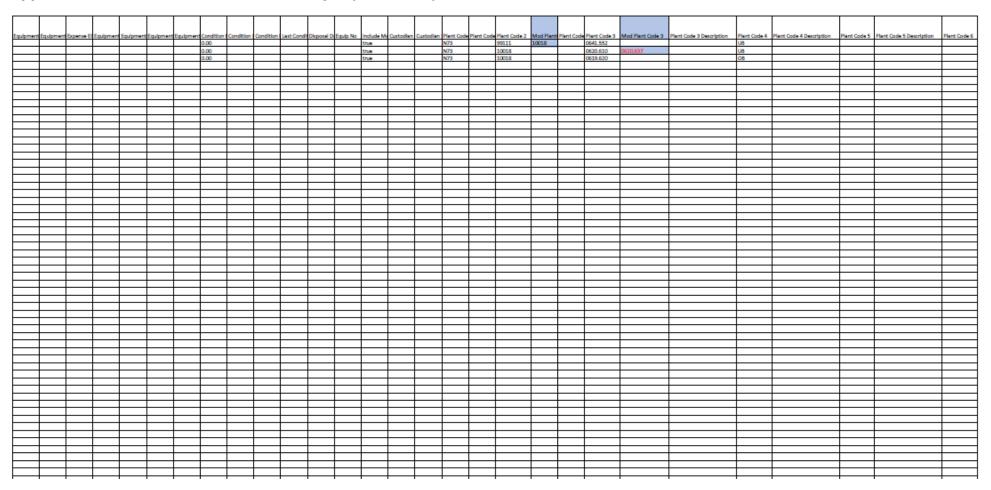

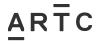

| AMT-WI- | 018  |
|---------|------|
| Append  | ices |

| Company   Company   Comp | Т                       |          |          |       |            |         | Т                                                |          |          |          |              |                                |                              |           |           |           |                                 |            |            |               |               |            |               |             |             |           |           |               |         |               |
|----------------------------------------------------------------------------------------------------|-------------------------|----------|----------|-------|------------|---------|--------------------------------------------------|----------|----------|----------|--------------|--------------------------------|------------------------------|-----------|-----------|-----------|---------------------------------|------------|------------|---------------|---------------|------------|---------------|-------------|-------------|-----------|-----------|---------------|---------|---------------|
| 01 NS 1C Y Yes NI N73 - Went's Creek to Mungindi Y Yes LU 0977 Namebri - Camurra Junction N No 1E N GL                                                                                                    |                         |          |          |       |            |         |                                                  |          |          |          |              |                                |                              |           |           |           |                                 |            |            |               |               |            |               |             |             |           |           |               |         |               |
| 01 NS 1C Y Yes NI N73 - Went's Creek to Mungindi Y Yes LU 0977 Namebri - Camurra Junction N No 1E N GL                                                                                                    | lant Code 6 Description | Manageme | Manageme | State | State Desc | Network |                                                  | ARTC Own | ARTC Own | Corridor | Mod Corridor | Corridor Description           | Mod Corridor Description     | ARTC Mail | ARTC Main | Une Segme | Line Segment Description        | Shared Ass | Shared Ass | Manageme      | Managema      | Cost Recov | Cast Recay    | Provisionin | Provisionin | Equipment | Equipment | Equipment Eq  | ulpment | Equipme       |
|                                                                                                    |                         |          |          |       |            |         | _                                                |          |          |          |              | N73 - Wards Creek to Muneled   | N/3 - Werns Creek to Munging | v         |           | 111       | 0977 Namebri - Camurra Junction | N          | No.        | 16            |               |            |               | GL.         |             |           |           | -             |         | $\vdash$      |
|                                                                                                    |                         |          |          |       |            |         |                                                  | Ý        | Yes      |          |              | N73 - Werris Creek to Mungindi |                              | N         | No        | LU        | 0977 Namabri - Camurra Junction | N          |            |               |               |            |               |             |             |           |           | -             |         | $\vdash$      |
|                                                                                                    |                         |          |          |       |            |         |                                                  |          |          |          |              |                                |                              |           |           | -         |                                 |            |            | -             |               |            |               |             |             |           |           |               |         | $\overline{}$ |
|                                                                                                    |                         |          |          |       |            |         |                                                  |          |          |          |              |                                |                              |           |           |           |                                 |            |            |               |               |            |               |             |             |           |           |               |         | $\overline{}$ |
|                                                                                                    |                         |          |          |       |            |         |                                                  |          |          |          |              |                                |                              |           |           |           |                                 |            |            |               |               |            |               |             |             |           |           |               |         | $\overline{}$ |
|                                                                                                    |                         |          |          |       |            |         |                                                  |          |          |          |              |                                |                              |           |           |           |                                 |            |            |               |               |            |               |             |             |           |           |               |         |               |
|                                                                                                    |                         |          |          |       |            |         |                                                  |          |          |          |              |                                |                              |           |           |           |                                 |            |            |               |               |            |               |             |             |           |           |               |         |               |
|                                                                                                    |                         |          |          |       |            |         |                                                  |          |          |          |              |                                |                              |           |           |           |                                 |            |            |               |               |            |               |             |             |           |           |               |         | -             |
|                                                                                                    |                         |          |          |       |            |         |                                                  |          |          |          |              |                                |                              |           |           |           |                                 |            |            |               |               |            |               |             |             |           |           |               |         | Ь—            |
|                                                                                                    |                         |          |          |       | _          |         |                                                  |          | -        |          |              |                                |                              |           | _         |           |                                 | _          |            | $\overline{}$ | $\rightarrow$ |            | $\overline{}$ |             |             |           |           | -             |         | —             |
|                                                                                                    |                         |          | _        |       | _          | _       | _                                                | _        | _        | _        |              |                                |                              | _         | _         |           |                                 | _          |            | $\overline{}$ | $\overline{}$ |            | $\overline{}$ |             |             |           |           |               |         | $\leftarrow$  |
|                                                                                                    |                         |          |          |       | _          | _       | _                                                | _        | _        | _        |              |                                |                              | _         | _         |           |                                 |            |            |               | $\overline{}$ | _          | -             |             |             |           |           | -             |         | $\vdash$      |
|                                                                                                    |                         |          |          |       |            | _       | _                                                |          | _        | _        |              |                                |                              | -         | _         |           |                                 |            |            | -             | -             | _          | -             |             |             |           |           |               |         | -             |
|                                                                                                    |                         |          |          |       |            |         | _                                                |          | _        |          |              |                                |                              |           |           |           |                                 |            |            | -             |               |            |               |             |             |           |           | -             |         | $\overline{}$ |
|                                                                                                    |                         |          |          |       |            |         | T                                                |          |          | t        |              |                                |                              |           |           |           |                                 |            |            | -             |               |            |               |             |             |           |           | -             |         |               |
|                                                                                                    |                         |          |          |       |            |         |                                                  |          |          |          |              |                                |                              |           |           |           |                                 |            |            |               |               |            |               |             |             |           |           |               |         |               |
|                                                                                                    |                         |          |          |       |            |         |                                                  |          |          |          |              |                                |                              |           |           |           |                                 |            |            |               |               |            |               |             |             |           |           |               |         |               |
|                                                                                                    |                         |          |          |       |            |         |                                                  |          |          |          |              |                                |                              |           |           |           |                                 |            |            |               |               |            |               |             |             |           |           |               |         |               |
|                                                                                                    |                         |          |          |       |            |         |                                                  |          |          |          |              |                                |                              |           |           |           |                                 |            |            |               |               |            |               |             |             |           |           |               |         | <u> </u>      |
|                                                                                                    |                         |          |          |       | _          | _       | _                                                | _        | _        | _        |              |                                |                              | _         | _         |           |                                 | _          |            | -             | $\overline{}$ |            | -             |             |             |           | -         |               |         | —             |
|                                                                                                    |                         |          |          |       | -          |         | -                                                |          | -        | -        |              |                                |                              |           | _         |           |                                 | _          | $\vdash$   | $\overline{}$ | $\rightarrow$ |            |               |             |             |           |           |               |         | $\leftarrow$  |
|                                                                                                    |                         |          |          |       | _          |         | +                                                | _        | _        | _        |              |                                |                              | -         | _         |           |                                 | _          |            | $\rightarrow$ | $\rightarrow$ |            | <b>—</b>      |             |             |           |           | -             |         | $\leftarrow$  |
|                                                                                                    |                         |          |          |       |            | _       | +                                                | _        | _        | _        |              |                                |                              |           |           |           |                                 |            |            |               |               |            |               |             |             |           |           |               |         | $\vdash$      |
|                                                                                                    |                         |          |          |       |            | _       | _                                                |          | _        |          |              |                                |                              | _         | _         |           |                                 |            |            | -             | -             |            | -             |             |             |           | -         |               |         | -             |
|                                                                                                    |                         |          |          |       |            |         |                                                  |          |          |          |              |                                |                              |           |           |           |                                 |            |            | -             | -             |            |               |             |             |           |           |               |         | -             |
|                                                                                                    |                         |          |          |       |            |         | _                                                |          |          |          |              |                                |                              |           |           |           |                                 |            |            |               | $\overline{}$ |            |               |             |             |           |           | -             |         | $\overline{}$ |
|                                                                                                    |                         |          |          |       |            |         |                                                  |          |          |          |              |                                |                              |           |           |           |                                 |            |            |               |               |            |               |             |             |           |           |               |         | $\overline{}$ |
|                                                                                                    |                         |          |          |       |            |         |                                                  |          |          |          |              |                                |                              |           |           |           |                                 |            |            |               |               |            |               |             |             |           |           |               |         |               |
|                                                                                                    |                         |          |          |       |            |         |                                                  |          |          |          |              |                                |                              |           |           |           |                                 |            |            |               |               |            |               |             |             |           |           |               |         | $\vdash$      |
|                                                                                                    |                         |          |          |       |            |         |                                                  |          | _        |          |              |                                |                              |           |           |           |                                 |            |            |               |               |            |               |             |             |           |           |               |         | $\leftarrow$  |
|                                                                                                    |                         |          |          |       |            |         |                                                  |          |          |          |              |                                |                              |           |           |           |                                 |            |            |               | $\rightarrow$ |            |               |             |             |           |           | $\overline{}$ |         | $\leftarrow$  |
|                                                                                                    |                         |          |          |       | _          | _       | -                                                | _        | _        | _        |              |                                |                              | _         | _         |           |                                 |            |            |               | _             |            |               |             |             |           |           | _             |         | $\leftarrow$  |
|                                                                                                    |                         |          |          |       | _          | _       | _                                                | _        | _        | _        |              |                                |                              | _         | _         |           |                                 |            |            |               | _             |            |               |             |             |           |           | _             |         | $\leftarrow$  |
|                                                                                                    |                         |          | -        |       |            | _       | _                                                | _        | _        | _        |              |                                |                              | _         | _         |           |                                 |            |            | -             | -             |            | -             |             |             |           |           | -             |         | -             |
|                                                                                                    |                         |          |          |       |            |         | <del>                                     </del> |          |          |          |              |                                |                              |           | _         |           |                                 |            |            |               | -             |            |               |             |             |           |           | -             |         | $\vdash$      |
|                                                                                                    |                         |          |          |       |            |         | <del>                                     </del> |          |          |          |              |                                |                              |           |           |           |                                 |            |            |               | -             |            |               |             |             |           |           | -             |         | $\vdash$      |
|                                                                                                    |                         |          |          |       |            |         |                                                  |          |          |          |              |                                |                              |           |           |           |                                 |            |            |               |               |            |               |             |             |           |           |               |         |               |
|                                                                                                    |                         |          |          |       |            |         |                                                  |          |          |          |              |                                |                              |           |           |           |                                 |            |            |               |               |            |               |             |             |           |           |               |         |               |
|                                                                                                    |                         |          |          |       |            |         |                                                  |          |          |          |              |                                |                              |           |           |           |                                 |            |            |               |               |            |               |             |             |           |           |               |         |               |
|                                                                                                    |                         |          |          |       |            |         |                                                  |          |          |          |              |                                |                              |           |           |           |                                 |            |            |               |               |            |               |             |             |           |           |               |         | $\vdash$      |
|                                                                                                    |                         |          |          |       |            |         | -                                                |          |          |          |              |                                |                              |           | _         |           |                                 |            | $\vdash$   |               | $\rightarrow$ |            |               |             | $\vdash$    |           |           |               |         | —             |
|                                                                                                    |                         |          |          |       | _          | _       | +                                                | _        | _        | _        |              |                                |                              | $\vdash$  | _         |           |                                 | _          |            | $\overline{}$ | $\rightarrow$ |            |               |             |             |           |           |               |         | $\leftarrow$  |
|                                                                                                    |                         |          |          |       | _          | _       | +                                                | _        | _        | -        |              |                                |                              | -         | _         |           |                                 | _          |            | -             | $\rightarrow$ |            |               |             |             |           |           | -             |         | $\leftarrow$  |
|                                                                                                    |                         |          |          |       | _          |         | +                                                | _        | _        | _        |              |                                |                              |           | _         |           |                                 | _          |            |               | $\overline{}$ |            |               |             |             |           |           | -             |         | $\vdash$      |
|                                                                                                    |                         |          |          |       |            |         | <u> </u>                                         |          |          |          |              |                                |                              |           |           |           |                                 |            |            |               |               |            |               |             |             |           |           |               |         | $\overline{}$ |
|                                                                                                    |                         |          |          |       |            |         | <b>†</b>                                         |          |          | t        |              |                                |                              |           |           |           |                                 |            |            | -             |               |            |               |             |             |           |           | -             |         |               |
|                                                                                                    |                         |          |          |       |            |         |                                                  |          |          |          |              |                                |                              |           |           |           |                                 |            |            |               |               |            |               |             |             |           |           |               |         | $\overline{}$ |
|                                                                                                    |                         |          |          |       |            |         |                                                  |          |          |          |              |                                |                              |           |           |           |                                 |            |            |               |               |            |               |             |             |           |           |               |         |               |
|                                                                                                    |                         |          |          |       |            |         |                                                  |          |          |          |              |                                |                              |           |           |           |                                 |            |            |               |               |            |               |             |             |           |           |               |         |               |
|                                                                                                    |                         |          |          |       |            |         |                                                  |          |          |          |              |                                |                              |           |           |           |                                 |            |            |               |               |            |               |             |             |           |           |               |         | $\vdash$      |
|                                                                                                    |                         |          |          |       |            |         | _                                                |          | _        | _        |              |                                |                              |           |           |           |                                 |            |            |               |               |            |               |             |             |           |           |               |         | <u> </u>      |
|                                                                                                    |                         |          | _        |       | -          |         | -                                                | -        | -        | -        |              |                                |                              | -         | -         |           |                                 | _          | $\vdash$   | $\rightarrow$ |               |            |               |             | $\vdash$    |           |           |               |         | $\leftarrow$  |
|                                                                                                    |                         |          | _        |       | -          |         | -                                                | -        | -        | -        |              |                                |                              | -         | -         |           |                                 | _          | $\vdash$   | $\rightarrow$ | $\rightarrow$ |            |               |             | $\vdash$    |           |           |               |         | $\leftarrow$  |
|                                                                                                    |                         |          |          |       | _          | _       | _                                                | _        | _        | _        |              |                                |                              | -         | _         |           |                                 |            | $\vdash$   | $\overline{}$ | $\rightarrow$ |            | $\vdash$      |             | $\vdash$    |           |           | -             |         | $\vdash$      |
|                                                                                                    |                         |          | $\vdash$ |       | _          | _       | +                                                | _        | _        | $\vdash$ | <del></del>  |                                |                              | $\vdash$  | _         |           |                                 |            | $\vdash$   | $\rightarrow$ | $\overline{}$ |            |               |             | $\vdash$    |           |           | -+            |         | $\vdash$      |
|                                                                                                    |                         |          |          |       |            |         | _                                                |          |          |          |              |                                |                              |           |           |           |                                 |            |            | -             |               |            |               |             |             |           |           | -             |         | $\overline{}$ |
|                                                                                                    |                         |          |          |       |            |         |                                                  |          |          |          |              |                                |                              |           |           |           |                                 |            |            |               |               |            |               |             |             |           |           | -             |         | $\overline{}$ |
|                                                                                                    |                         |          |          |       |            |         |                                                  |          |          |          |              |                                |                              |           |           |           |                                 |            |            |               |               |            |               |             |             |           |           |               |         |               |

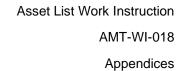

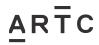

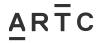

| Egulpment         | Equipment | Equipment | Equipment | Equipment | Egulpment | Egulpment | Equipment | Equipment | Classificati     | on 20 Descri | ation |      |   |      |   |   | l           |
|-------------------|-----------|-----------|-----------|-----------|-----------|-----------|-----------|-----------|------------------|--------------|-------|------|---|------|---|---|-------------|
|                   |           |           |           |           |           |           |           |           | Detail           |              |       |      |   |      |   |   |             |
| $\neg$            |           |           |           |           |           |           |           |           | Detail<br>Detail |              |       |      |   |      |   |   |             |
| $\overline{}$     |           |           |           | -         | -         |           |           |           | Detail           |              |       |      |   |      |   |   | -           |
| $\overline{}$     |           |           |           |           |           |           |           |           | Decar            |              |       |      |   |      |   |   | -           |
| $\overline{}$     |           |           |           |           |           |           |           |           |                  |              |       |      |   |      |   |   | <del></del> |
| $\longrightarrow$ |           |           |           |           |           |           |           |           |                  |              |       |      |   |      |   |   |             |
|                   |           |           |           |           |           |           |           |           |                  |              |       |      |   |      |   |   |             |
|                   |           |           |           |           |           |           |           |           |                  |              |       |      |   |      |   |   |             |
|                   |           |           |           |           |           |           |           |           |                  |              |       |      |   |      |   |   |             |
| $\overline{}$     |           |           |           |           |           |           |           |           |                  |              |       |      |   |      |   |   |             |
| $\overline{}$     |           |           |           |           |           |           |           |           |                  |              |       |      |   |      |   |   | -           |
| $\overline{}$     |           |           |           |           |           |           |           |           |                  |              |       |      |   |      |   |   | -           |
| $\overline{}$     |           |           |           |           |           |           |           |           |                  |              |       |      |   |      |   |   | <del></del> |
| $\overline{}$     |           |           |           |           |           |           |           |           |                  |              |       |      |   |      |   |   |             |
|                   |           |           |           |           |           |           |           |           |                  |              |       |      |   |      |   |   |             |
|                   |           |           |           |           |           |           |           |           |                  |              |       |      |   |      |   |   |             |
|                   |           |           |           |           |           |           |           |           |                  |              |       |      |   |      |   |   |             |
| $\overline{}$     |           |           |           |           |           |           |           |           |                  |              |       |      |   |      |   |   |             |
|                   |           |           |           | -         | -         |           |           |           |                  |              |       |      |   |      |   |   |             |
| $\overline{}$     |           |           |           |           |           |           |           |           | -                |              |       |      |   |      |   |   | -           |
| $\overline{}$     |           |           |           | $\vdash$  | $\vdash$  |           |           |           | -                |              |       |      |   |      |   |   | <del></del> |
|                   |           |           |           |           |           |           |           |           |                  |              |       |      |   |      |   |   |             |
|                   |           |           |           |           |           |           |           |           |                  |              |       |      |   |      |   |   |             |
|                   |           |           |           |           |           |           |           |           |                  |              |       |      |   |      |   |   |             |
|                   |           |           |           |           |           |           |           |           |                  |              |       |      |   |      |   |   |             |
| $\overline{}$     |           |           |           |           |           |           |           |           |                  |              |       |      |   |      |   |   |             |
| $\overline{}$     |           |           |           | $\vdash$  | $\vdash$  |           |           |           | -                |              |       |      |   |      |   |   | _           |
| $\overline{}$     |           |           |           |           |           |           |           |           |                  |              |       |      |   |      |   |   | _           |
| $\overline{}$     |           |           |           |           |           |           |           |           |                  |              |       |      |   |      |   |   |             |
|                   |           |           |           |           |           |           |           |           |                  |              |       |      |   |      |   |   |             |
|                   |           |           |           |           |           |           |           |           |                  |              |       |      |   |      |   |   |             |
| $\neg$            |           |           |           |           |           |           |           |           |                  |              |       |      |   |      |   |   |             |
| $\overline{}$     |           |           |           |           |           |           |           |           |                  |              |       |      |   |      |   |   | -           |
| $\overline{}$     |           |           |           |           |           |           |           |           | _                |              |       |      |   |      |   |   | -           |
| $\overline{}$     |           |           |           |           |           |           |           |           |                  |              |       |      |   |      |   |   | <del></del> |
| $\overline{}$     |           |           |           | -         | -         |           |           |           |                  |              |       |      |   |      | _ |   | _           |
| $\overline{}$     |           |           |           |           |           |           |           |           |                  |              |       |      |   |      |   |   |             |
|                   |           |           |           |           |           |           |           |           |                  |              |       |      |   |      |   |   |             |
|                   |           |           |           |           |           |           |           |           |                  |              |       |      |   |      |   |   |             |
| $\neg$            |           |           |           |           |           |           |           |           |                  |              |       |      |   |      |   |   |             |
| $\overline{}$     |           |           |           |           |           |           |           |           |                  |              |       |      |   |      |   |   | -           |
| $\overline{}$     |           |           |           | -         | -         |           |           |           |                  | _            |       |      | _ |      | _ | _ | -           |
| $\overline{}$     |           |           |           |           |           |           |           |           | -                | _            |       |      |   |      |   |   |             |
| $\longrightarrow$ |           |           |           | $\vdash$  | $\vdash$  |           |           |           |                  |              |       |      |   |      |   |   |             |
|                   |           |           |           |           |           |           |           |           |                  |              |       |      |   |      |   |   |             |
|                   |           |           |           |           |           |           |           |           |                  |              |       |      |   |      |   |   |             |
|                   |           |           |           |           |           |           |           |           |                  |              |       |      |   |      |   |   |             |
| $\overline{}$     |           |           |           |           |           |           |           |           |                  |              |       |      |   |      |   |   |             |
|                   |           |           |           | -         | -         |           |           |           |                  |              |       |      |   |      |   |   |             |
|                   |           |           |           |           |           |           |           |           | -                | _            |       |      |   |      |   |   | _           |
|                   |           |           |           | $\vdash$  | $\vdash$  |           | $\vdash$  |           |                  | _            |       |      |   |      |   |   | <del></del> |
|                   |           |           |           |           |           |           |           |           |                  |              |       |      |   |      |   |   |             |
|                   |           |           |           |           |           |           |           |           |                  |              |       |      |   |      |   |   |             |
|                   |           |           |           |           |           |           |           |           |                  |              |       |      |   |      |   |   |             |
| $\overline{}$     |           |           |           |           |           |           |           |           |                  |              |       |      |   |      |   |   |             |
| $\overline{}$     |           |           |           |           |           |           |           |           |                  |              |       |      |   |      |   |   |             |
|                   |           |           |           |           |           |           |           |           |                  |              |       |      |   |      |   |   | _           |
| $\overline{}$     |           |           |           | $\vdash$  | $\vdash$  |           |           |           |                  | _            |       |      |   |      |   |   | <del></del> |
|                   |           |           |           | $\Box$    | $\vdash$  |           |           |           |                  |              |       |      |   |      |   |   | <b>—</b>    |
|                   |           |           |           |           |           |           |           |           |                  |              |       |      |   |      |   |   |             |
|                   |           |           |           |           |           |           |           |           |                  |              |       |      |   |      |   |   |             |
|                   |           |           |           |           |           |           |           |           |                  |              |       |      |   |      |   |   |             |
|                   |           |           |           | -         | -         |           | -         |           |                  |              |       |      |   |      |   |   |             |
|                   |           |           |           |           |           |           |           |           |                  |              |       |      |   |      |   |   | _           |
|                   |           |           |           |           |           |           |           |           |                  |              |       |      |   |      |   |   | <b>—</b>    |
|                   |           |           |           |           |           |           |           |           |                  |              |       |      |   |      |   |   |             |
|                   |           |           |           |           |           |           |           |           |                  |              |       |      |   |      |   |   |             |
|                   |           |           |           |           |           |           |           |           |                  |              |       |      |   |      |   |   |             |
| $\overline{}$     |           |           |           | -         |           |           |           |           |                  |              |       |      |   |      |   |   |             |
| $\rightarrow$     |           |           |           |           |           |           |           |           |                  | _            |       |      |   |      |   |   | -           |
|                   |           |           |           |           |           |           |           |           |                  |              |       |      |   |      |   |   | -           |
|                   |           |           |           |           |           |           |           |           |                  |              |       | <br> |   | <br> |   |   |             |

# 3.8 Appendix E – CREATE Associated Equipment Items (AEI) Asset List Template

| Prod Unit (Assembly SPN)                         | Plant No (AEI SPN)                                     | Equip Class | 5/51        | Equip Status | Fauin Location | Equip Description 1       | Equip Description 2     | PlantN01 | PlantN02 | PlantN03 | PlantMOA | PlantNOS | DisptNine   | Con Seg Start | Con Seg End |
|--------------------------------------------------|--------------------------------------------------------|-------------|-------------|--------------|----------------|---------------------------|-------------------------|----------|----------|----------|----------|----------|-------------|---------------|-------------|
| N73100180641.552UBA001                           | N73100180641.552UBA00155C                              |             | \$80000055C | PN Status    | GUR            | Concrete Abutment A001    | UNDBR GURLEY GURLEY CRK | N73      | 10018    | 0641.552 |          | A001     | 55C         | 0641.552      | 641.562     |
| N73100180641.552UBA001                           | N73100180641.552UBA00156PN01                           | 20          | SB0000033C  | PN           | GUR            | PCC Wingwall A001 N01     | UNDBR GURLEY GURLEY CRK | N73      | 10018    | 0641.552 |          | A001     | 56PN01      | 0641.552      | 641.562     |
| N73100180641.552UBA001                           | N73100180641.552UBA00156PN02                           | 50          | SB0000036P  | PN           | GUR            | PCC Wingwall A001 N02     | UNDBR GURLEY GURLEY CRK | N73      | 10018    | 0641.552 | UB       | A001     | 36PN02      | 0641.552      | 641.562     |
| N73100180641.552UBA002                           | N73100180641.552UBA00255C                              |             | SB0000055C  | PN           | GUR            | Concrete Abutment A002    | UNDBR GURLEY GURLEY CRK | N73      | 10018    | 0641.332 | UB       | A002     | 55C         | 0641.552      | 641.562     |
| N73100180641.552UBA002                           | N73100180641.552UBA00256PN01                           |             | SB00000356P | PN           | GUR            | PCC Wingwall A002 N01     | UNDBR GURLEY GURLEY CRK | N73      | 10018    | 0641.552 | UB       | A002     | 56PN01      | 0641.552      | 641.562     |
| N73100180641.552UBA002                           | N73100180641.552UBA00256PN01                           |             | SB0000036P  | PN           | GUR            | PCC Wingwall A002 NO2     | UNDBR GURLEY GURLEY CRK | N73      | 10018    | 0641.552 | UB       | A002     | 36PN02      | 0641.552      | 641.562     |
| N73100180641.552UB5001                           | N73100180641.552UB500101C                              | DE          | DE0000001C  | PN           | GUR            | Concrete Deck S001        | UNDBR GURLEY GURLEY CRK | N73      | 10018    | 0641.332 | UB       | 5001     | 01C         | 0641.552      | 641.562     |
| N73100180641.552UBS001                           | N73100180641.552UB500101C                              |             | SP0P00021P  | PN           | GUR            | PCC Box Girder S001 N01   | UNDBR GURLEY GURLEY CRK | N73      | 10018    | 0641.332 | UB       | 5001     | 21PN01      | 0641.552      | 641.562     |
| N73100180641.552UB5001                           | N73100180641.552UB500121PN02                           |             | SP0P00021P  | PN           | GUR            | PCC Box Girder S001 N02   | UNDBR GURLEY GURLEY CRK | N73      | 10018    | 0641.332 | UB       | 5001     | 21PN02      | 0641.552      | 641.562     |
| N73100180641.552UB5001                           | N73100180641.552UB5001035                              | DE          | DE00000035  | PN           | GUR            | Steel Walkway/Refuge 5001 | UNDBR GURLEY GURLEY CRK | N73      | 10018    | 0641.552 | UB       | 5001     | 035         | 0641.552      | 641.562     |
| N73100180641.552UB5002                           | N73100180641.552UB500201C                              | DE          | DE0000001C  | PN           | GUR            | Concrete Deck S002        | UNDBR GURLEY GURLEY CRK | N73      | 10018    | 0641.332 | UB       | 5002     | 01C         | 0641.552      | 641.562     |
| N73100180641.552UB5002                           | N73100180641.552UB500221PN01                           |             | SP0P00021P  | PN           | GUR            | PCC Box Girder S002 N01   | UNDBR GURLEY GURLEY CRK | N73      | 10018    | 0641.332 | UB       | 5002     | 21PN01      | 0641.552      | 641.562     |
| N73100180641.552UB5002                           | N73100180641.552UBS00221PN02                           | co          | SP0P00021P  | PN           | GUR            | PCC Box Girder S002 N02   | UNDBR GURLEY GURLEY CRK | N73      | 10018    | 0641.552 | UB       | 5002     | 21PN02      | 0641.552      | 641.562     |
| N73100180641.552UBS002                           | N73100180641.552UB5002035                              | DE          | DE00000035  | PN           | GUR            | Steel Walkway/Refuge S002 | UNDBR GURLEY GURLEY CRK | N73      | 10018    | 0641.552 | UB       | 5002     | 035         | 0641.552      | 641.562     |
| N73100180641.552UB5003                           | N73100180641.552UB500301C                              |             | DE0000001C  | PN           | GUR            | Concrete Deck 5003        | UNDBR GURLEY GURLEY CRK | N73      | 10018    | 0641.552 | UB       | 5003     | 01C         | 0641.552      | 641.562     |
| N73100180641.552UB5003                           | N73100180641.552UB500321PN01                           | co          | SP0P00021P  | PN           | GUR            | PCC Box Girder S003 N01   | UNDBR GURLEY GURLEY CRK | N73      | 10018    | 0641.552 | UB       | 5003     | 21PN01      | 0641.552      | 641.562     |
| N73100180641.552UBS003                           | N73100180641.552UB500321PN02                           | co          | SP0P00021P  | PN           | GUR            | PCC Box Girder S003 N02   | UNDBR GURLEY GURLEY CRK | N73      | 10018    | 0641.552 | UB       | 5003     | 21PN02      | 0641.552      | 641.562     |
| N73100180641.552UB5003                           | N73100180641.552UB5003035                              |             | DE00000035  | PN           | GUR            | Steel Walkway/Refuge 5003 | UNDBR GURLEY GURLEY CRK | N73      | 10018    | 0641.552 | UB       | 5003     | 035         | 0641.552      | 641.562     |
| N73100180641.552UB5004                           | N73100180641.552UB500401C                              | DE          | DE0000001C  | PN           | GUR            | Concrete Deck S004        | UNDBR GURLEY GURLEY CRK | N73      | 10018    | 0641.332 | UB       | 5004     | 01C         | 0641.552      | 641.562     |
| N73100180641.552UBS004                           | N73100180641.552UB500421PN01                           |             | SP0P00021P  | PN           | GUR            | PCC Box Girder S004 N01   | UNDBR GURLEY GURLEY CRK | N73      | 10018    | 0641.552 | UB       | 5004     | 21PN01      | 0641.552      | 641.562     |
| N73100180641.552UB5004                           | N73100180641.552UB500421PN02                           | en .        | SPOPOOOZIP  | PN           | GUR            | PCC Box Girder S004 N02   | UNDBR GURLEY GURLEY CRK | N73      | 10018    | 0641.552 | UB       | 5004     | 21PN02      | 0641.552      | 641.562     |
| N73100180641.332083004<br>N73100180641.332UBS004 | N73100180641.552UB5004035                              | DE          | DE00000035  | PN           | GUR            | Steel Walkway/Refuge S004 | UNDBR GURLEY GURLEY CRK | N73      | 10018    | 0641.552 | UB       | 5004     | 035         | 0641.552      | 641.562     |
| N73100180641.552UBS005                           | N73100180641.552UB500501C                              |             | DE0000001C  |              | GUR            | Concrete Deck S005        | UNDBR GURLEY GURLEY CRK | N73      | 10018    | 0641.552 | UB       | 5005     | 01 <i>C</i> | 0641.552      | 641.562     |
| N73100180641.552UB5005                           | N73100180641.552UB500521PN01                           | co.         | SP0P00021P  | PN           | GUR            | PCC Box Girder S005 N01   | UNDBR GURLEY GURLEY CRK | N73      | 10018    | 0641.552 | UB       | 5005     | 21PN01      | 0641.552      | 641.562     |
| N73100180641.552UB5005                           | N73100180641.552UBS00521PN02                           | or<br>co    | SP0P00021P  | PN           | GUR            | PCC Box Girder S005 N02   | UNDBR GURLEY GURLEY CRK | N73      | 10018    | 0641.332 | UB       | 5005     | 21PN02      | 0641.552      | 641.562     |
| N73100180641.552UB5005                           | N73100180641.552UB5005035                              |             | DE00000035  | PN           | GUR            | Steel Walkway/Refuge 5005 | UNDBR GURLEY GURLEY CRK | N73      | 10018    | 0641.332 | UB       | 5005     | 035         | 0641.552      | 641.562     |
| N73100180641.552UB5006                           | N73100180641.552UB500601C                              |             | DE0000001C  | PN           | GUR            | Concrete Deck S006        | UNDBR GURLEY GURLEY CRK | N73      | 10018    | 0641.552 | UB       | 5006     | 01C         | 0641.552      | 641.562     |
| N73100180641.552UBS006                           | N73100180641.552UBS00621PN01                           |             | SP0P00021P  | PN           | GUR            | PCC Box Girder S006 N01   | UNDBR GURLEY GURLEY CRK | N73      | 10018    | 0641.552 | UB       | 5006     | 21PN01      | 0641.552      | 641.562     |
| N73100180641.552UBS006                           | N73100180641.552UB500621PN02                           | co          | SP0P00021P  | PN           | GUR            | PCC Box Girder S006 N02   | UNDBR GURLEY GURLEY CRK | N73      | 10018    | 0641.552 | UB       | 5006     | 21PN02      | 0641.552      | 641.562     |
| N73100180641.552UB5006                           | N73100180641.552UB5006035                              | DE          | DE00000035  | PN           | GUR            | Steel Walkway/Refuge 5006 | UNDBR GURLEY GURLEY CRK | N73      | 10018    | 0641.332 | UB       | 5006     | 035         | 0641.552      | 641.562     |
| N73100180641.552UBS007                           | N73100180641.552UB500701C                              |             | DE0000001C  |              | GUR            | Concrete Deck S007        | UNDBR GURLEY GURLEY CRK | N73      | 10018    | 0641.552 | UB       | 5007     | 01C         | 0641.552      | 641.562     |
| N73100180641.552UB5007                           | N73100180641.552UB500721PN01                           |             | SP0P00021P  | PN           | GUR            | PCC Box Girder S007 N01   | UNDBR GURLEY GURLEY CRK | N73      | 10018    | 0641.552 | UB       | 5007     | 21PN01      | 0641.552      | 641.562     |
| N73100180641.552UBS007                           | N73100180641.552UBS00721PN02                           |             | SPOPOOO21P  | PN           | GUR            | PCC Box Girder S007 N02   | UNDER GURLEY GURLEY CRK | N73      | 10018    | 0641.552 | UB       | 5007     | 21PN02      | 0641.552      | 641.562     |
| N73100180641.552UBS007                           | N73100180641.552UB5007035                              |             | DE00000035  | PN           | GUR            | Steel Walkway/Refuge 5007 | UNDBR GURLEY GURLEY CRK | N73      | 10018    | 0641.552 | UB       | 5007     | 035         | 0641.552      | 641.562     |
| N73100180641.552UB5008                           | N73100180641.552UB500801C                              |             | DE0000001C  |              | GUR            | Concrete Deck S008        | UNDBR GURLEY GURLEY CRK | N73      | 10018    | 0641.552 | UB       | 5008     | 01.0        | 0641.552      | 641.562     |
| N73100180641.552UB5008                           | N73100180641.552UB500821PN01                           |             | SP0P00021P  | PN           | GUR            | PCC Box Girder S008 N01   | UNDBR GURLEY GURLEY CRK | N73      | 10018    | 0641.552 | UB       | 5008     | 21PN01      | 0641.552      | 641.562     |
| N73100180641.552UBS008                           | N73100180641.552UBS00821PN02                           |             | SP0P00021P  | PN           | GUR            | PCC Box Girder S008 N02   | UNDBR GURLEY GURLEY CRK | N73      | 10018    | 0641.552 | UB       | 5008     | 21PN02      | 0641.552      | 641.562     |
| N73100180641.552UBS008                           | N73100180641.552UB5008035                              |             | DE00000035  | PN           | GUR            | Steel Walkway/Refuge S008 | UNDBR GURLEY GURLEY CRK | N73      | 10018    | 0641.552 | UB       | 5008     | 035         | 0641.552      | 641.562     |
| N73100180641.552UBS009                           | N73100180641.552UB500901C                              |             | DE0000001C  |              | GUR            | Concrete Deck 5009        | UNDBR GURLEY GURLEY CRK | N73      | 10018    | 0641.552 | UB       | 5009     | 01C         | 0641.552      | 641.562     |
| N73100180641.552UBS009                           | N73100180641.552UBS00921PN01                           |             | SP0P00021P  | PN           | GUR            | PCC Box Girder S009 N01   | UNDBR GURLEY GURLEY CRK | N73      | 10018    | 0641.552 | UB       | 5009     | 21PN01      | 0641.552      | 641.562     |
| N73100180641.552UBS009                           | N73100180641.552UB500921PN02                           | CP CP       | SPOPOOOZ1P  | PN           | GUR            | PCC Box Girder S009 N02   | UNDBR GURLEY GURLEY CRK | N73      | 10018    | 0641.552 | UB       | 5009     | 21PN02      | 0641.552      | 641.562     |
| N73100180641.552UBS009                           | N73100180641.552UB5009035                              | DE          | DE00000035  | PN           | GUR            | Steel Walkway/Refuge 5009 | UNDBR GURLEY GURLEY CRK | N73      | 10018    | 0641.552 | UB       | 5009     | 035         | 0641.552      | 641.562     |
| N73100180641.552UBS010                           | N73100180641.552UB501001C                              |             | DE0000001C  | PN           | GUR            | Concrete Deck S010        | UNDBR GURLEY GURLEY CRK | N73      | 10018    | 0641.552 | UB       | 5010     | 01C         | 0641.552      | 641.562     |
| N73100180641.552UB5010                           | N73100180641.552UB501021PN01                           |             | SP0P00021P  | PN           | GUR            | PCC Box Girder S010 N01   | UNDBR GURLEY GURLEY CRK | N73      | 10018    | 0641.332 | UB       | 5010     | 21PN01      | 0641.552      | 641.562     |
| N73100180641.552UBS010                           | N73100180641.552UB501021PN02                           |             | SP0P00021P  |              | GUR            | PCC Box Girder S010 N02   | UNDBR GURLEY GURLEY CRK | N73      | 10018    | 0641.552 | UB       | 5010     | 21PN02      | 0641.552      | 641.562     |
| N73100180641.552UB5010                           | N73100180641.552UB5010035                              |             | DE00000035  | PN           | GUR            | Steel Walkway/Refuge S010 | UNDBR GURLEY GURLEY CRK | N73      | 10018    | 0641.552 | UB       | 5010     | 035         | 0641.552      | 641.562     |
| N73100180641.552UBS011                           | N73100180641.552UB5010035<br>N73100180641.552UB501101C |             | DE0000001C  |              | GUR            | Concrete Deck S011        | UNDER GURLEY GURLEY CRK | N73      | 10018    | 0641.552 | UB       | 5010     | 01C         | 0641.552      | 641.562     |
| N73100180641.552UBS011                           | N73100180641.552UBS01101C                              |             | SP0P00021P  |              | GUR            | PCC Box Girder S011 N01   | UNDBR GURLEY GURLEY CRK | N73      | 10018    | 0641.332 |          | 5011     | 21PN01      | 0641.552      | 641.562     |
| N/5100180641.332083011                           | M/5100180641.33208301121PN01                           | ar          | 3F0F00021F  | FIN          | GUK            | PCC BOX GIFGER SULL NUL   | UNDER GURLET GURLET CRK | N/3      | 10018    | 0841.332 | UB       | 3011     | ZIPNU1      | 0641.332      | 641.362     |

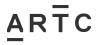

## Appendix E – CREATE Associated Equipment Items (AEI) Asset List Template (continued)

Appendices

| . • •                  |                              |    |             |    | ()  | (=1,7,10001 =101 10               | • •                     |     | •     |          |    |      |        |          |         |
|------------------------|------------------------------|----|-------------|----|-----|-----------------------------------|-------------------------|-----|-------|----------|----|------|--------|----------|---------|
| N73100180641.552UBS011 | N73100180641.552UBS01121PN02 | SP | SP0P00021P  | PN | GUR | PCC Box Girder S011 N02           | UNDBR GURLEY GURLEY CRK | N73 | 10018 | 0641.552 | UB | 5011 | 21PN02 | 0641.552 | 641.562 |
| N73100180641.552UBS011 | N73100180641.552UBS01103S    | DE | DE0000003S  | PN | GUR | Steel Walkway/Refuge 5011         | UNDBR GURLEY GURLEY CRK | N73 | 10018 | 0641.552 | UB | 5011 | 035    | 0641.552 | 641.562 |
| N73100180641.552UBS012 | N73100180641.552UBS01201C    | DE | DE0000001C  | PN | GUR | Concrete Deck S012                | UNDBR GURLEY GURLEY CRK | N73 | 10018 | 0641.552 | UB | 5012 | 01C    | 0641.552 | 641.562 |
| N73100180641.552UBS012 | N73100180641.552UBS01221PN01 | SP | SP0P00021P  | PN | GUR | PCC Box Girder S012 N01           | UNDBR GURLEY GURLEY CRK | N73 | 10018 | 0641.552 | UB | 5012 | 21PN01 | 0641.552 | 641.562 |
| N73100180641.552UBS012 | N73100180641.552UBS01221PN02 | SP | SP0P00021P  | PN | GUR | PCC Box Girder S012 N02           | UNDBR GURLEY GURLEY CRK | N73 | 10018 | 0641.552 | UB | 5012 | 21PN02 | 0641.552 | 641.562 |
| N73100180641.552UBS012 | N73100180641.552UBS01203S    | DE | DE0000003S  | PN | GUR | Steel Walkway/Refuge 5012         | UNDBR GURLEY GURLEY CRK | N73 | 10018 | 0641.552 | UB | 5012 | 035    | 0641.552 | 641.562 |
| N73100180641.552UBS013 | N73100180641.552UBS01301C    | DE | DE0000001C  | PN | GUR | Concrete Deck 5013                | UNDBR GURLEY GURLEY CRK | N73 | 10018 | 0641.552 | UB | 5013 | 01C    | 0641.552 | 641.562 |
| N73100180641.552UBS013 | N73100180641.552UBS01321PN01 | SP | SP0P00021P  | PN | GUR | PCC Box Girder S013 N01           | UNDBR GURLEY GURLEY CRK | N73 | 10018 | 0641.552 | UB | 5013 | 21PN01 | 0641.552 | 641.562 |
| N73100180641.552UBS013 | N73100180641.552UBS01321PN02 | SP | SP0P00021P  | PN | GUR | PCC Box Girder S013 N02           | UNDBR GURLEY GURLEY CRK | N73 | 10018 | 0641.552 | UB | 5013 | 21PN02 | 0641.552 | 641.562 |
| N73100180641.552UBS013 | N73100180641.552UBS01303S    | DE | DE0000003S  | PN | GUR | Steel Walkway/Refuge S013         | UNDBR GURLEY GURLEY CRK | N73 | 10018 | 0641.552 | UB | 5013 | 035    | 0641.552 | 641.562 |
| N73100180641.552UBP001 | N73100180641.552UBP00153CN01 | SB | SB0000053C  | PN | GUR | Concrete Columns or Pile P001 N01 | UNDBR GURLEY GURLEY CRK | N73 | 10018 | 0641.552 | UB | P001 | 53CN01 | 0641.552 | 641.562 |
| N73100180641.552UBP001 | N73100180641.552UBP00153CN02 | SB | SB0000053C  | PN | GUR | Concrete Columns or Pile P001 N02 | UNDBR GURLEY GURLEY CRK | N73 | 10018 | 0641.552 | UB | P001 | 53CN02 | 0641.552 | 641.562 |
| N73100180641.552UBP001 | N73100180641.552UBP00151P    | SB | SB0000051P  | PN | GUR | PCC Headstock P001                | UNDBR GURLEY GURLEY CRK | N73 | 10018 | 0641.552 | UB | P001 | 51P    | 0641.552 | 641.562 |
| N73100180641.552UBP002 | N73100180641.552UBP00253CN01 | SB | SB0000053C  | PN | GUR | Concrete Columns or Pile P002 N01 | UNDBR GURLEY GURLEY CRK | N73 | 10018 | 0641.552 | UB | P002 | 53CN01 | 0641.552 | 641.562 |
| N73100180641.552UBP002 | N73100180641.552UBP00253CN02 | SB | SB0000053C  | PN | GUR | Concrete Columns or Pile P002 N02 | UNDBR GURLEY GURLEY CRK | N73 | 10018 | 0641.552 | UB | P002 | 53CN02 | 0641.552 | 641.562 |
| N73100180641.552UBP002 | N73100180641.552UBP00251P    | SB | SB0000051P  | PN | GUR | PCC Headstock P002                | UNDBR GURLEY GURLEY CRK | N73 | 10018 | 0641.552 | UB | P002 | 51P    | 0641.552 | 641.562 |
| N73100180641.552UBP003 | N73100180641.552UBP00353CN01 | SB | SB0000053C  | PN | GUR | Concrete Columns or Pile P003 N01 | UNDBR GURLEY GURLEY CRK | N73 | 10018 | 0641.552 | UB | P003 | 53CN01 | 0641.552 | 641.562 |
| N73100180641.552UBP003 | N73100180641.552UBP00353CN02 | SB | SB0000053C  | PN | GUR | Concrete Columns or Pile P003 N02 | UNDBR GURLEY GURLEY CRK | N73 | 10018 | 0641.552 | UB | P003 | 53CN02 | 0641.552 | 641.562 |
| N73100180641.552UBP003 | N73100180641.552UBP00351P    | SB | SB0000051P  | PN | GUR | PCC Headstock P003                | UNDBR GURLEY GURLEY CRK | N73 | 10018 | 0641.552 | UB | P003 | 51P    | 0641.552 | 641.562 |
| N73100180641.552UBP004 | N73100180641.552UBP00453CN01 | SB | SB0000053C  | PN | GUR | Concrete Columns or Pile P004 N01 | UNDBR GURLEY GURLEY CRK | N73 | 10018 | 0641.552 | UB | P004 | 53CN01 | 0641.552 | 641.562 |
| N73100180641.552UBS004 | N73100180641.552UBS00453CN02 | SB | \$80000053C | PN | GUR | Concrete Columns or Pile P004 N02 | UNDBR GURLEY GURLEY CRK | N73 | 10018 | 0641.552 | UB | P004 | 53CN02 | 0641.552 | 641.562 |
| N73100180641.552UBP004 | N73100180641.552UBP00451P    | SB | SB0000051P  | PN | GUR | PCC Headstock P004                | UNDBR GURLEY GURLEY CRK | N73 | 10018 | 0641.552 | UB | P004 | 51P    | 0641.552 | 641.562 |
| N73100180641.552UBP005 | N73100180641.552UBP00553CN01 | SB | SB0000053C  | PN | GUR | Concrete Columns or Pile P005 N01 | UNDBR GURLEY GURLEY CRK | N73 | 10018 | 0641.552 | UB | P005 | 53CN01 | 0641.552 | 641.562 |
| N73100180641.552UBP005 | N73100180641.552UBP00553CN02 | SB | SB0000053C  | PN | GUR | Concrete Columns or Pile P005 N02 | UNDBR GURLEY GURLEY CRK | N73 | 10018 | 0641.552 | UB | P005 | 53CN02 | 0641.552 | 641.562 |
| N73100180641.552UBP005 | N73100180641.552UBP00551P    | SB | SB0000051P  | PN | GUR | PCC Headstock P005                | UNDBR GURLEY GURLEY CRK | N73 | 10018 | 0641.552 | UB | P005 | 51P    | 0641.552 | 641.562 |
| N73100180641.552UBP006 | N73100180641.552UBP00653CN01 | SB | SB0000053C  | PN | GUR | Concrete Columns or Pile P006 N01 | UNDBR GURLEY GURLEY CRK | N73 | 10018 | 0641.552 | UB | P006 | 53CN01 | 0641.552 | 641.562 |
| N73100180641.552UBP006 | N73100180641.552UBP00653CN02 | SB | SB0000053C  | PN | GUR | Concrete Columns or Pile P006 N03 | UNDBR GURLEY GURLEY CRK | N73 | 10018 | 0641.552 | UB | P006 | 53CN02 | 0641.552 | 641.562 |
| N73100180641.552UBP006 | N73100180641.552UBP00651P    | SB | SB0000051P  | PN | GUR | PCC Headstock P006                | UNDBR GURLEY GURLEY CRK | N73 | 10018 | 0641.552 | UB | P006 | 51P    | 0641.552 | 641.562 |
| N73100180641.552UBP007 | N73100180641.552UBP00753CN01 | SB | SB0000053C  | PN | GUR | Concrete Columns or Pile P007 N01 | UNDBR GURLEY GURLEY CRK | N73 | 10018 | 0641.552 | UB | P007 | 53CN01 | 0641.552 | 641.562 |
| N73100180641.552UBP007 | N73100180641.552UBP00753CN02 | SB | SB0000053C  | PN | GUR | Concrete Columns or Pile P007 N02 | UNDBR GURLEY GURLEY CRK | N73 | 10018 | 0641.552 | UB | P007 | 53CN02 | 0641.552 | 641.562 |
| N73100180641.552UBP007 | N73100180641.552UBP00751P    | SB | SB0000051P  | PN | GUR | PCC Headstock P007                | UNDBR GURLEY GURLEY CRK | N73 | 10018 | 0641.552 | UB | P007 | 51P    | 0641.552 | 641.562 |
| N73100180641.552UBP008 | N73100180641.552UBP00853CN01 | SB | SB0000053C  | PN | GUR | Concrete Columns or Pile P008 N01 | UNDBR GURLEY GURLEY CRK | N73 | 10018 | 0641.552 | UB | P008 | 53CN01 | 0641.552 | 641.562 |
| N73100180641.552UBP008 | N73100180641.552UBP00853CN02 | SB | S80000053C  | PN | GUR | Concrete Columns or Pile P008 N02 | UNDBR GURLEY GURLEY CRK | N73 | 10018 | 0641.552 | UB | P008 | 53CN02 | 0641.552 | 641.562 |
| N73100180641.552UBP008 | N73100180641.552UBP00851P    | SB | SB0000051P  | PN | GUR | PCC Headstock P008                | UNDBR GURLEY GURLEY CRK | N73 | 10018 | 0641.552 | UB | P008 | 51P    | 0641.552 | 641.562 |
| N73100180641.552UBP009 | N73100180641.552UBP00953CN01 | SB | SB0000053C  | PN | GUR | Concrete Columns or Pile P009 N01 | UNDBR GURLEY GURLEY CRK | N73 | 10018 | 0641.552 | UB | P009 | 53CN01 | 0641.552 | 641.562 |
| N73100180641.552UBP009 | N73100180641.552UBP00953CN02 | SB | SB0000053C  | PN | GUR | Concrete Columns or Pile P009 N02 | UNDBR GURLEY GURLEY CRK | N73 | 10018 | 0641.552 | UB | P009 | 53CN02 | 0641.552 | 641.562 |
| N73100180641.552UBP009 | N73100180641.552UBP00951P    | SB | SB0000051P  | PN | GUR | PCC Headstock P009                | UNDBR GURLEY GURLEY CRK | N73 | 10018 | 0641.552 | UB | P009 | 51P    | 0641.552 | 641.562 |
| N73100180641.552UBP010 | N73100180641.552UBP01053CN01 | SB | SB0000053C  | PN | GUR | Concrete Columns or Pile P010 N01 | UNDBR GURLEY GURLEY CRK | N73 | 10018 | 0641.552 | UB | P010 | 53CN01 | 0641.552 | 641.562 |
| N73100180641.552UBP010 | N73100180641.552UBP01053CN02 | SB | \$80000053C | PN | GUR | Concrete Columns or Pile P010 N02 | UNDBR GURLEY GURLEY CRK | N73 | 10018 | 0641.552 | UB | P010 | 53CN02 | 0641.552 | 641.562 |
| N73100180641.552UBP010 | N73100180641.552UBP01051P    | SB | SB0000051P  | PN | GUR | PCC Headstock P010                | UNDBR GURLEY GURLEY CRK | N73 | 10018 | 0641.552 | UB | P010 | 51P    | 0641.552 | 641.562 |
| N73100180641.552UBP011 | N73100180641.552UBP01153CN01 | 58 | 580000053C  | PN | GUR | Concrete Columns or Pile P011 N01 | UNDBR GURLEY GURLEY CRK | N73 | 10018 | 0641.552 | UB | P011 | 53CN01 | 0641.552 | 641.562 |
| N73100180641.552UBP011 | N73100180641.552UBP01153CN02 | SB | S80000053C  | PN | GUR | Concrete Columns or Pile P011 N02 | UNDBR GURLEY GURLEY CRK | N73 | 10018 | 0641.552 | UB | P011 | 53CN02 | 0641.552 | 641.562 |
| N73100180641.552UBP011 | N73100180641.552UBP01151P    | SB | SB0000051P  | PN | GUR | PCC Headstock P011                | UNDBR GURLEY GURLEY CRK | N73 | 10018 | 0641.552 | UB | P011 | 51P    | 0641.552 | 641.562 |
| N73100180641.552UBP012 | N73100180641.552UBP01253CN01 | SB | 580000053C  | PN | GUR | Concrete Columns or Pile P012 N01 | UNDBR GURLEY GURLEY CRK | N73 | 10018 | 0641.552 | UB | P012 | 53CN01 | 0641.552 | 641.562 |

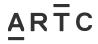

# 3.9 Appendix E1 – CREATE Associated Equipment Items (AEI) Asset List Example

|                                                                                                    |                        | and the second               |             |            |    |     |                            | - 1 - 1 - 1             |     |       |          |    |      |        |              |         |
|----------------------------------------------------------------------------------------------------|------------------------|------------------------------|-------------|------------|----|-----|----------------------------|-------------------------|-----|-------|----------|----|------|--------|--------------|---------|
| Page   Page      |                        |                              | Equip Class |            |    |     |                            |                         |     |       |          |    |      |        | -            | -       |
|                                                                                                    |                        |                              | 58          |            | PN |     |                            |                         |     |       |          | UB |      |        | +            |         |
|                                                                                                    |                        |                              | 58          |            |    |     |                            |                         |     |       |          |    |      |        |              |         |
|                                                                                                    |                        |                              | 58          |            |    |     |                            |                         |     |       |          |    |      |        |              |         |
|                                                                                                    |                        |                              | 58          |            | PN |     |                            |                         |     |       |          |    |      |        |              |         |
|                                                                                                    |                        |                              | SB          |            |    |     |                            |                         |     |       |          |    |      |        |              |         |
| ### PATROCORDER STUDIOSCO   PT   DOUBLE PRO   PT   PT   PT   DOUBLE PRO   PT   PT   DOUBLE PRO   PT   PT   DOUBLE  |                        |                              | 58          |            | PN |     | "                          |                         |     |       |          | UB |      |        |              |         |
| ### PATROCCHE   PATROCCHE   PA |                        |                              | DE          |            | PN |     |                            |                         |     |       |          |    |      |        |              |         |
| ### 1979-000-000-12 Tell                                                                                                    |                        |                              | SP          |            |    |     |                            |                         |     |       | _        | _  |      |        | <del> </del> |         |
| Part   Part      |                        |                              | SP          |            | PN |     | PCC Box Girder S001 N02    | UNDBR GURLEY GURLEY CRK |     |       |          | UB |      | 21PN02 |              |         |
| ### 17/2002-1908-1974-1979-2079-2079-2079-2079-2079-2079-2079-2                                                                                                    |                        |                              |             |            | PN |     | P 11                       |                         |     |       | _        |    |      |        |              |         |
| ### PRODUCT OF THE PROPOSALE PROPOSALE PROPOSA |                        |                              |             |            |    |     |                            |                         | -   |       |          |    |      |        |              |         |
| 1732-0012064-1732-002002   731-0012064-1732-0020022   74   0.02   0.02   0.041-272   0.041-272   0.041-272   0.041-272   0.041-272   0.041-272   0.041-272   0.041-272   0.041-272   0.041-272   0.041-272   0.041-272   0.041-272   0.041-272   0.041-272   0.041-272   0.041-272   0.041-272   0.041-272   0.041-272   0.041-272   0.041-272   0.041-272   0.041-272   0.041-272   0.041-272   0.041-272   0.041-272   0.041-272   0.041-272   0.041-272   0.041-272   0.041-272   0.041-272   0.041-272   0.041-272   0.041-272   0.041-272   0.041-272   0.041-272   0.041-272   0.041-272   0.041-272   0.041-272   0.041-272   0.041-272   0.041-272   0.041-272   0.041-272   0.041-272   0.041-272   0.041-272   0.041-272   0.041-272   0.041-272   0.041-272   0.041-272   0.041-272   0.041-272   0.041-272   0.041-272   0.041-272   0.041-272   0.041-272   0.041-272   0.041-272   0.041-272   0.041-272   0.041-272   0.041-272   0.041-272   0.041-272   0.041-272   0.041-272   0.041-272   0.041-272   0.041-272   0.041-272   0.041-272   0.041-272   0.041-272   0.041-272   0.041-272   0.041-272   0.041-272   0.041-272   0.041-272   0.041-272   0.041-272   0.041-272   0.041-272   0.041-272   0.041-272   0.041-272   0.041-272   0.041-272   0.041-272   0.041-272   0.041-272   0.041-272   0.041-272   0.041-272   0.041-272   0.041-272   0.041-272   0.041-272   0.041-272   0.041-272   0.041-272   0.041-272   0.041-272   0.041-272   0.041-272   0.041-272   0.041-272   0.041-272   0.041-272   0.041-272   0.041-272   0.041-272   0.041-272   0.041-272   0.041-272   0.041-272   0.041-272   0.041-272   0.041-272   0.041-272   0.041-272   0.041-272   0.041-272   0.041-272   0.041-272   0.041-272   0.041-272   0.041-272   0.041-272   0.041-272   0.041-272   0.041-272   0.041-272   0.041-272   0.041-272   0.041-272   0.041-272   0.041-272   0.041-272   0.041-272   0.041-272   0.041-272   0.041-272   0.041-272   0.041-272   0.041-272   0.041-272   0.041-272   0.041-272   0.041-272   0.041-272   0.041-272   0.041-272   0.041-272   0.041-272   0.041-272   0.0   | N73100180641.552UBS002 | N73100180641.552UBS00221PN01 | SP          | SPOP00021P | PN | GUR | PCC Box Girder S002 N01    | UNDBR GURLEY GURLEY CRK |     | 10018 | 0641.552 | UB |      | 21PN01 | 0641.552     | 641.562 |
| ### PARTICULATION OF TRANSPORT PROTECTION OF TRANSPORT PARTICULAR TO THE PARTICULAR TO THE PARTICULAR  |                        |                              | SP          |            | PN |     | PCC Box Girder S002 N02    |                         | -   |       |          |    | _    | 21PN02 |              |         |
| ### PROPOSED # PR SUPPOSED PR SUPPOSED PR  | N73100180641.552UB5002 | N73100180641.552UBS00203S    |             | DE0000003S | PN |     | Steel Walkway/Refuge 5002  | UNDBR GURLEY GURLEY CRK |     | 10018 |          | UB |      | 035    | 0641.552     |         |
| ### PART   PART  | N73100180641.552UBS003 | N73100180641.552UBS00301C    | DE          | DE0000001C | PN | GUR | Concrete Deck S003         | UNDBR GURLEY GURLEY CRK | N73 | 10018 | 0641.552 | UB | 5003 | 01C    | 0641.552     | 641.562 |
| ### 17300100441 5731U85006 # 173100100641 5731U85000 B                                                                                                    | N73100180641.552UBS003 | N73100180641.552UBS00321PN01 | SP          |            | PN | GUR | PCC Box Girder S003 N01    | UNDBR GURLEY GURLEY CRK | N73 | 10018 | 0641.552 | UB |      | 21PN01 | 0641.552     | 641.562 |
| \$73,000,0044,321,W80004   \$73,000,0044,321,W8000001C   \$0                                                                                                    | N73100180641.552UBS003 | N73100180641.552UBS00321PN02 | SP          | SP0P00021P | PN | GUR | PCC Box Girder S003 N02    | UNDBR GURLEY GURLEY CRK | N73 | 10018 | 0641.552 | UB | 5003 | 21PN02 | 0641.552     | 641.562 |
|                                                                                                    | N73100180641.552UBS003 | N73100180641.552UBS00303S    | DE          | DE0000003S | PN | GUR | Steel Walkway/Refuge 5003  | UNDBR GURLEY GURLEY CRK | N73 | 10018 | 0641.552 | UB | 5003 | 035    | 0641.552     | 641.562 |
|                                                                                                    | N73100180641.552UB5004 | N73100180641.552UBS00401C    | DE          | DE0000001C | PN | GUR | Concrete Deck S004         | UNDBR GURLEY GURLEY CRK | N73 | 10018 | 0641.552 | UB | 5004 | 01C    | 0641.552     | 641.562 |
| N73100180641_5731U850004   N73100180641_5731U8500051   DE   DEB0000001C   PN   SUR   Concrete Deck 5003   UNDBR GURLEY CRK   N73   10018   0641_5732   UB   5005   DE   0641_5732   S41_561   N73100180641_5731U850051   N73100180641_5731U850051   N73100180641_5731U   | N73100180641.552UBS004 | N73100180641.552UBS00421PN01 | SP          | SP0P00021P | PN | GUR | PCC Box Girder S004 N01    | UNDBR GURLEY GURLEY CRK | N73 | 10018 | 0641.552 | UB | 5004 | 21PN01 | 0641.552     | 641.562 |
| ## STATE   STATE   STA | N73100180641.552UBS004 | N73100180641.552UBS00421PN02 | SP          | SP0P00021P | PN | GUR | PCC Box Girder S004 N02    | UNDBR GURLEY GURLEY CRK | N73 | 10018 | 0641.552 | UB | 5004 | 21PN02 | 0641.552     | 641.562 |
| N73100180641_5731U850000   N773100180641_5731U85000312 PMOL   PM   QUR                                                                                                    | N73100180641.552UBS004 | N73100180641.552UB5004035    | DE          | DE0000003S | PN | GUR | Steel Walkway/Refuge 5004  | UNDBR GURLEY GURLEY CRK | N73 | 10018 | 0641.552 | UB | 5004 | 035    | 0641.552     | 641.562 |
| N73100180641.532U850007 N73100180641.532U8500001F PN GUR PC Box Girder 2005 N02 UNDBR GURLEY GURLEY CRK N73 10018 0441.532 UB 5005 02F PN GUR BEEW WINNING PRINCEP GOS UNDBR GURLEY GURLEY CRK N73 10018 0441.532 UB 5005 0441.532 441.542 N73100180441.532U85000 N73100180441.532U85000 N73100180441.532U | N73100180641.552UBS005 | N73100180641.552UBS00501C    | DE          | DE0000001C | PN | GUR | Concrete Deck 5005         | UNDBR GURLEY GURLEY CRK | N73 | 10018 | 0641.552 | UB | 5005 | 01C    | 0641.552     | 641.562 |
| N73100180441.572U85005 N73100180641.572U85005 DE DED0000035 PN GUR Steel Walkiway/Refuge 5005 UNDBR GURLEY CRK N73 10018 0641.572 UB 5005 015 0641.572 d41.562 N73100180641.572U85006 N73100180641.572U85006 N73100180641.572U85007 N73100180641.572U85007 N73100180641.572U85007 N73100180641.572U85007 N73100180641.572U85007 N73100180641.572U85007 N73100180641.572U85007 N73100180641.572U85007 N73100180641.572U85007 N73100180641.572U85007 N73100180641.572U85007 N73100180641.572U85007 N73100180641.572U85007 N73100180641.572U85000 N73100180641.572U85007 N73100180641.572U85007 N73100180641.572U85007 N73100180641.572U85007 N73100180641.572U85000 N73100180641.572U85000 N | N73100180641.552UBS005 | N73100180641.552UBS00521PN01 | SP          | SP0P00021P | PN | GUR | PCC Box Girder \$005 N01   | UNDBR GURLEY GURLEY CRK | N73 | 10018 | 0641.552 | UB | 5005 | 21PN01 | 0641.552     | 641.562 |
| N73100180641.572U85006 N73100180641.572U8500621PN01 DE DE0000001C PN GUR PCC Box Girder 5006 NO1 UNDBR GURLEY CRK N73 10018 0641.572 UB 5006 21PN01 0641.572 641.562 N73100180641.572U85006 N73100180641.572U8500621PN02 SP SPPR00021F PN GUR PCC Box Girder 5006 NO2 UNDBR GURLEY CRK N73 10018 0641.572 UB 5006 21PN02 0641.572 N73100180641.572U85006 N73100180641.572U85006 N73100180641.572U85007 N73100180641.572U85007 N73100180641.572U85008 N73100180641.572U85008 | N73100180641.552UBS005 | N73100180641.552UBS00521PN02 | SP          | SP0P00021P | PN | GUR | PCC Box Girder S005 N02    | UNDBR GURLEY GURLEY CRK | N73 | 10018 | 0641.552 | UB | 5005 | 21PN02 | 0641.552     | 641.562 |
| N73100180641 532U85006 N73100180641 532U85006212FN01 5P 5P0P00021P PN GUR PCC Box Girder 5006 N02 UNDBR GURLEY GURLEY CRK N73 10018 0641 532 UB 5006 212PN01 0641 532 G41.562 N73100180641 532U850060 N73100180641 532U850060 N73100180641 532U850060 N73100180641 532U850060 N73100180641 532U850060 N73100180641 532U850060 N73100180641 532U850060 N73100180641 532U850060 N73100180641 532U85007 N73100180641 532U85007 N73100180641 532U85008 N73100180641 532U85008 N | N73100180641.552UBS005 | N73100180641.552UBS00503S    | DE          | DE0000003S | PN | GUR | Steel Walkway/Refuge 5005  | UNDBR GURLEY GURLEY CRK | N73 | 10018 | 0641.552 | UB | 5005 | 035    | 0641.552     | 641.562 |
| N73100180641.532U85006 N73100180641.532U85006312PNO2 SP SPOP00021F PN GUR PCC Box Girder 5006 N02 UNDBR GURLEY GURLEY CRK N73 10018 0641.532 UB 5006 21FN02 0641.532 641.562 N73100180641.532U850006035 DE DE00000035 PN GUR Steel Walkway/Refuge 5006 UNDBR GURLEY GURLEY CRK N73 10018 0641.532 UB 5006 035 0641.532 641.562 N73100180641.532U85007012PNO1 DE DE00000012F PN GUR Concrete Deck 5007 UNDBR GURLEY GURLEY CRK N73 10018 0641.532 UB 5007 012 0641.532 UB 5007 012 0641.532 UB 5008 012 0641.532 UB 5008 012 0641. | N73100180641.552UBS006 | N73100180641.552UB500601C    | DE          | DE0000001C | PN | GUR | Concrete Deck S006         | UNDBR GURLEY GURLEY CRK | N73 | 10018 | 0641.552 | UB | 5006 | 01C    | 0641.552     | 641.562 |
| N73100180641 532U85006 N73100180641 532U8500701C DE DE00000035 PN GUR Steel Wellkwey/Refuge 5006 UNDBR GURLEY CRK N73 10018 0641 532 UB 5006 035 0641 552 641 562 N73100180641 532U8500701C DE DE0000003C PN GUR Concrete Deck 5007 UNDBR GURLEY GURLEY CRK N73 10018 0641 532 UB 5007 01C 0641 552 641 562 N73100180641 532U8500721PN01 SP 5PPP00021P PN GUR PCC Box Girder 5007 N02 UNDBR GURLEY GURLEY CRK N73 10018 0641 532 UB 5007 21 PN01 0641 552 641 562 N73100180641 532U8500721PN02 SP 5PPP00021P PN GUR PCC Box Girder 5007 N02 UNDBR GURLEY GURLEY CRK N73 10018 0641 532 UB 5007 21 PN01 0641 552 641 562 N73100180641 532U85007 N73100180641 532U85007 N73100180641 532U85007 N73100180641 532U85007 N73100180641 532U85007 N73100180641 532U85007 N73100180641 532U85007 N73100180641 532U85007 N73100180641 532U850081 DE DE00000035 PN GUR Steel Wellkwey/Refuge 5007 UNDBR GURLEY GURLEY CRK N73 10018 0641 532 UB 5007 035 0641 532 N73100180641 532U85008 N73100180641 532U850081 N73100180641 532U850081 N73100180641 532U850081 N73100180641 532U850081 N73100180641 532U850081 N73100180641 532U850081 N73100180641 532U850081 N73100180641 532U850081 N73100180641 532U850081 N73100180641 532U850081 N73100180641 532U850082 PN GUR PCC Box Girder 5008 N01 UNDBR GURLEY GURLEY CRK N73 10018 0641 532 UB 5008 01C 0641 532 N73100180641 532U850081 N73100180641 532U850082 PN GUR PCC Box Girder 5008 N01 UNDBR GURLEY GURLEY CRK N73 10018 0641 532 UB 5008 01C 0641 532 N73100180641 532U850082 PN GUR PCC Box Girder 5008 N02 UNDBR GURLEY GURLEY CRK N73 10018 0641 532 UB 5008 01C 0641 532 N73100180641 532U850081 N73100180641 532U850082 PN GUR PCC Box Girder 5008 N02 UNDBR GURLEY GURLEY CRK N73 10018 0641 532 UB 5008 01C 0641 532 N73100180641 532U850081 N73100180641 532U850081 DE DE00000035 PN GUR PCC Box Girder 5008 N02 UNDBR GURLEY GURLEY CRK N73 10018 0641 532 UB 5008 01C 0641 532 N73100180641 532U850081 N73100180641 532U850082 PN GUR PCC Box Girder 5009 N03 UNDBR GURLEY GURLEY CRK N73 10018 0641 532 UB 5009 01C 0641 532 N73100180641 532U850082 PN GUR PCC Box  | N73100180641.552UBS006 | N73100180641.552UBS00621PN01 | SP          | SP0P00021P | PN | GUR | PCC Box Girder S006 N01    | UNDBR GURLEY GURLEY CRK | N73 | 10018 | 0641.552 | UB | 5006 | 21PN01 | 0641.552     | 641.562 |
| N73100180641 532U85007 N73100180641 532U8500701C DE DE000001C PN GUR Concrete Deck 5007 UNDBR GURLEY GURLEY CRK N73 10018 0641 532 UB 5007 01C 0641 532 641 562 N73100180641 532U850071PN01 SP SPP00021P PN GUR PCC Box Girder 5007 N01 UNDBR GURLEY GURLEY GRK N73 10018 0641 532 UB 5007 21PN02 0641 532 641 562 N73100180641 532U85007 N73100180641 532U85007 N73100180641 532U85007 N73100180641 532U85007 N73100180641 532U85007 N73100180641 532U85007 N73100180641 532U85007 N73100180641 532U85007 N73100180641 532U85008 N73100180641 532U85008 N73100180641 532U85009 N73100180641 532U85009 N73100180641 5 | N73100180641.552UBS006 | N73100180641.552UBS00621PN02 | SP          | SP0P00021P | PN | GUR | PCC Box Girder S006 N02    | UNDBR GURLEY GURLEY CRK | N73 | 10018 | 0641.552 | UB | 5006 | 21PN02 | 0641.552     | 641.562 |
| N73100180641.532U85007 N73100180641.532U8500721PN01 SP SP0P00021P PN GUR PCC Box Girder 5007 N01 UNDBR GURLEY CRK N73 10018 0641.532 UB 5007 21PN01 0641.532 541.562 N73100180641.532U8500731PN02 SP SP0P00021P PN GUR PCC Box Girder 5007 N02 UNDBR GURLEY GURK VCK N73 10018 0641.532 UB 5007 21PN02 0641.532 641.562 N73100180641.532U85007 N73100180641.532U85007 N73100180641.532U8500801C DE DE00000035 PN GUR Concrete Deck 5008 UNDBR GURLEY GURKEY CRK N73 10018 0641.532 UB 5008 01C 0641.532 641.562 N73100180641.532U85008 N73100180641.532U850081C DE DE0000001C PN GUR Concrete Deck 5008 UNDBR GURLEY GURLEY CRK N73 10018 0641.532 UB 5008 01C 0641.532 N73100180641.532U85008 N73100180641.532U8500821PN01 SP SP0P0021P PN GUR PCC Box Girder 5008 N01 UNDBR GURLEY GURLEY CRK N73 10018 0641.532 UB 5008 21PN01 0641.532 N73100180641.532U85008 N73100180641.532U8500821PN02 SP SP0P0021P PN GUR PCC Box Girder 5008 N02 UNDBR GURLEY GURLEY CRK N73 10018 0641.532 UB 5008 21PN01 0641.532 N73100180641.532U85008 N73100180641.532U85008035 DE DE00000035 PN GUR PCC Box Girder 5008 N02 UNDBR GURLEY GURLEY CRK N73 10018 0641.532 UB 5008 21PN02 0641.532 N73100180641.532U85009 N73100180641.532U8500901C DE DE00000001C PN GUR Concrete Deck 5009 UNDBR GURLEY GURLEY GURLEY CRK N73 10018 0641.532 UB 5008 035 0641.532 N73100180641.532U85009 N73100180641.532U850091C DE DE00000001C PN GUR PCC Box Girder 5009 N01 UNDBR GURLEY GURLEY CRK N73 10018 0641.532 UB 5009 01C 0641.532 N73100180641.532U85009 N73100180641.532U850091C DE DE00000001C PN GUR PCC Box Girder 5009 N02 UNDBR GURLEY GURLEY CRK N73 10018 0641.532 UB 5009 01C 0641.532 N73100180641.532U85009 N73100180641.532U850091C DE DE00000001C PN GUR PCC Box Girder 5009 N02 UNDBR GURLEY GURLEY CRK N73 10018 0641.532 UB 5009 21PN01 0641.532 N73100180641.532U85009 N73100180641.532U85009 N73100180641.532U85009 N73100180641.532U85009 N73100180641.532U85009 N73100180641.532U85009 N73100180641.532U850001 DE DE00000001C PN GUR PCC Box Girder 5000 N02 UNDBR GURLEY GURLEY CRK N73 10018 0641.532 UB 5010 01C 0641.532 N | N73100180641.552UBS006 | N73100180641.552UBS00603S    | DE          | DE0000003S | PN | GUR | Steel Walkway/Refuge \$006 | UNDBR GURLEY GURLEY CRK | N73 | 10018 | 0641.552 | UB | 5006 | 035    | 0641.552     | 641.562 |
| N73100180641.552U85007 N73100180641.552U85007035 DE DE00000035 PN GUR PCC Box Girder 5007 N02 UNDBR GURLEY GURLEY CRK N73 10018 0641.552 UB 5007 035 0641.552 641.562 N73100180641.552U8500801C DE DE00000016 PN GUR Concrete Deck 5008 UNDBR GURLEY GURLEY CRK N73 10018 0641.552 UB 5007 035 0641.552 641.562 N73100180641.552U850081PN GUR PCC Box Girder 5008 N01 UNDBR GURLEY GURLEY CRK N73 10018 0641.552 UB 5008 01C 0641.552 641.562 N73100180641.552U850081PN GUR PCC Box Girder 5008 N02 UNDBR GURLEY GURLEY CRK N73 10018 0641.552 UB 5008 01C 0641.552 GEAL.562 N73100180641.552U85008 N73100180641.552U8500821PN02 SP SPOP00021P PN GUR PCC Box Girder 5008 N02 UNDBR GURLEY GURLEY CRK N73 10018 0641.552 UB 5008 01PN02 0641.552 UB 5008 01PN02 0641.552 UB 5009 01PN02 0641.552 UB 5009 01PN02 0641.552 UB 5010 01PN02 0641.552 UB 5010 01PN02 0641.552 UB 50 | N73100180641.552UBS007 | N73100180641.552UBS00701C    | DE          | DE0000001C | PN | GUR | Concrete Deck S007         | UNDBR GURLEY GURLEY CRK | N73 | 10018 | 0641.552 | UB | 5007 | 01C    | 0641.552     | 641.562 |
| N73100180641.532U85008 N73100180641.532U8500801C DE DE00000035 PN GUR Concrete Deck 5008 UNDBR GURLEY GURLEY CRK N73 10018 0641.532 UB 5008 01C 0641.532 641.562 N73100180641.532U8500821PN01 SP SP0P00021P PN GUR PCC Box Girder 5008 N01 UNDBR GURLEY GURLEY CRK N73 10018 0641.532 UB 5008 21PN01 0641.532 641.562 N73100180641.532U8500821PN02 SP SP0P00021P PN GUR PCC Box Girder 5008 N02 UNDBR GURLEY GURLEY CRK N73 10018 0641.532 UB 5008 21PN01 0641.532 M73100180641.532U8500821PN02 SP SP0P00021P PN GUR PCC Box Girder 5008 N02 UNDBR GURLEY GURLEY CRK N73 10018 0641.532 UB 5008 21PN01 0641.532 M73100180641.532U85008 N73100180641.532U8500835 DE DE00000035 PN GUR Steel Walkiway/Refuge 5008 UNDBR GURLEY GURLEY GURLEY CRK N73 10018 0641.532 UB 5008 035 0641.532 WB 5008 035 0641.532 WB 500 | N73100180641.552UBS007 | N73100180641.552UBS00721PN01 | SP          | SP0P00021P | PN | GUR | PCC Box Girder S007 N01    | UNDBR GURLEY GURLEY CRK | N73 | 10018 | 0641.552 | UB | 5007 | 21PN01 | 0641.552     | 641.562 |
| N73100180641.532UBS008 N73100180641.532UBS00821PN01 SP SP0P00021P PN GUR PCC Box Girder 5008 ND1 UNDBR GURLEY GURLEY CRK N73 10018 0641.532 UB 5008 21PN01 0641.532 641.562 N73100180641.532UBS008 N73100180641.532UBS00821PN02 SP SP0P00021P PN GUR PCC Box Girder 5008 ND2 UNDBR GURLEY GURLEY CRK N73 10018 0641.532 UB 5008 21PN02 0641.532 641.562 N73100180641.532UBS00803S DE DE00000003S PN GUR Steel Walkway/Refuge 5008 UNDBR GURLEY GURLEY CRK N73 10018 0641.532 UB 5008 035 0641.532 N73100180641.532UBS009 N73100180641.532UBS00901C DE DE00000001F PN GUR PCC Box Girder 5009 ND1 UNDBR GURLEY GURLEY CRK N73 10018 0641.532 UB 5008 035 0641.532 UB 5008 035 0641.532 UB 5009 035 0641.532 UB 5009 035 0641.532 UB 5000 035 0641.532 UB 5000 035 0641.532 UB 5000 035 0641.532 UB 5000 035 0641.532 UB 5000 035 0641.532 UB 5000 035 0641.532 UB 5000 035 0641.532 UB 5000 035 0641.532 UB 5000 035 0641.532 UB 5000 035 0641.532 UB 5000 035 0641.532 UB 5000 035 0641.532 UB 5000 035 0641.53 | N73100180641.552UBS007 | N73100180641.552UBS00721PN02 | SP          | SP0P00021P | PN | GUR | PCC Box Girder S007 N02    | UNDBR GURLEY GURLEY CRK | N73 | 10018 | 0641.552 | UB | 5007 | 21PN02 | 0641.552     | 641.562 |
| N73100180641.532UBS008 N73100180641.532UBS00821PN01 SP SP0P00021P PN GUR PCC Box Girder 5008 N01 UNDBR GURLEY GURLEY CRK N73 10018 0641.532 UB 5008 21PN01 0641.532 641.562 N73100180641.532UBS008 N73100180641.532UBS00821PN02 SP SP0P00021P PN GUR PCC Box Girder 5008 N02 UNDBR GURLEY GURLEY CRK N73 10018 0641.532 UB 5008 21PN02 0641.532 UB 5008 035 0641.532 UB 5008 035 0641.532 UB 5008 0 | N73100180641.552UBS007 | N73100180641.552UBS00703S    | DE          | DE0000003S | PN | GUR | Steel Walkway/Refuge 5007  | UNDBR GURLEY GURLEY CRK | N73 | 10018 | 0641.552 | UB | 5007 | 035    | 0641.552     | 641.562 |
| N73100180641.532U85008 N73100180641.532U8500821PN02 SP SP0P00021P PN GUR PCC Box Girder 5008 N02 UNDBR GURLEY GURLEY CRK N73 10018 0641.552 UB 5008 21PN02 0641.552 641.562 N73100180641.532U85009 N73100180641.532U8500901C DE DE0000001C PN GUR Concrete Deck 5009 UNDBR GURLEY GURLEY CRK N73 10018 0641.552 UB 5009 01C 0641.552 G41.562 N73100180641.532U85009 N73100180641.532U8500901PN02 SP SP0P00021P PN GUR PCC Box Girder 5009 N01 UNDBR GURLEY GURLEY CRK N73 10018 0641.552 UB 5009 01C 0641.552 G41.562 N73100180641.532U85009 N73100180641.532U8500921PN01 SP SP0P00021P PN GUR PCC Box Girder 5009 N01 UNDBR GURLEY GURLEY CRK N73 10018 0641.552 UB 5009 01C 0641.552 G41.562 N73100180641.532U85009 N73100180641.532U8500921PN02 SP SP0P00021P PN GUR PCC Box Girder 5009 N02 UNDBR GURLEY GURLEY CRK N73 10018 0641.552 UB 5009 21PN02 0641.552 UB 5009 12PN02 0641.552 UB 5009 12PN02 0641.552 UB 5009 12PN02 0641.552 UB 5009 01C 0641.552 UB 5009 01C 0641.552 UB 5009 12PN02 0641.552 UB 5009 12PN02 0641.552 UB 5009 12PN02 0641.552 UB 5009 12PN02 0641.552 UB 5009 12PN02 0641.552 UB 5009 01C 0641.552 UB 5009 01C | N73100180641.552UBS008 | N73100180641.552UBS00801C    | DE          | DE0000001C | PN | GUR | Concrete Deck S008         | UNDBR GURLEY GURLEY CRK | N73 | 10018 | 0641.552 | UB | 5008 | 01C    | 0641.552     | 641.562 |
| N73100180641.532UB5009 N73100180641.532UB500901C DE DE00000035 PN GUR Steel Walkway/Refuge 5008 UNDBR GURLEY GURLEY CRK N73 10018 0641.532 UB 5008 035 0641.532 641.562 N73100180641.532UB5009 N73100180641.532UB500901C DE DE0000001C PN GUR Concrete Deck 5009 UNDBR GURLEY GURLEY CRK N73 10018 0641.532 UB 5009 01C 0641.532 641.562 N73100180641.532UB5009 N73100180641.532UB500921PN01 SP SP0P00021P PN GUR PCC Box Girder 5009 N02 UNDBR GURLEY GURLEY CRK N73 10018 0641.532 UB 5009 21PN01 0641.532 UB 5009 21PN02 0641.532 UB 5009 21PN02 0641.532 UB 5009 21PN02 0641.532 UB 5009 21PN02 0641.532 UB 5009 21PN02 0641.532 UB 5009 21PN02 0641.532 UB 5009 21PN02 0641.532 UB 5009 21PN02 0641.532 UB 5009 21PN02 0641.532 UB 5009 21PN02 0641.532 UB 5009 21PN02 0641.532 UB 5009 21PN02 0641.532 UB 5009 21PN02 0641.532 UB 5009 035 0641.532 UB 5009 035 0641.532 UB | N73100180641.552UBS008 | N73100180641.552UBS00821PN01 | SP          | SP0P00021P | PN | GUR | PCC Box Girder S008 N01    | UNDBR GURLEY GURLEY CRK | N73 | 10018 | 0641.552 | UB | 5008 | 21PN01 | 0641.552     | 641.562 |
| N73100180641.532UBS009 N73100180641.532UBS00901C DE DE0000001C PN GUR Concrete Deck 5009 UNDBR GURLEY GURLEY CRK N73 10018 0641.532 UB 5009 01C 0641.532 641.562 N73100180641.532UBS009 N73100180641.532UBS009 N73100180641.532UBS0010 N73100180641.532UBS0010 DE DE0000001C PN GUR PCC Box Girder S010 N02 UNDBR GURLEY GURLEY CRK N73 10018 0641.532 UB S010 015 0641.532 UB S010 015 0641.532 UB S | N73100180641.552UB5008 | N73100180641.552UBS00821PN02 | SP          | SP0P00021P | PN | GUR | PCC Box Girder S008 N02    | UNDBR GURLEY GURLEY CRK | N73 | 10018 | 0641.552 | UB | 5008 | 21PN02 | 0641.552     | 641.562 |
| N73100180641.532UB5009 N73100180641.532UB50092IPN01 SP SP0P0002IP PN GUR PCC Box Girder 5009 N01 UNDBR GURLEY GURLEY CRK N73 10018 0641.532 UB 5009 21PN01 0641.532 641.562 N73100180641.532UB5009 N73100180641.532UB5009 N73100180641.532UB5009 N73100180641.532UB5009 N73100180641.532UB5009 N73100180641.532UB5009 N73100180641.532UB5009 N73100180641.532UB5009 UNDBR GURLEY GURLEY CRK N73 10018 0641.532 UB 5009 035 0641.532 N73100180641.532UB5009 N73100180641.532UB5009 N73100180641.532UB5009 N73100180641.532UB501001C DE DE0000001C PN GUR Concrete Deck 5010 UNDBR GURLEY GURLEY CRK N73 10018 0641.532 UB 5010 01C 0641.532 WB 5010 01C 0641.532 WB 5010 01C 0641.532 | N73100180641.552UB5008 | N73100180641.552UBS00803S    | DE          | DE0000003S | PN | GUR | Steel Walkway/Refuge 5008  | UNDBR GURLEY GURLEY CRK | N73 | 10018 | 0641.552 | UB | 5008 | 035    | 0641.552     | 641.562 |
| N73100180641.532U85009 N73100180641.532U8500921PN02 SP SP0P00021P PN GUR PCC Box Girder 5009 N02 UNDBR GURLEY GURLEY CRK N73 10018 0641.552 UB 5009 21PN02 0641.552 641.562 N73100180641.532U850100 N73100180641.532U8501001C DE DE00000035 PN GUR Steel Walkway/Refuge 5009 UNDBR GURLEY GURLEY CRK N73 10018 0641.552 UB 5009 035 0641.552 641.562 N73100180641.532U85010 N73100180641.532U850100 N73100180641.532U8501001C DE DE0000001C PN GUR Concrete Deck 5010 UNDBR GURLEY GURLEY CRK N73 10018 0641.552 UB 5010 01C 0641.552 G41.562 N73100180641.532U8501001C DE DE0000001C PN GUR PCC Box Girder 5010 N01 UNDBR GURLEY GURLEY CRK N73 10018 0641.552 UB 5010 01C 0641.552 G41.562 N73100180641.532U85010 N73100180641.532U8501001C DE DE00000035 PN GUR PCC Box Girder 5010 N02 UNDBR GURLEY GURLEY CRK N73 10018 0641.552 UB 5010 21PN02 0641.552 UB N73100180641.532U85010 N73100180641.532U85010035 DE DE00000035 PN GUR Steel Walkway/Refuge 5010 UNDBR GURLEY GURLEY CRK N73 10018 0641.552 UB 5010 01C 0641.552 UB N73100180641.532U85010 N73100180641.532U85010035 DE DE00000035 PN GUR Steel Walkway/Refuge 5010 UNDBR GURLEY GURLEY CRK N73 10018 0641.552 UB 5010 01C 0641.552 UB N73100180641.532U85010 N73100180641.532U85010035 DE DE00000001C PN GUR Steel Walkway/Refuge 5010 UNDBR GURLEY GURLEY CRK N73 10018 0641.552 UB 5010 01C 0641.552 UB 5010 01C  | N73100180641.552UBS009 | N73100180641.552UBS00901C    | DE          | DE0000001C | PN | GUR | Concrete Deck 5009         | UNDBR GURLEY GURLEY CRK | N73 | 10018 | 0641.552 | UB | 5009 | 01C    | 0641.552     | 641.562 |
| N73100180641.532UB5009 N73100180641.532UB5009035 DE DE00000035 PN GUR Steel Walkway/Refuge 5009 UNDBR GURLEY GURLEY CRK N73 10018 0641.552 UB 5009 035 0641.552 641.562 N73100180641.532UB5010 N73100180641.532UB501001C DE DE0000001C PN GUR Concrete Deck 5010 UNDBR GURLEY GURLEY CRK N73 10018 0641.552 UB 5010 01C 0641.552 641.562 N73100180641.532UB5010 N73100180641.532UB501021PN01 SP SP0P00021P PN GUR PCC Box Girder 5010 N01 UNDBR GURLEY GURLEY CRK N73 10018 0641.552 UB 5010 21PN01 0641.552 641.562 N73100180641.532UB5010 N73100180641.532UB5010018D01 N73100180641.532UB5010035 DE DE00000035 PN GUR Steel Walkway/Refuge 5010 UNDBR GURLEY GURLEY CRK N73 10018 0641.552 UB 5010 012 UNDBR GURLEY GURLEY CRK N73 10018 0641.552 UB 5010 012 UNDBR GURLEY GURLEY CRK N73 10018 0641.552 UB 5010 015 0641.552 UB 5010 015 0641.552 UB 5010 | N73100180641.552UB5009 | N73100180641.552UBS00921PN01 | SP          | SP0P00021P | PN | GUR | PCC Box Girder S009 N01    | UNDBR GURLEY GURLEY CRK | N73 | 10018 | 0641.552 | UB | 5009 | 21PN01 | 0641.552     | 641.562 |
| N73100180641.532UB5010 N73100180641.532UB50101C DE DE0000001C PN GUR Concrete Deck 5010 UNDBR GURLEY GURLEY CRK N73 10018 0641.532 UB 5010 01C 0641.532 641.562 N73100180641.532UB5010 N73100180641.532UB5010 DE DE00000035 PN GUR Steel Walkway/Refuge 5010 UNDBR GURLEY GURLEY CRK N73 10018 0641.532 UB 5010 035 0641.532 UB 5010 N73100180641.532UB5010 N73100180641.532UB5010 N73100180641.532UB5010 DE DE0000001C PN GUR Concrete Deck 5011 UNDBR GURLEY GURLEY CRK N73 10018 0641.532 UB 5010 01C 0641.532 UB 5010 01C 0641.53 | N73100180641.552UBS009 | N73100180641.552UBS00921PN02 | SP          | SP0P00021P | PN | GUR | PCC Box Girder S009 N02    | UNDBR GURLEY GURLEY CRK | N73 | 10018 | 0641.552 | UB | 5009 | 21PN02 | 0641.552     | 641.562 |
| N73100180641.532UB5010 N73100180641.532UB5010 PN GUR PCC Box Girder 5010 N01 UNDBR GURLEY GURLEY CRK N73 10018 0641.532 UB 5010 21PN01 0641.532 641.562 N73100180641.532UB5010 N73100180641.532UB5010 N73100180641.532UB5010 N73100180641.532UB5010 N73100180641.532UB5010 N73100180641.532UB5010 N73100180641.532UB5010 N73100180641.532UB5010 N73100180641.532UB5010 DE DE00000035 PN GUR Steel Walkway/Refuge 5010 UNDBR GURLEY GURLEY CRK N73 10018 0641.532 UB 5010 035 0641.532 H73100180641.532UB5010 N73100180641.532UB5010 N73100180641.532UB5010 DE DE0000001C PN GUR Concrete Deck 5011 UNDBR GURLEY GURLEY CRK N73 10018 0641.532 UB 5010 01C 0641.552 UB 5010 035 0641.532 UB 5010 035 0641.532 UB 5010 035 0641. | N73100180641.552UBS009 | N73100180641.552UBS00903S    | DE          | DE0000003S | PN | GUR | Steel Walkway/Refuge 5009  | UNDBR GURLEY GURLEY CRK | N73 | 10018 | 0641.552 | UB | 5009 | 035    | 0641.552     | 641.562 |
| N73100180641.532UB5010 N73100180641.532UB501021PNO2 SP SP0P00021P PN GUR PCC Box Girder 5010 N02 UNDBR GURLEY GURLEY CRK N73 10018 0641.552 UB 5010 21PNO2 0641.552 641.562 N73100180641.532UB5010 N73100180641.532UB5010 N73100180641.532UB5010 DE DE00000035 PN GUR Steel Welkwey/Refuge 5010 UNDBR GURLEY GURLEY CRK N73 10018 0641.552 UB 5010 035 0641.552 641.562 N73100180641.532UB5011 N73100180641.532UB5011 N73100180641.532UB5011 DE DE0000001C PN GUR Concrete Deck 5011 UNDBR GURLEY GURLEY CRK N73 10018 0641.552 UB 5010 01C 0641.552 G41.562                                                                                                    | N73100180641.552UBS010 | N73100180641.552UBS01001C    | DE          | DE0000001C | PN | GUR | Concrete Deck 5010         | UNDBR GURLEY GURLEY CRK | N73 | 10018 | 0641.552 | UB | 5010 | 01C    | 0641.552     | 641.562 |
| N73100180641.532UBS010 N73100180641.532UBS0102IPN02 SP SP0P0002IP PN GUR PCC Box Girder 5010 N02 UNDBR GURLEY GURLEY CRK N73 10018 0641.552 UB 5010 21PN02 0641.552 641.562 N73100180641.532UBS010 N73100180641.532UBS010 N73100180641.532UBS010 DE DE0000003S PN GUR Steel Walkway/Refuge 5010 UNDBR GURLEY GURLEY CRK N73 10018 0641.552 UB 5010 03S 0641.552 641.562 N73100180641.532UBS011 N73100180641.532UBS011 N73100180641.532UBS011 DE DE0000001C PN GUR Concrete Deck 5011 UNDBR GURLEY GURLEY CRK N73 10018 0641.552 UB 5010 01C 0641.552 UB 5010 01C 0641.552 U | N73100180641.552UBS010 | N73100180641.552UBS01021PN01 | SP          | SP0P00021P | PN | GUR | PCC Box Girder S010 N01    | UNDBR GURLEY GURLEY CRK | N73 | 10018 | 0641.552 | UB | 5010 | 21PN01 | 0641.552     | 641.562 |
| N73100180641.552UBS011 N73100180641.552UBS01101C DE DE0000001C PN GUR Concrete Deck S011 UNDBR GURLEY GREEV CRK N73 10018 0641.552 UB S011 01C 0641.552 641.562                                                                                                    | N73100180641.552UBS010 | N73100180641.552UBS01021PN02 | SP          | SP0P00021P | PN | GUR | PCC Box Girder S010 N02    | UNDBR GURLEY GURLEY CRK | N73 | 10018 | 0641.552 | UB | 5010 | 21PN02 | 0641.552     | 641.562 |
| N73100180641.552UBS011 N73100180641.552UBS01101C DE DE0000001C PN GUR Concrete Deck S011 UNDBR GURLEY GREEV CRK N73 10018 0641.552 UB S011 01C 0641.552 641.562                                                                                                    | N73100180641.552UBS010 | N73100180641.552UBS01003S    | DE          | DE0000003S | PN | GUR | Steel Walkway/Refuge 5010  | UNDBR GURLEY GURLEY CRK | N73 | 10018 | 0641.552 | UB | 5010 | 035    | 0641.552     | 641.562 |
| N73100180641.532UB5011 N73100180641.532UB501121PN01 SP SP0P00021P PN GUR PCC Box Girder 5011 N01 UNDBR GURLEY GURLEY CRK N73 10018 0641.532 UR 5011 21PN01 0641.532 GR                                                                                                    |                        |                              |             |            |    |     |                            |                         |     | 10018 |          |    |      |        |              |         |
|                                                                                                    | N73100180641.552UBS011 | N73100180641.552UBS01121PN01 | SP          | SP0P00021P | PN | GUR | PCC Box Girder S011 N01    | UNDBR GURLEY GURLEY CRK | N73 | 10018 | 0641.552 | UB | 5011 | 21PN01 | 0641.552     | 641.562 |

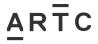

# Appendix E1 – CREATE Associated Equipment Items (AEI) Asset List Example (continued)

|                        |                              |    |               |     | •                                 | - '                     |     | •     |          |    |      |        |          |        |
|------------------------|------------------------------|----|---------------|-----|-----------------------------------|-------------------------|-----|-------|----------|----|------|--------|----------|--------|
| N73100180641.552UBS011 | N73100180641.552UBS01121PN02 | SP | SPOPO0021P PN | GUR | PCC Box Girder S011 N02           | UNDBR GURLEY GURLEY CRK | N73 | 10018 | 0641.552 | UB | 5011 | 21PN02 | 0641.552 | 641.56 |
| N73100180641.552UBS011 | N73100180641.552UBS01103S    | DE | DE0000003S PN | GUR | Steel Walkway/Refuge 5011         | UNDBR GURLEY GURLEY CRK | N73 | 10018 | 0641.552 | UB | 5011 | 035    | 0641.552 | 641.56 |
| N73100180641.552UBS012 | N73100180641.552UBS01201C    | DE | DE0000001C PN | GUR | Concrete Deck S012                | UNDBR GURLEY GURLEY CRK | N73 | 10018 | 0641.552 | UB | 5012 | 01C    | 0641.552 | 641.56 |
| N73100180641.552UBS012 | N73100180641.552UBS01221PN01 | SP | SPOPO0021P PN | GUR | PCC Box Girder S012 N01           | UNDBR GURLEY GURLEY CRK | N73 | 10018 | 0641.552 | UB | 5012 | 21PN01 | 0641.552 | 641.56 |
| N73100180641.552UBS012 | N73100180641.552UBS01221PN02 | SP | SPOPO0021P PN | GUR | PCC Box Girder S012 N02           | UNDBR GURLEY GURLEY CRK | N73 | 10018 | 0641.552 | UB | 5012 | 21PN02 | 0641.552 | 641.56 |
| N73100180641.552UBS012 | N73100180641.552UBS01203S    | DE | DE0000003S PN | GUR | Steel Walkway/Refuge 5012         | UNDBR GURLEY GURLEY CRK | N73 | 10018 | 0641.552 | UB | 5012 | 035    | 0641.552 | 641.56 |
| N73100180641.552UBS013 | N73100180641.552UBS01301C    | DE | DE0000001C PN | GUR | Concrete Deck 5013                | UNDBR GURLEY GURLEY CRK | N73 | 10018 | 0641.552 | UB | 5013 | 01C    | 0641.552 | 641.56 |
| N73100180641.552UBS013 | N73100180641.552UBS01321PN01 | SP | SPOPOOOZIP PN | GUR | PCC Box Girder S013 N01           | UNDBR GURLEY GURLEY CRK | N73 | 10018 | 0641.552 | UB | 5013 | 21PN01 | 0641.552 | 641.56 |
| N73100180641.552UBS013 | N73100180641.552UBS01321PN02 | SP | SPOPOOOZIP PN | GUR | PCC Box Girder S013 N02           | UNDBR GURLEY GURLEY CRK | N73 | 10018 | 0641.552 | UB | 5013 | 21PN02 | 0641.552 | 641.56 |
| N73100180641.552UBS013 | N73100180641.552UBS01303S    | DE | DE0000003S PN | GUR | Steel Walkway/Refuge 5013         | UNDBR GURLEY GURLEY CRK | N73 | 10018 | 0641.552 | UB | 5013 | 035    | 0641.552 | 641.56 |
| N73100180641.552UBP001 | N73100180641.552UBP00153CN01 | SB | SB0000053C PN | GUR | Concrete Columns or Pile P001 N01 | UNDBR GURLEY GURLEY CRK | N73 | 10018 | 0641.552 | UB | P001 | 53CN01 | 0641.552 | 641.56 |
| N73100180641.552UBP001 | N73100180641.552UBP00153CN02 | 58 | 580000053C PN | GUR | Concrete Columns or Pile P001 N02 | UNDBR GURLEY GURLEY CRK | N73 | 10018 | 0641.552 | UB | P001 | 53CN02 | 0641.552 | 641.56 |
| N73100180641.552UBP001 | N73100180641.552UBP00151P    | SB | SB0000051P PN | GUR | PCC Headstock P001                | UNDBR GURLEY GURLEY CRK | N73 | 10018 | 0641.552 | UB | P001 | 51P    | 0641.552 | 641.56 |
| N73100180641.552UBP002 | N73100180641.552UBP00253CN01 | SB | SB0000053C PN | GUR | Concrete Columns or Pile P002 N01 | UNDBR GURLEY GURLEY CRK | N73 | 10018 | 0641.552 | UB | P002 | 53CN01 | 0641.552 | 641.56 |
| N73100180641.552UBP002 | N73100180641.552UBP00253CN02 | SB | SB0000053C PN | GUR | Concrete Columns or Pile P002 N02 | UNDBR GURLEY GURLEY CRK | N73 | 10018 | 0641.552 | UB | P002 | 53CN02 | 0641.552 | 641.56 |
| N73100180641.552UBP002 | N73100180641.552UBP00251P    | SB | SB0000051P PN | GUR | PCC Headstock P002                | UNDBR GURLEY GURLEY CRK | N73 | 10018 | 0641.552 | UB | P002 | 51P    | 0641.552 | 641.56 |
| N73100180641.552UBP003 | N73100180641.552UBP00353CN01 | 58 | SB0000053C PN | GUR | Concrete Columns or Pile P003 N01 | UNDBR GURLEY GURLEY CRK | N73 | 10018 | 0641.552 | UB | P003 | 53CN01 | 0641.552 | 641.56 |
| N73100180641.552UBP003 | N73100180641.552UBP00353CN02 | SB | SB0000053C PN | GUR | Concrete Columns or Pile P003 N02 | UNDBR GURLEY GURLEY CRK | N73 | 10018 | 0641.552 | UB | P003 | 53CN02 | 0641.552 | 641.56 |
| N73100180641.552UBP003 | N73100180641.552UBP00351P    | SB | SB0000051P PN | GUR | PCC Headstock P003                | UNDBR GURLEY GURLEY CRK | N73 | 10018 | 0641.552 | UB | P003 | 51P    | 0641.552 | 641.56 |
| N73100180641.552UBP004 | N73100180641.552UBP00453CN01 | 58 | SB0000053C PN | GUR | Concrete Columns or Pile P004 N01 | UNDBR GURLEY GURLEY CRK | N73 | 10018 | 0641.552 | UB | P004 | 53CN01 | 0641.552 | 641.56 |
| N73100180641.552UBS004 | N73100180641.552UBS00453CN02 | SB | SB0000053C PN | GUR | Concrete Columns or Pile P004 N02 | UNDBR GURLEY GURLEY CRK | N73 | 10018 | 0641.552 | UB | P004 | 53CN02 | 0641.552 | 641.56 |
| N73100180641.552UBP004 | N73100180641.552UBP00451P    | SB | SB0000051P PN | GUR | PCC Headstock P004                | UNDBR GURLEY GURLEY CRK | N73 | 10018 | 0641.552 | UB | P004 | 51P    | 0641.552 | 641.56 |
| N73100180641.552UBP005 | N73100180641.552UBP00553CN01 | SB | SB0000053C PN | GUR | Concrete Columns or Pile P005 N01 | UNDBR GURLEY GURLEY CRK | N73 | 10018 | 0641.552 | UB | P005 | 53CN01 | 0641.552 | 641.56 |
| N73100180641.552UBP005 | N73100180641.552UBP00553CN02 | SB | SB0000053C PN | GUR | Concrete Columns or Pile P005 N02 | UNDBR GURLEY GURLEY CRK | N73 | 10018 | 0641.552 | UB | P005 | 53CN02 | 0641.552 | 641.56 |
| N73100180641.552UBP005 | N73100180641.552UBP00551P    | SB | SB0000051P PN | GUR | PCC Headstock P005                | UNDBR GURLEY GURLEY CRK | N73 | 10018 | 0641.552 | UB | P005 | 51P    | 0641.552 | 641.56 |
| N73100180641.552UBP006 | N73100180641.552UBP00653CN01 | SB | SB0000053C PN | GUR | Concrete Columns or Pile P006 N01 | UNDBR GURLEY GURLEY CRK | N73 | 10018 | 0641.552 | UB | P006 | 53CN01 | 0641.552 | 641.56 |
| N73100180641.552UBP006 | N73100180641.552UBP00653CN02 | S8 | SB0000053C PN | GUR | Concrete Columns or Pile P006 N03 | UNDBR GURLEY GURLEY CRK | N73 | 10018 | 0641.552 | UB | P006 | 53CN02 | 0641.552 | 641.56 |
| N73100180641.552UBP006 | N73100180641.552UBP00651P    | SB | SB0000051P PN | GUR | PCC Headstock P006                | UNDBR GURLEY GURLEY CRK | N73 | 10018 | 0641.552 | UB | P006 | 51P    | 0641.552 | 641.56 |
| N73100180641.552UBP007 | N73100180641.552UBP00753CN01 | SB | SB0000053C PN | GUR | Concrete Columns or Pile P007 N01 | UNDBR GURLEY GURLEY CRK | N73 | 10018 | 0641.552 | UB | P007 | 53CN01 | 0641.552 | 641.56 |
| N73100180641.552UBP007 | N73100180641.552UBP00753CN02 | 58 | SB0000053C PN | GUR | Concrete Columns or Pile P007 N02 | UNDBR GURLEY GURLEY CRK | N73 | 10018 | 0641.552 | UB | P007 | 53CN02 | 0641.552 | 641.56 |
| N73100180641.552UBP007 | N73100180641.552UBP00751P    | SB | SB0000051P PN | GUR | PCC Headstock P007                | UNDBR GURLEY GURLEY CRK | N73 | 10018 | 0641.552 | UB | P007 | 51P    | 0641.552 | 641.56 |
| N73100180641.552UBP008 | N73100180641.552UBP00853CN01 | SB | SB0000053C PN | GUR | Concrete Columns or Pile P008 N01 | UNDBR GURLEY GURLEY CRK | N73 | 10018 | 0641.552 | UB | P008 | 53CN01 | 0641.552 | 641.56 |
| N73100180641.552UBP008 | N73100180641.552UBP00853CN02 | 58 | SB0000053C PN | GUR | Concrete Columns or Pile P008 N02 | UNDBR GURLEY GURLEY CRK | N73 | 10018 | 0641.552 | UB | P008 | 53CN02 | 0641.552 | 641.56 |
| N73100180641.552UBP008 | N73100180641.552UBP00851P    | SB | SB0000051P PN | GUR | PCC Headstock P008                | UNDBR GURLEY GURLEY CRK | N73 | 10018 | 0641.552 | UB | P008 | 51P    | 0641.552 | 641.56 |
| N73100180641.552UBP009 | N73100180641.552UBP00953CN01 | SB | SB0000053C PN | GUR | Concrete Columns or Pile P009 N01 | UNDBR GURLEY GURLEY CRK | N73 | 10018 | 0641.552 | UB | P009 | 53CN01 | 0641.552 | 641.56 |
| N73100180641.552UBP009 | N73100180641.552UBP00953CN02 | 58 | SB0000053C PN | GUR | Concrete Columns or Pile P009 N02 | UNDBR GURLEY GURLEY CRK | N73 | 10018 | 0641.552 | UB | P009 | 53CN02 | 0641.552 | 641.56 |
| N73100180641.552UBP009 | N73100180641.552UBP00951P    | SB | SB0000051P PN | GUR | PCC Headstock P009                | UNDBR GURLEY GURLEY CRK | N73 | 10018 | 0641.552 | UB | P009 | 51P    | 0641.552 | 641.56 |
| N73100180641.552UBP010 | N73100180641.552UBP01053CN01 | SB | SB0000053C PN | GUR | Concrete Columns or Pile P010 N01 | UNDBR GURLEY GURLEY CRK | N73 | 10018 | 0641.552 | UB | P010 | 53CN01 | 0641.552 | 641.56 |
| N73100180641.552UBP010 | N73100180641.552UBP01053CN02 | 58 | SB0000053C PN | GUR | Concrete Columns or Pile P010 N02 | UNDBR GURLEY GURLEY CRK | N73 | 10018 | 0641.552 | UB | P010 | 53CN02 | 0641.552 | 641.56 |
| N73100180641.552UBP010 | N73100180641.552UBP01051P    | SB | SB0000051P PN | GUR | PCC Headstock P010                | UNDBR GURLEY GURLEY CRK | N73 | 10018 | 0641.552 | UB | P010 | 51P    | 0641.552 | 641.56 |
| N73100180641.552UBP011 | N73100180641.552UBP01153CN01 | S8 | SB0000053C PN | GUR | Concrete Columns or Pile P011 N01 | UNDBR GURLEY GURLEY CRK | N73 | 10018 | 0641.552 | UB | P011 | 53CN01 | 0641.552 | 641.56 |
| N73100180641.552UBP011 | N73100180641.552UBP01153CN02 | 58 | SB0000053C PN | GUR | Concrete Columns or Pile P011 N02 | UNDBR GURLEY GURLEY CRK | N73 | 10018 | 0641.552 | UB | P011 | 53CN02 | 0641.552 | 641.56 |
| N73100180641.552UBP011 | N73100180641.552UBP01151P    | SB | SB0000051P PN | GUR | PCC Headstock P011                | UNDBR GURLEY GURLEY CRK | N73 | 10018 | 0641.552 | UB | P011 | 51P    | 0641.552 | 641.56 |
| N73100180641.552UBP012 | N73100180641.552UBP01253CN01 | 58 | SB0000053C PN | GUR | Concrete Columns or Pile P012 N01 | UNDBR GURLEY GURLEY CRK | N73 | 10018 | 0641.552 | UB | P012 | 53CN01 | 0641.552 | 641.56 |

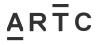

## 3.10 Appendix E2 – MODIFIED Associated Equipment Items (AEI) Asset List Example

| Action  | Equipment Number | Equipment Reference          | Mod Equip Ref                                    | Equipment Description      | Equipment Status | Equipment Status Description | Location | Location Description | District Code | District Code Description                           | Equipment Class | Equipment Class Description | Equipment Group Id |
|---------|------------------|------------------------------|--------------------------------------------------|----------------------------|------------------|------------------------------|----------|----------------------|---------------|-----------------------------------------------------|-----------------|-----------------------------|--------------------|
| Modific |                  | N73100180620.610UBA001       | N73100180620.637UBA001                           | ABUTMENT 1                 | PN Status        | Project New                  |          | Bellatta             | 0001          |                                                     | BA BA           | Equipment class Description | BAABUT             |
| Modify  | 000000587123     | N73100180620.610UBA002       | N73100180620.6370BA002                           | ABUTMENT 2                 | DN               | Project New                  | DLT      | Bellatta             | 0001          | AUSTRALIAN RAIL TRACK CORPORATION LTD               | BA              |                             | BAABUT             |
| Modify  |                  | N73100180620.6100BX002       | N73100180620.637UB5001                           | SPAN 1                     | DN               | Project New                  | BLT      | Bellatta             | 0001          | AUSTRALIAN RAIL TRACK CORPORATION LTD               | BA              |                             | BASPAN             |
| Modify  |                  | N73100180620.610UB5002       | N73100180620.6370B5002                           | SPAN 2                     | PN               | Project New                  | DLT      | Bellatta             | 0001          | AUSTRALIAN RAIL TRACK CORPORATION LTD               | BA              |                             | BASPAN             |
| Modify  |                  | N73100180620.610UBP001       | N73100180620.637085002<br>N73100180620.637UBP002 | PIER 1                     | PN               | Project New                  | BLT      | Bellatta             | 0001          |                                                     | RA.             |                             | BAPIER             |
| Modify  |                  |                              |                                                  |                            | PN               |                              | BLT      |                      |               | Proprietable in the International Color Color Color | 6A              |                             |                    |
| Modify  | 2002002 10274    | N73100180620.610UBA00155C    | N73100180620.637UBA00155C                        | Concrete Abutment A001     | PN               | Project New                  | Mark 1   | Bellatta             | 0001          | AUSTRALIAN RAIL TRACK CORPORATION LTD               | 58              |                             | S80000055C         |
| Modify  |                  | N73100180620.610UBA00156CN01 | N73100180620.637UBA00156CN01                     | Concrete Wingwall A001 N01 | PN               | Project New                  |          |                      | 0001          | AUSTRALIAN RAIL TRACK CORPORATION LTD               | 58              |                             | S80000056C         |
| Modify  |                  | N73100180620.610UBA00156CN02 | N73100180620.637UBA00156CN02                     | Concrete Wingwall A001N02  | PN               | Project New                  | BLT      | Bellatta             | 0001          | AUSTRALIAN RAIL TRACK CORPORATION LTD               | SB              |                             | S80000056C         |
| Modify  |                  | N73100180620.610UBA00255C    | N73100180620.637UBA00255C                        | Concrete Abutment A002     | PN               | Project New                  | BLT      |                      | 0001          | AUSTRALIAN RAIL TRACK CORPORATION LTD               | SB              |                             | S80000055C         |
| Modify  |                  | N73100180620.610UBA00256CN01 | N73100180620.637UBA00256CN01                     | Concrete Wingwall A002 N01 | PN               | Project New                  | BLT      | Bellatta             | 0001          | AUSTRALIAN RAIL TRACK CORPORATION LTD               | SB              |                             | SB0000056C         |
| Modify  | 000000648083     | N73100180620.610UBA00256CN02 | N73100180620.637UBA00256CN02                     | Concrete Wingwall A002 N02 | PN               | Project New                  | BLT      | Bellatta             | 0001          | AUSTRALIAN RAIL TRACK CORPORATION LTD               | SB              |                             | SB0000056C         |
| Modify  | 000000648084     | N73100180620.610UBS00121PN01 | N73100180620.637UB500121PN01                     | PCC Box Girder S001 N01    | PN               | Project New                  | BLT      | Bellatta             | 0001          | AUSTRALIAN RAIL TRACK CORPORATION LTD               | SP              |                             | SP0P00021P         |
| Modify  | 000000648085     | N73100180620.610UBS00121PN02 | N73100180620.637UB500121PN02                     | PCC Box Girder S001 N02    | PN               | Project New                  | BLT      | Bellatta             | 0001          | AUSTRALIAN RAIL TRACK CORPORATION LTD               | SP              |                             | SP0P00021P         |
| Modify  | 000000648086     | N73100180620.610UBS00121PN03 | N73100180620.637UBS00121PN03                     | PCC Box Girder S001 N03    | PN               | Project New                  | BLT      | Bellatta             | 0001          | AUSTRALIAN RAIL TRACK CORPORATION LTD               | SP              |                             | SP0P00021P         |
| Modify  | 000000648087     | N73100180620.610UBS00121PN04 | N73100180620.637UB500121PN04                     | PCC Box Girder S001 N04    | PN               | Project New                  | BLT      | Bellatta             | 0001          | AUSTRALIAN RAIL TRACK CORPORATION LTD               | SP              |                             | SP0P00021P         |
| Modify  | 000000648088     | N73100180620.610UBS00121PN05 | N73100180620.637UBS00121PN05                     | PCC Box Girder S001 N05    | PN               | Project New                  | BLT      | Bellatta             | 0001          | AUSTRALIAN RAIL TRACK CORPORATION LTD               | SP              |                             | SP0P00021P         |
| Modify  | 000000648089     | N73100180620.610UBS00121PN06 | N73100180620.637UBS00121PN06                     | PCC Box Girder S001 N06    | PN               | Project New                  | BLT      | Bellatta             | 0001          | AUSTRALIAN RAIL TRACK CORPORATION LTD               | SP              |                             | SP0P00021P         |
| Modify  | 000000648090     | N73100180620.610UBS00103S    | N73100180620.637UB500103S                        | Steel Walkway/Refuge S001  | PN               | Project New                  | BLT      | Bellatta             | 0001          | AUSTRALIAN RAIL TRACK CORPORATION LTD               | DE              |                             | DE0000003S         |
| Modify  | 000000648091     | N73100180620.610UBS00221PN01 | N73100180620.637UB500221PN01                     | PCC Box Girder S002 N01    | PN               | Project New                  | BLT      | Bellatta             | 0001          | AUSTRALIAN RAIL TRACK CORPORATION LTD               | SP              |                             | SP0P00021P         |
| Modify  | 000000648092     | N73100180620.610UBS00221PN02 | N73100180620.637UB500221PN02                     | PCC Box Girder S002 N02    | PN               | Project New                  | BLT      | Bellatta             | 0001          | AUSTRALIAN RAIL TRACK CORPORATION LTD               | SP              |                             | SP0P00021P         |
| Modify  | 000000648093     | N73100180620.610UBS00221PN03 | N73100180620.637UBS00221PN03                     | PCC Box Girder S002 N03    | PN               | Project New                  | BLT      | Bellatta             | 0001          | AUSTRALIAN RAIL TRACK CORPORATION LTD               | SP              |                             | SP0P00021P         |
| Modify  | 000000648094     | N73100180620.610UBS00221PN04 | N73100180620.637UB500221PN04                     | PCC Box Girder S002 N04    | PN               | Project New                  | BLT      | Bellatta             | 0001          | AUSTRALIAN RAIL TRACK CORPORATION LTD               | SP              |                             | SP0P00021P         |
| Modify  | 000000648095     | N73100180620.610UBS00221PN05 | N73100180620.637UB500221PN05                     | PCC Box Girder S002 N05    | PN               | Project New                  | BLT      | Bellatta             | 0001          | AUSTRALIAN RAIL TRACK CORPORATION LTD               | SP              |                             | SP0P00021P         |
| Modify  | 000000648096     | N73100180620.610UBS00221PN06 | N73100180620.637UB500221PN06                     | PCC Box Girder S002 N06    | PN               | Project New                  | BLT      | Bellatta             | 0001          | AUSTRALIAN RAIL TRACK CORPORATION LTD               | SP              |                             | SP0P00021P         |
| Modify  | 000000648097     | N73100180620.610UBS00203S    | N73100180620.637UB5002035                        | Steel Walkway/Refuge S002  | PN               | Project New                  | BLT      | Bellatta             | 0001          | AUSTRALIAN RAIL TRACK CORPORATION LTD               | DE              |                             | DE0000003S         |
| Modify  | 000000648098     | N73100180620.610UBP00154C    | N73100180620.637UBP00154C                        | Concrete Blade Pier P001   | PN               | Project New                  | BLT      | Bellatta             | 0001          | AUSTRALIAN RAIL TRACK CORPORATION LTD               | SB              |                             | S80000054C         |
|         |                  |                              |                                                  | 7                          |                  |                              |          |                      |               |                                                     |                 |                             |                    |

| Equipment Group Id Description | Associated Equipment Item | Productive Unit Item | Equipment Description 2   | Mod Equipment Description 2 | Equipment Location | Equipment Location Description | Equipment Type | Equipment Type Description | Account Code Number |
|--------------------------------|---------------------------|----------------------|---------------------------|-----------------------------|--------------------|--------------------------------|----------------|----------------------------|---------------------|
|                                | false                     | Y                    | UNDBR BELLATA - TOOKEY CK | UNDBR BELLATA - BELLATA CK  | BLT                | Bellata NSW                    |                |                            | 0977                |
|                                | false                     | Y                    | UNDBR BELLATA - TOOKEY CK | UNDBR BELLATA - BELLATA CK  | BLT                | Bellata NSW                    |                |                            | 0977                |
|                                | false                     | Y                    | UNDBR BELLATA - TOOKEY CK | UNDBR BELLATA - BELLATA CK  | BLT                | Bellata NSW                    |                |                            | 0977                |
|                                | false                     | Y                    | UNDBR BELLATA - TOOKEY CK | UNDBR BELLATA - BELLATA CK  | BLT                | Bellata NSW                    |                |                            | 0977                |
|                                | false                     | Y                    | UNDBR BELLATA - TOOKEY CK | UNDBR BELLATA - BELLATA CK  | BLT                | Bellata NSW                    |                |                            | 0977                |
|                                | true                      | N                    | UNDBR BELLATA - TOOKEY CK | UNDBR BELLATA - BELLATA CK  | BLT                | Bellata NSW                    |                |                            | 0977                |
|                                | true                      | N                    | UNDBR BELLATA - TOOKEY CK | UNDBR BELLATA - BELLATA CK  | BLT                | Bellata NSW                    |                |                            | 0977                |
|                                | true                      | N                    | UNDBR BELLATA - TOOKEY CK | UNDBR BELLATA - BELLATA CK  | BLT                | Bellata NSW                    |                |                            | 0977                |
|                                | true                      | N                    | UNDBR BELLATA - TOOKEY CK | UNDBR BELLATA - BELLATA CK  | BLT                | Bellata NSW                    |                |                            | 0977                |
|                                | true                      | N                    | UNDBR BELLATA - TOOKEY CK | UNDBR BELLATA - BELLATA CK  | BLT                | Bellata NSW                    |                |                            | 0977                |
|                                | true                      | N                    | UNDBR BELLATA - TOOKEY CK | UNDBR BELLATA - BELLATA CK  | BLT                | Bellata NSW                    |                |                            | 0977                |
|                                | true                      | N                    | UNDBR BELLATA - TOOKEY CK | UNDBR BELLATA - BELLATA CK  | BLT                | Bellata NSW                    |                |                            | 0977                |
|                                | true                      | N                    | UNDBR BELLATA - TOOKEY CK | UNDBR BELLATA - BELLATA CK  | BLT                | Bellata NSW                    |                |                            | 0977                |
|                                | true                      | N                    | UNDBR BELLATA - TOOKEY CK | UNDBR BELLATA - BELLATA CK  | BLT                | Bellata NSW                    |                |                            | 0977                |
|                                | true                      | N                    | UNDBR BELLATA - TOOKEY CK | UNDBR BELLATA - BELLATA CK  | BLT                | Bellata NSW                    |                |                            | 0977                |
|                                | true                      | N                    | UNDBR BELLATA - TOOKEY CK | UNDBR BELLATA - BELLATA CK  | BLT                | Bellata NSW                    |                |                            | 0977                |
|                                | true                      | N                    | UNDBR BELLATA - TOOKEY CK | UNDBR BELLATA - BELLATA CK  | BLT                | Bellata NSW                    |                |                            | 0977                |
|                                | true                      | N                    | UNDBR BELLATA - TOOKEY CK | UNDBR BELLATA - BELLATA CK  | BLT                | Bellata NSW                    |                |                            | 0977                |
|                                | true                      | N                    | UNDBR BELLATA - TOOKEY CK | UNDBR BELLATA - BELLATA CK  | BLT                | Bellata NSW                    |                |                            | 0977                |
|                                | true                      | N                    | UNDBR BELLATA - TOOKEY CK | UNDBR BELLATA - BELLATA CK  | BLT                | Bellata NSW                    |                |                            | 0977                |
|                                | true                      | N                    | UNDBR BELLATA - TOOKEY CK | UNDBR BELLATA - BELLATA CK  | BLT                | Bellata NSW                    |                |                            | 0977                |
|                                | true                      | N                    | UNDBR BELLATA - TOOKEY CK | UNDBR BELLATA - BELLATA CK  | BLT                | Bellata NSW                    |                |                            | 0977                |
|                                | true                      | N                    | UNDBR BELLATA - TOOKEY CK | UNDBR BELLATA - BELLATA CK  | BLT                | Bellata NSW                    |                |                            | 0977                |
|                                | true                      | N                    | UNDBR BELLATA - TOOKEY CK | UNDBR BELLATA - BELLATA CK  | BLT                | Bellata NSW                    |                |                            | 0977                |
|                                | true                      | N                    | UNDBR BELLATA - TOOKEY CK | UNDBR BELLATA - BELLATA CK  | BLT                | Bellata NSW                    |                |                            | 0977                |
|                                | true                      | N                    | UNDBR BELLATA - TOOKEY CK | UNDBR BELLATA - BELLATA CK  | BLT                | Bellata NSW                    |                |                            | 0977                |
|                                |                           |                      |                           |                             |                    |                                |                |                            |                     |

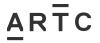

## Appendix E2 – MODIFIED Associated Equipment Items (AEI) Asset List Example (continued)

| Mant Code 1 | Plant Code 1 Description | Blant Code 3 | Plant Code 2 Description | Plant Code 3 | Mod Plant N03 | Mant Code 3 Description  | Diant Code 4 | Plant Code 4 Description | Blant Code E | Plant Code 5 Description | Diget Code 6 | Plant Code 6 Description | Comidor | Corridor Description           | ARTC Maintained Y/N | ARTC Maintained Y/N Description |
|-------------|--------------------------|--------------|--------------------------|--------------|---------------|--------------------------|--------------|--------------------------|--------------|--------------------------|--------------|--------------------------|---------|--------------------------------|---------------------|---------------------------------|
| N73         |                          | 10018        |                          |              | 0620.637      | riant code 3 Description | IIR          | Plant Code 4 Description | A001         | Plant Code 5 Description | Plant Code 6 | Hait code o pescription  |         | N73 - Werris Creek to Mungindi | v                   | Vec                             |
| N73         |                          | 10018        |                          | 0620.610     | 0620.637      |                          | UB           |                          | A002         |                          |              |                          |         | N73 - Werris Creek to Mungindi | v                   | Ves                             |
| N73         |                          | 10018        |                          | 0620.610     | 0620.637      |                          | UB           |                          | 5001         |                          |              |                          |         | N73 - Werris Creek to Mungindi | v                   | Yes                             |
| N73         |                          | 10018        |                          |              | 0620.637      |                          | UB           |                          | 5002         |                          |              |                          |         | N73 - Werris Creek to Mungindi | v                   | Vec                             |
| N73         |                          | 10018        |                          |              | 0620.637      |                          | UB           |                          | P001         |                          |              |                          |         | N73 - Werris Creek to Mungindi | v                   | Yes                             |
| N73         |                          | 10018        |                          | 0620.610     | 0620.637      |                          | UB           |                          | A001         |                          | SSC          |                          | -       |                                |                     |                                 |
| N73         |                          | 10018        |                          | 0620.610     | 0620.637      |                          | UB           |                          | A001         |                          | 56CN01       |                          |         |                                |                     |                                 |
| N73         |                          | 10018        |                          |              | 0620.637      |                          | UB           |                          | A001         |                          | 56CN02       |                          | _       |                                |                     |                                 |
| N73         |                          | 10018        |                          |              | 0620.637      |                          | UB           |                          | A002         |                          | 55C          |                          |         |                                |                     |                                 |
| N73         |                          | 10018        |                          |              | 0620.637      |                          | UB           |                          | A002         |                          | 56CN01       |                          |         | i e                            |                     |                                 |
| N73         |                          | 10018        |                          |              | 0620.637      |                          | UB           |                          | A002         |                          | 56CN02       |                          |         |                                |                     |                                 |
| N73         |                          | 10018        |                          | 0620.610     | 0620.637      |                          | UB           |                          | 5001         |                          | 21PN01       |                          |         |                                |                     |                                 |
| N73         |                          | 10018        |                          | 0620.610     | 0620.637      |                          | UB           |                          | 5001         |                          | 21PN02       |                          |         |                                |                     |                                 |
| N73         |                          | 10018        |                          | 0620.610     | 0620.637      |                          | UB           |                          | 5001         |                          | 21PN03       |                          |         |                                |                     |                                 |
| N73         |                          | 10018        |                          | 0620.610     | 0620.637      |                          | UB           |                          | 5001         |                          | 21PN04       |                          |         |                                |                     |                                 |
| N73         |                          | 10018        |                          | 0620.610     | 0620.637      |                          | UB           |                          | 5001         |                          | 21PN05       |                          |         |                                |                     |                                 |
| N73         |                          | 10018        |                          | 0620.610     | 0620.637      |                          | UB           |                          | 5001         |                          | 21PN06       |                          |         |                                |                     |                                 |
| N73         |                          | 10018        |                          | 0620.610     | 0620.637      |                          | UB           |                          | 5001         |                          | 03S          |                          |         |                                |                     |                                 |
| N73         |                          | 10018        |                          | 0620.610     | 0620.637      |                          | UB           |                          | 5002         |                          | 21PN01       |                          |         |                                |                     |                                 |
| N73         |                          | 10018        |                          | 0620.610     | 0620.637      |                          | UB           |                          | 5002         |                          | 21PN02       |                          |         |                                |                     |                                 |
| N73         |                          | 10018        |                          | 0620.610     | 0620.637      |                          | UB           |                          | 5002         |                          | 21PN03       |                          |         |                                |                     |                                 |
| N73         |                          | 10018        |                          |              | 0620.637      |                          | UB           |                          | 5002         |                          | 21PN04       |                          |         |                                |                     |                                 |
| N73         |                          | 10018        |                          | 0620.610     | 0620.637      |                          | UB           |                          | 5002         |                          | 21PN05       |                          |         |                                |                     |                                 |
| N73         |                          | 10018        |                          |              | 0620.637      |                          | UB           |                          | 5002         |                          | 21PN06       |                          |         |                                |                     |                                 |
| N73         |                          | 10018        |                          | 0620.610     | 0620.637      |                          | UB           |                          | 5002         |                          | 035          |                          |         |                                |                     |                                 |
| N73         |                          | 10018        |                          | 0620.610     | 0620.637      |                          | UB           |                          | P001         |                          | 54C          |                          |         |                                |                     |                                 |
|             |                          |              |                          |              |               |                          |              |                          |              |                          |              |                          |         |                                |                     |                                 |

| Line Segment | Line Segment Description         |   | Shared Asset Y/N Description | Management Delivery Unit | $\perp$ |
|--------------|----------------------------------|---|------------------------------|--------------------------|---------|
| LU           | 0977 Narrabri - Camurra Junction | N | No                           | 1E                       | Detail  |
| LU           | 0977 Narrabri - Camurra Junction | N | No                           | 1E                       | Detail  |
| LU           | 0977 Narrabri - Camurra Junction | N | No                           | 1E                       | Detail  |
| LU           | 0977 Narrabri - Camura Junction  | N | No                           | 1E                       | Detail  |
| LU           | 0977 Narrabri - Camurra Junction | N | No                           | 1E                       | Detail  |
|              |                                  |   |                              |                          | Detail  |
|              |                                  |   |                              |                          | Detail  |
|              |                                  |   |                              |                          | Detail  |
|              |                                  |   |                              |                          | Detail  |
|              |                                  |   |                              |                          | Detail  |
|              |                                  |   |                              |                          | Detail  |
|              |                                  |   |                              |                          | Detail  |
|              |                                  |   |                              |                          | Detail  |
|              |                                  |   |                              |                          | Detail  |
|              |                                  |   |                              |                          | Detail  |
|              |                                  |   |                              |                          | Detail  |
|              |                                  |   |                              |                          | Detail  |
|              |                                  |   |                              |                          | Detail  |
|              |                                  |   |                              |                          | Detail  |
|              |                                  |   |                              |                          | Detail  |
|              |                                  |   |                              |                          | Detail  |
|              |                                  |   |                              |                          | Detail  |
|              |                                  |   |                              |                          | Detail  |
|              |                                  |   |                              |                          | Detail  |
|              |                                  |   |                              |                          | Detail  |
|              |                                  |   |                              |                          | Detail  |
|              |                                  |   |                              |                          |         |